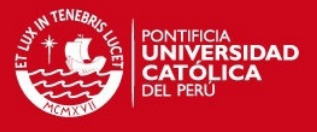

# **PONTIFICIA UNIVERSIDAD CATÓLICA DEL PERÚ**

**FACULTAD DE CIENCIAS E INGENIERÍA**

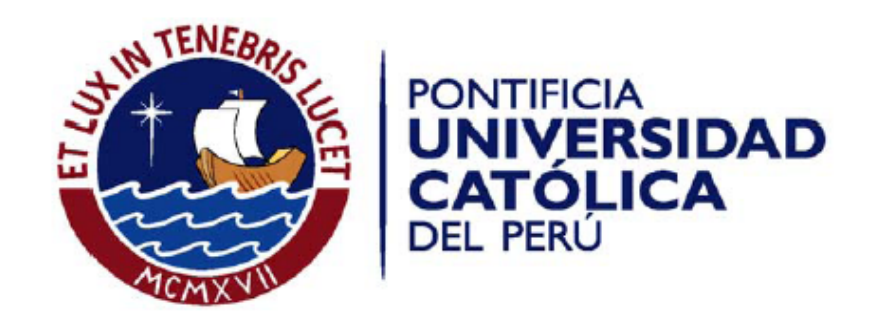

# **ANALISIS Y MEJORA DE PROCESOS EN LA SECCIÓN MATRICERIA PARA LA FABRICACIÓN DE BROCAS PARA PERFORACIÓN DIAMANTINA EN UNA EMPRESA METAL MECÁNICA FABRICANTE DE PRODUCTOS**

**Tesis para optar por el Título de Ingeniero Industrial , que presenta el bachiller:**

**Quemer Luis Meza Huallpa**

**ASESOR: Ing. Cesar Corrales Rivero**

**Lima, Agosto de 2014**

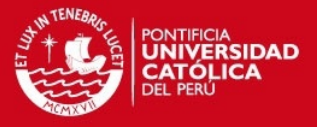

# **RESUMEN**

El caso de estudio muestra los principales problemas que presenta una empresa del sector metal – mecánica especializada en la fabricación de brocas, tuberías y accesorios para perforación diamantina, principalmente en la sección matricería que es donde se inicia el proceso de fabricación.

En la primera parte del presente trabajo se realiza una explicación de los principales fundamentos teóricos de las herramientas a utilizar para desarrollar el diagnóstico y la propuesta de mejora de procesos. En la segunda parte se describe La Empresa tanto a nivel organizacional, así como las máquinas y los equipos que poseen, en la tercera etapa se procederá a analizar los tiempos en cola y en proceso para cada sección que conforman la línea de fabricación de productos diamantinos, que es la línea a la cual corresponden las brocas de perforación.

Es en esta etapa además donde se delimita el proceso hacia la sección matricería y se comienza a analizar todas las actividades, tiempos involucrados, capacidad de producción y nivelación de la capacidad. Con estos estudios realizados se plantea la meta a conseguir. Seguidamente, en la cuarta parte se desarrollan las alternativas a implementar como son: eliminación de actividades críticas y un nuevo layout de la sección matricería y la utilización de las horas varias.

Finalmente se analiza la viabilidad económica del proyecto, para ello se utilizan los indicadores de Valor Presente Neto (VPN) y Tasa Interna de Retorno (TIR). Dichos indicadores serán evaluados.

Con el presente caso de estudio se logró reducir el tiempo esperado de habilitado de moldes en 29% mediante la utilización de tres herramientas: eliminación de actividades que no agregan valor, mejora de la distribución de los equipos de la zona de trabajo y finalmente se realizó un uso eficiente los tiempos muertos en los procesos. Asimismo, se demostró que implementar este proyecto resultaría rentable con una tasa de 10% tanto para un primer escenario conservador de 1300 como para un segundo escenario optimista de 1600 piezas, obteniendo para el primero un VPN de \$8592.20 y un TIR de 15% y para el segundo un VPN \$13055.17 y un TIR de 23%.

**i**

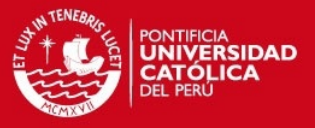

#### **DEDICATORIA**

A mi madre:

Este trabajo va dedicado a ti madre querida, agradezco a Dios el haberme dado una madre como tú que cada día me exige mucho para ser una mejor persona, tu dedicación y empeño por darnos a tus hijos una profesión es digna de toda admiración, por ello va dedicado para ti mi tesis la cual es una muestra fiel del esfuerzo que hiciste por hacer de mi un buen profesional.

A mi papa, quien me apoya y sigue haciéndolo con lo que este a su alcance para lograr mis metas personales y profesionales, para mi hermana, mi tía, gracias por su apoyo incondicional en mis momentos más duros y por alentarme a culminar la tesis.

A Adriana, gracias por ser una excelente compañera, amiga, novia y sobre todo infinitas gracias por darme el privilegio de ser padre a fines de año. Este trabajo va dedicado para nuestro futuro hijo.

Para usted señora Angélica, que tuve el privilegio de conocerla y que desde que supo que estaba con la tesis inconclusa me alentó a terminarla, lástima que nos dejara tan pronto, pero créame que nunca la olvidare.

**ii**

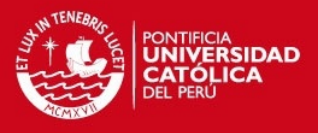

# **INDICE**

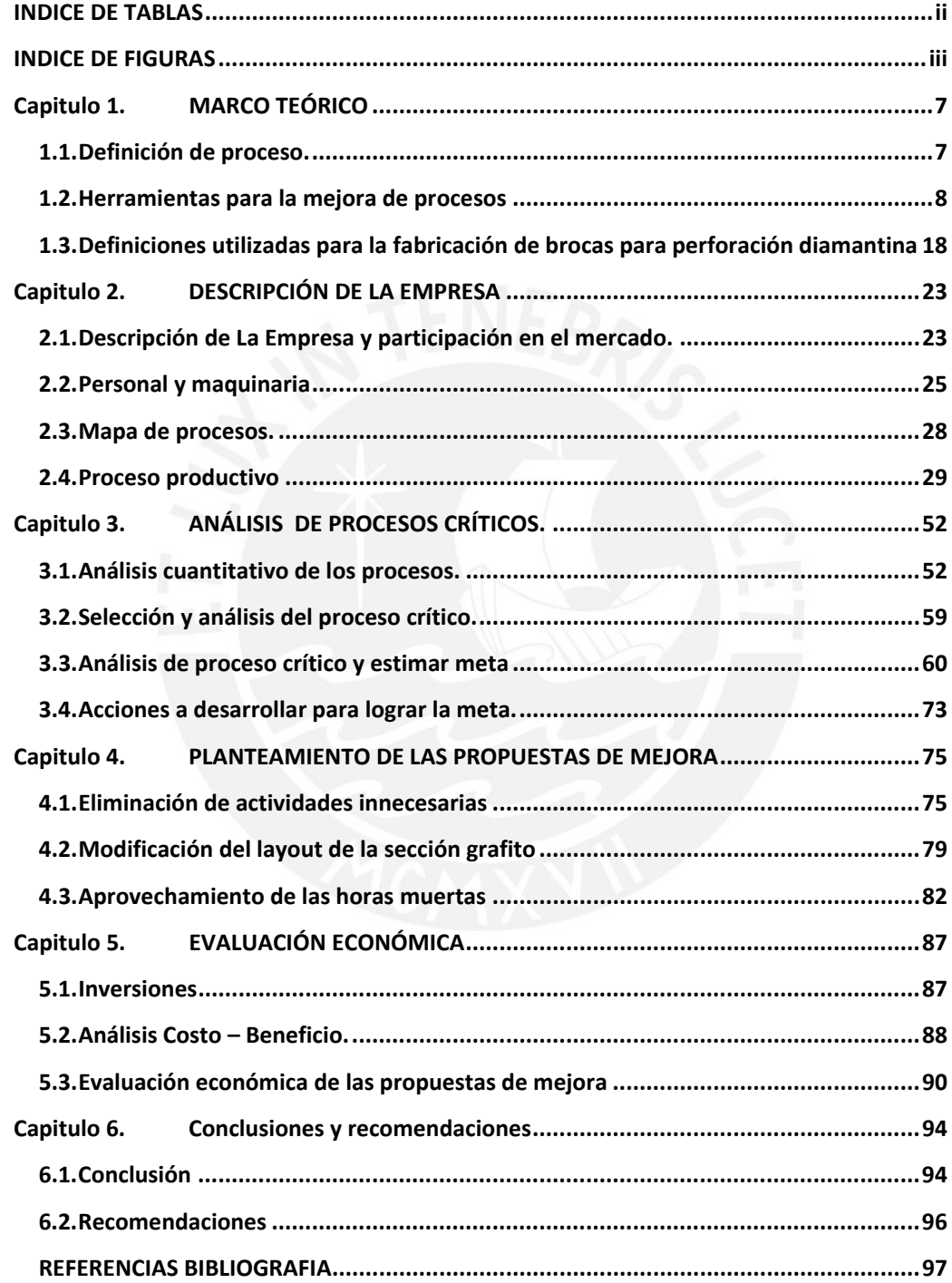

**i**

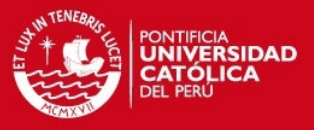

# **INDICE DE TABLAS**

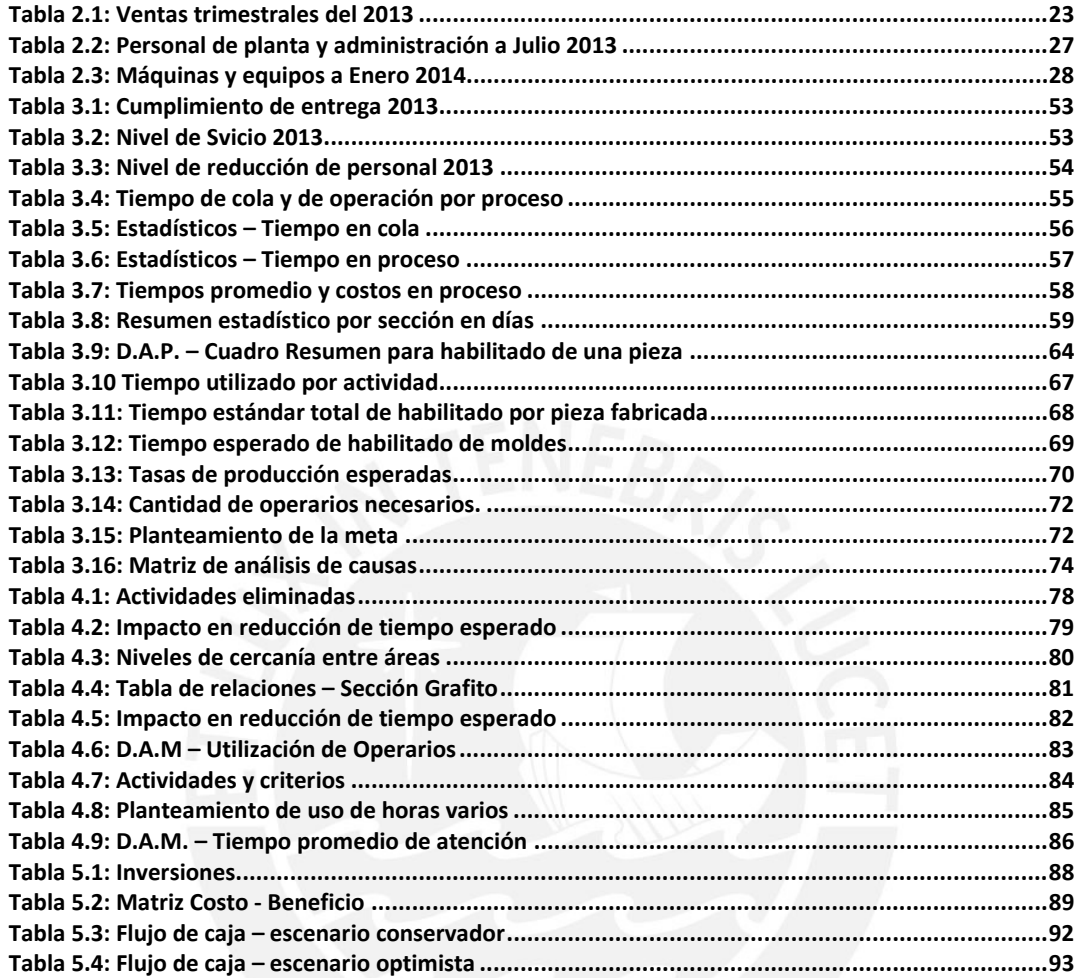

**ii**

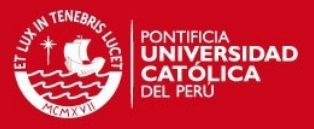

# **INDICE DE FIGURAS**

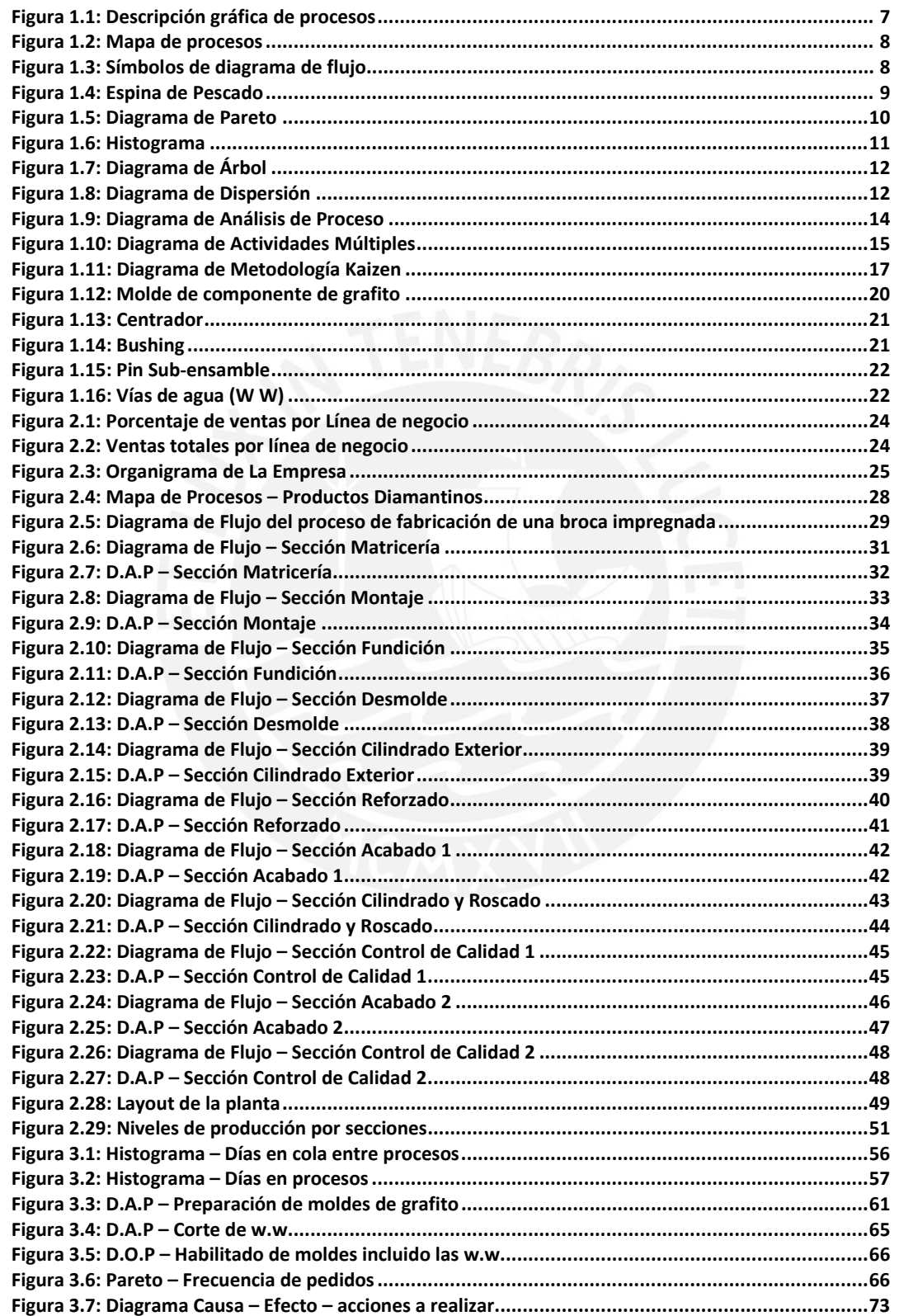

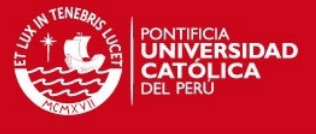

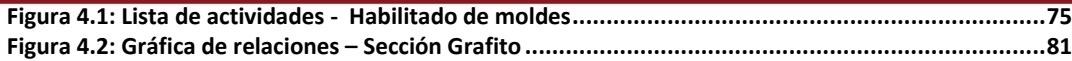

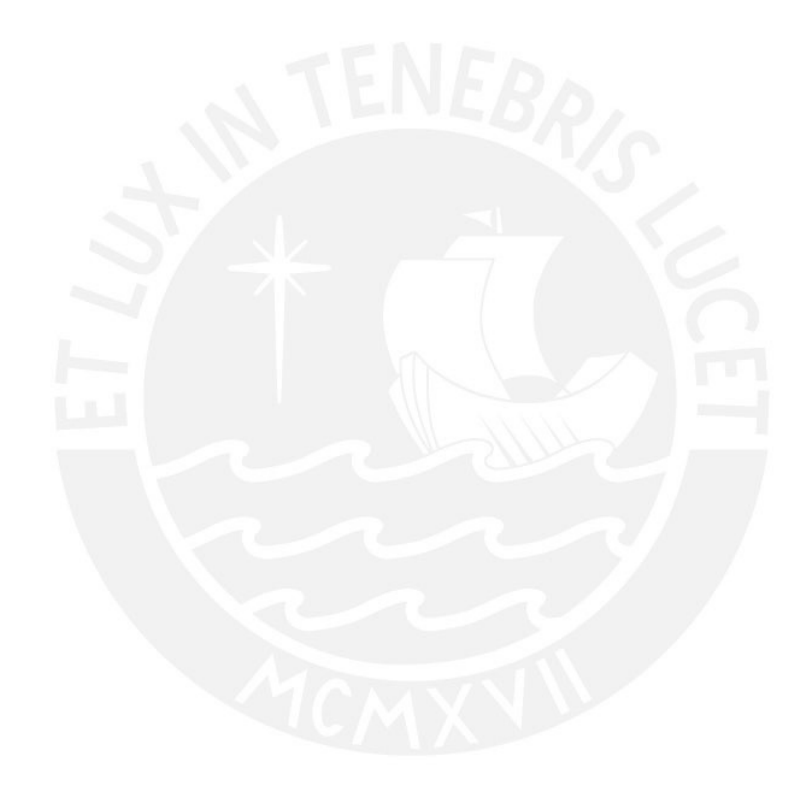

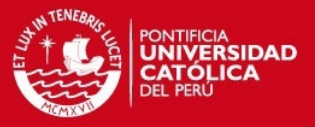

## **INTRODUCCION**

Durante los últimos doce años, el sector de exploración minera ha experimentado cambios muy interesantes en cuanto a los niveles de inversión en el sector. Así tenemos por ejemplo desde al año 2002 hasta el 2009 donde se presentó una ligera crisis, sin embargo a partir del 2009 hasta el 2012 el incremento en cuanto a inversiones en el sector muy muy superior al de los primeros 7 años. (Fuente: MinEx Consulting group)

Sin embargo, a partir de finales de 2012 las inversiones se fueron reduciendo siendo el 2013 un año bastante difícil para el sector, el cual se vio influenciada por una gran disminución de la producción de minerales, a ello debemos sumar la paralización de muchos proyectos mineros que suman aproximadamente 800 millones de dólares en inversión paralizados. . (Fuente: MinEx Consulting group)

El siguiente estudio de caso se desarrolla en una empresa metal-mecánica fabricante de brocas y accesorios para perforación diamantina, la cual se va visto afectada con la situación descrita líneas arriba.

Debido a la situación anteriormente descrita que se decidió hacer un estudio tanto de los tiempos de ciclo como de los tiempos en cola de los procesos que conforman la línea de producción de Productos Diamantinos.

El objetivo principal del presente trabajo es optimizar los procesos productivos con mayor tiempo en cola y en proceso que contribuyan a mejorar la productividad de la línea de fabricación que se verá reflejada básicamente en la reducción del tiempo de entrega. Como consecuencia de ello se espera lograr incrementar la rentabilidad de los productos

En el primer capítulo se presentan los conceptos y definiciones necesarias para el desarrollo del estudio del caso, asimismo las herramientas de ingeniería industrial que contribuyen a la optimización en el uso de los recursos y del espacio físico.

En el segundo capítulo se mostrará información descriptiva acerca de La Empresa, como su participación en el mercado, tipos de máquinas, personal que labora en La Empresa y sus procesos productivos.

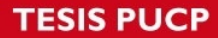

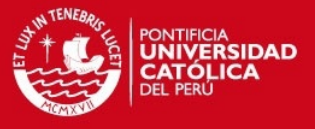

En el tercer capítulo se analizarán los procesos de la línea de fabricación de productos diamantinos con el fin de encontrar el cuello de botella, ya que es sobre este proceso donde se enfocara el desarrollo de la tesis.

En el cuarto capítulo se buscará determinar oportunidades de mejora del proceso denominado cuello de botella a través de un estudio detallado de las actividades, distribución del espacio físico y utilización de tiempos ociosos.

En este capítulo además se presentaran las propuestas de mejora de procesos que conlleven a un incremento de la productividad y una reducción en el tiempo estándar de habilitado de moldes.

En el quinto capítulo se analizara la factibilidad económica de las propuestas planteadas tanto para un escenario conservador como para un escenario optimista.

Finalmente, en el sexto y último capítulo se presentaran las conclusiones y recomendaciones que se pueden obtener de este caso de estudio.

Por medio de estas breves líneas deseo expresar mi agradecimiento al personal operativo, jefe de producción y gerente de operaciones de la empresa donde pude hacer el desarrollo del caso de estudio, asimismo a mi asesor por su dedicación y apoyo para poder realizar de la mejor manera este trabajo y poder concluirlo con éxito, muchas gracias por todo.

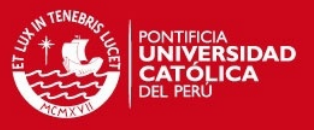

# **Capitulo 1. MARCO TEÓRICO**

## **1.1. Definición de proceso.**

En la Figura 1.1 se define de manera gráfica un proceso como una secuencia repetitiva de actividades mutuamente relacionadas o que interactúan, que es desarrollada por uno o varios Intervinientes para hacer llegar una salida o resultado a uno o varios destinatarios a partir de unos recursos que se utilizan (Chase, 2009).

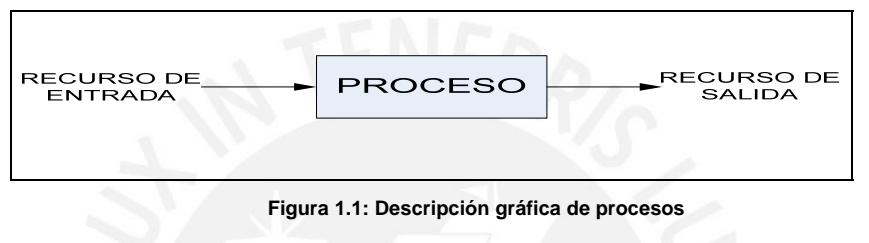

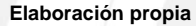

Partiendo de esta definición inicial de procesos, se describirá los conceptos de procesos estratégicos, procesos de negocios y procesos de soporte (Chase, 2009):

- Los procesos estratégicos son los que la organización define como los más importantes de acuerdo a su situación actual, se enfocan al cumplimiento de la planeación estratégica hecha por la dependencia y la transformación hacia futuro. Están relacionados con las declaraciones de Misión y Visión de la organización.
- Los procesos de negocio son aquellos que están dando directamente valor agregado al cumplimiento de los principales requisitos de los clientes.
- Los procesos de soporte son aquellos que sirven como apoyo para la realización de los procesos de negocio.

La manera gráfica de mostrar estos tres tipos de procesos y su interacción se denomina Mapa de Procesos, un modelo de este mapa se observa en la figura número 1.2

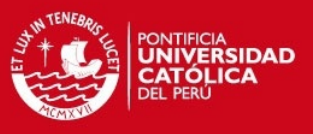

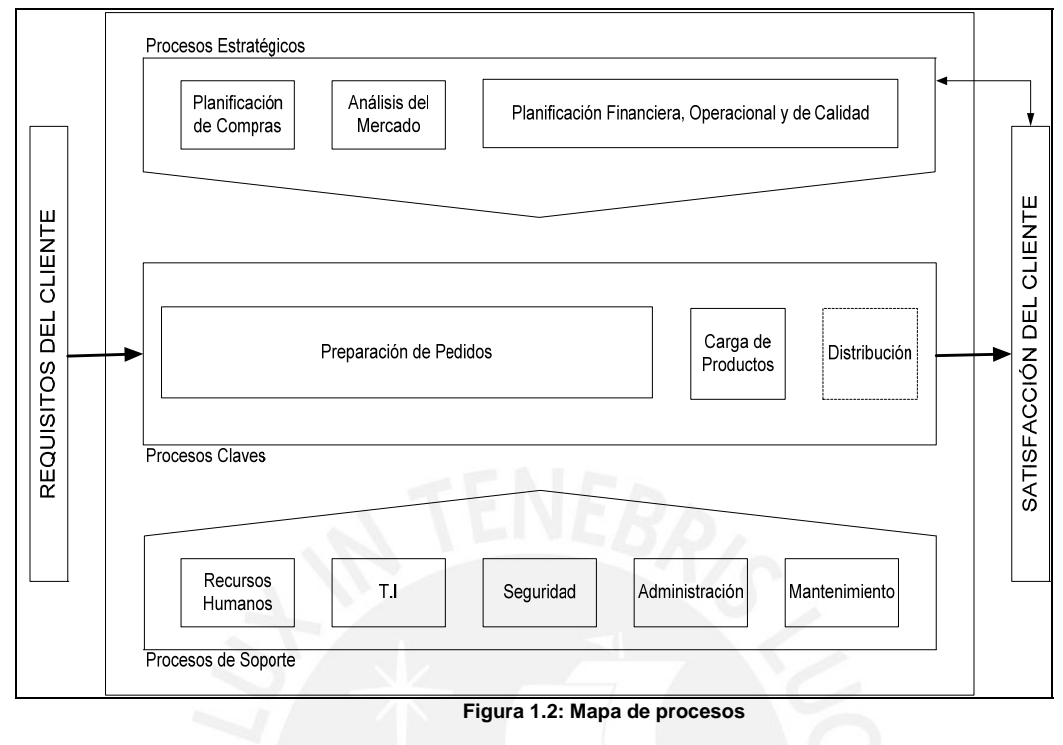

**Elaboración propia** 

# **1.2. Herramientas para la mejora de procesos**

#### **Diagrama de Flujo**

El diagrama de flujo es una forma gráfica que muestra los elementos básicos de un proceso como son las tareas, los flujos, puntos de decisión y las zonas de almacenamiento. Las tareas se representan en forma de rectángulos, los flujos con flechas, el almacenamiento como triángulos invertidos, los puntos de decisión en forma de diamante y los almacenamientos en forma de triángulo invertidos. En la figura 1.3 se puede observar los símbolos que se utilizan para la construcción de un diagrama de flujo (Chase, 2009).

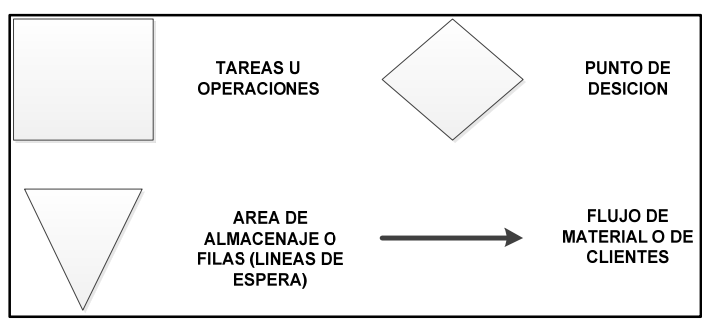

**Figura 1.3: Símbolos de diagrama de flujo** 

**Fuente: Chase – Aquilano** 

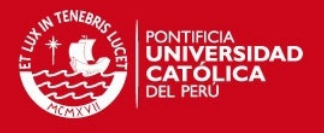

#### **Diagram ma causa-e fecto**

Herramienta creada por Kaoru Ishikawa, llamado también espina de pescado, fue desarrollado para representar la relación entre algún efecto y todas las posibles causas que lo influyen. El efecto o problema es colocado al lado derecho del diagrama y las influencias o causas principales son listadas a su izquierda. Empiece tratando de seleccionar un problema que sea controlable dentro d e su área d de trabajo.

Estos diagramas son trazados para ilustrar claramente las diferentes causas que afectan un proceso, identificándolas y relacionándolas unas con otras. Para cada efecto seguramente surgirán varias categorías de causas principales que pueden ser resumidas en las llamadas 4M's las cuales son: Mano de obra, Maquinaria, Métodos y Materiales. Para áreas administrativas es más recomendable usar 4 P's las cuales son: Pólizas, Procedimientos, Personal y Planta. Las categorías antes mencionadas son solo sugerencias.

Dado que un diagrama causa – efecto bien detallado toma la forma de una espina de pescado, este diagrama también recibe el nombre de diagrama de espina de pescado. En la figura 1.4 se observa un ejemplo de este tipo de diagrama (Guajardo, 1996).

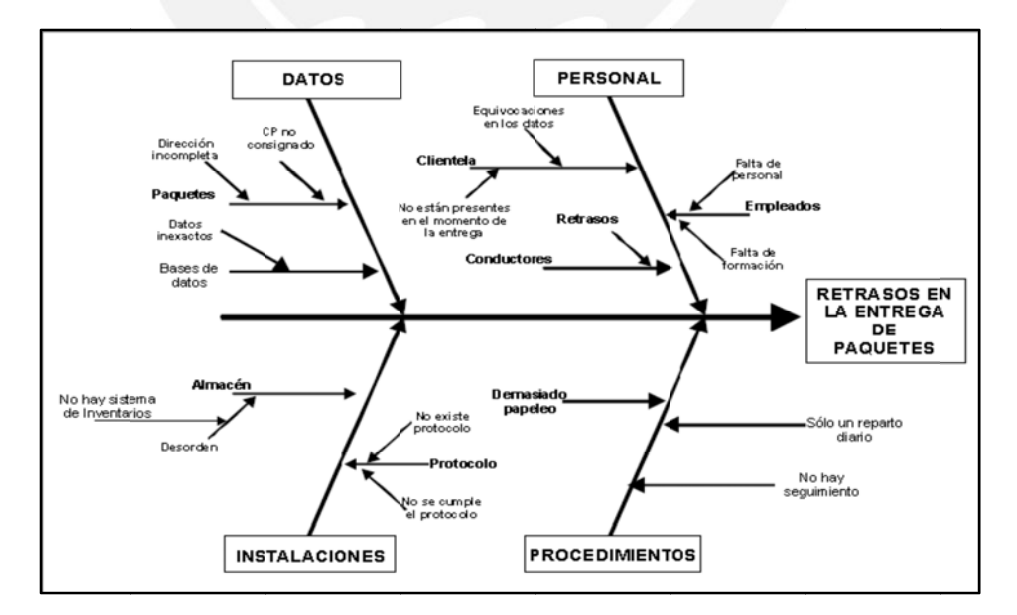

**F Figura 1.4: Esp pina de Pescad do** 

**Fuente: Fund dibeq.org.** 

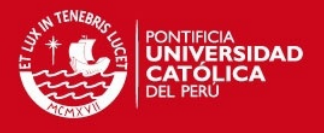

#### **Diagrama de Pareto.**

Es una forma especial de gráfico de barras verticales el cual ayuda a determinar que problemas resolver y en qué orden. El hecho de realizar un Diagrama de Pareto basado en algún método de recolección de datos ayuda a dirigir nuestra atención y esfuerzos a los problemas realmente importantes.

Se pueden obtener mejores resultados al analizar los problemas en orden de importancia, en la figura 1.5 se puede apreciar un modelo de diagrama de Pareto (Evans, 2008).

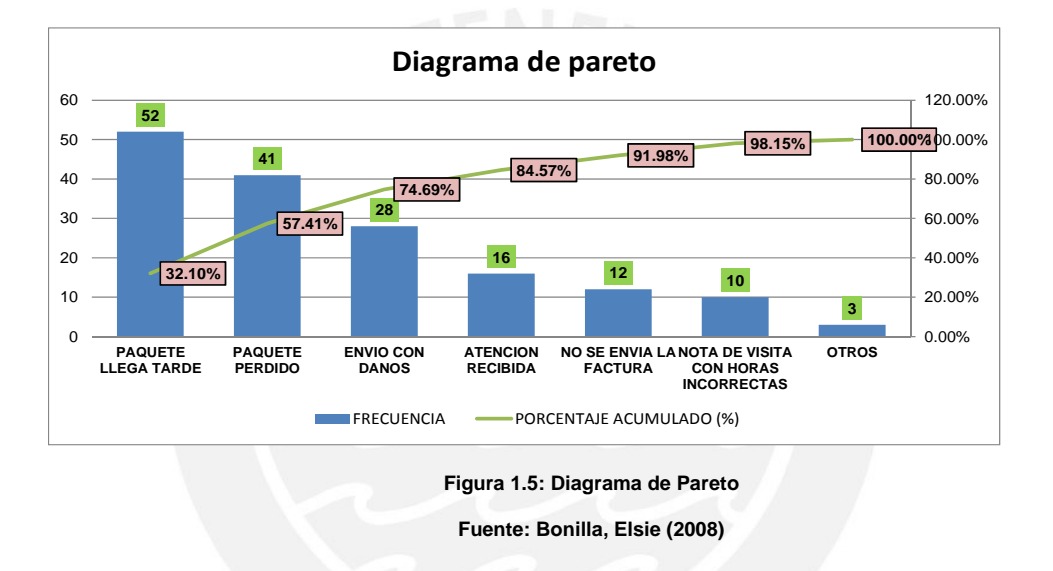

#### **Histograma de frecuencias**

Un histograma es utilizado para investigar los patrones de los datos, donde se refleja la variación presente en un conjunto de datos tomados de un proceso. La aplicación de esta herramienta está recomendada como análisis inicial en todas las tomas de datos que corresponden a una variable continua. Está basada en los conceptos de clase y frecuencia.

Un histograma toma datos de mediciones del tipo como: temperatura, dimensiones, etc. y muestra a su vez su distribución. Esto es muy importante ya que como sabemos todos los eventos repetidos producirán resultados que varíen con el tiempo.

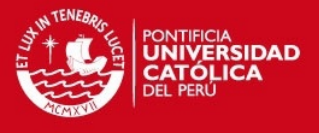

Un histograma revela la cantidad de variación propia de un proceso. La figura 1.6 nos muestra un ejemplo de histograma. En la figura 1.6 se observa un modelo de histograma de frecuencias (Evans, 2008).

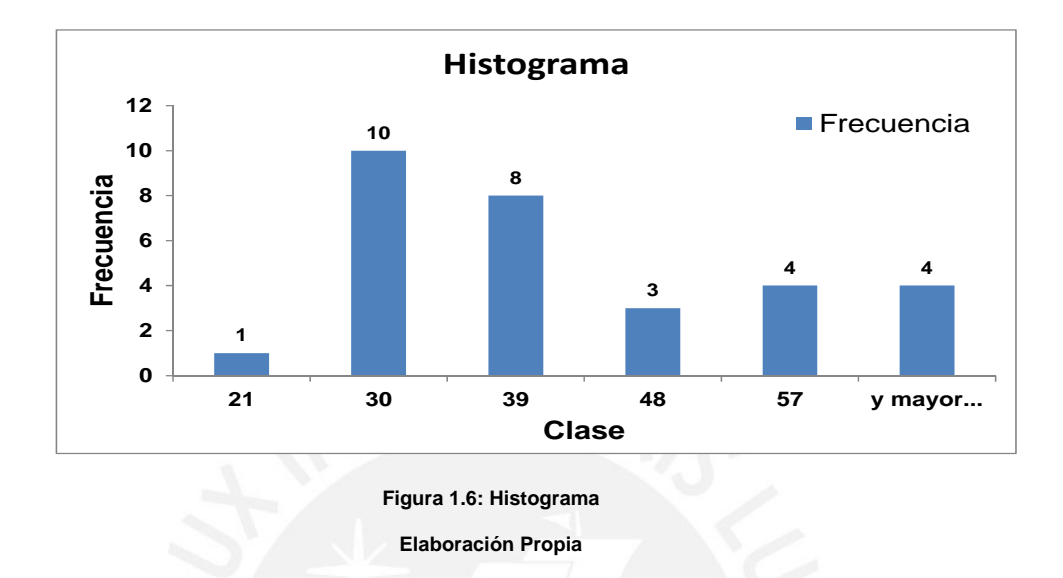

#### **Diagrama de Árbol.**

El diagrama de árbol o sistemático, es una técnica que permite obtener una visión de conjunto de los medios necesarios para alcanzar una meta o resolver un problema. Partiendo de una información general como la meta a alcanzar, se incrementa gradualmente el grado de detalle sobre los medios necesarios para su consecución.

Este mayor detalle se representa mediante una estructura en la que se comienza con una meta general (el tronco) y se continúa con la identificación de niveles de acción más precisos. La figura 1.7 muestra la forma como se representa un diagrama de árbol (Bonilla, 2008).

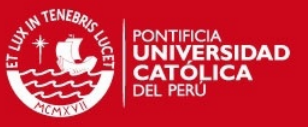

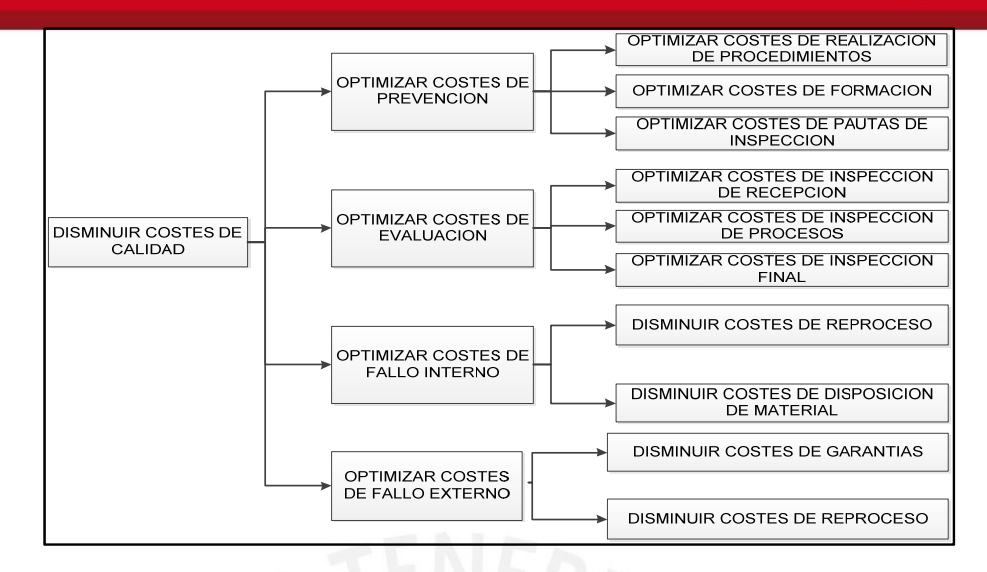

**Figura 1.7: Diagrama de Árbol** 

**Fuente: Bonilla, Elsie (2008)** 

#### **Diagrama de Dispersión**

Es utilizado para estudiar la posible relación entre dos variables. Este tipo de diagrama se usa para probar posibles relaciones entre causa y efecto.

Este Diagrama se traza de forma que el eje horizontal (Eje X), represente los valores de una variable y el eje vertical (Eje Y), represente los valores de otra. En la figura 1.8 se muestra un ejemplo de diagrama de dispersión. (Evans, 2008)

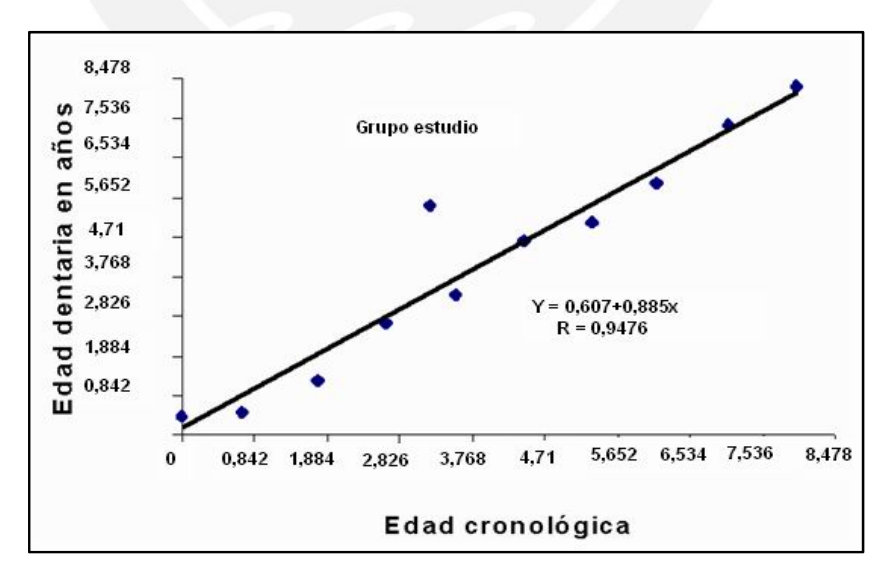

**Figura 1.8: Diagrama de Dispersión** 

**Fuente: Fundibeq.org.** 

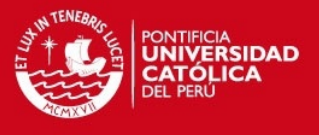

#### **Diagrama S.I.P.O.C**

Este diagrama, llamado así por sus siglas en inglés (Supplier-Imputs-Process-Outputs-Customers) es una técnica de diagramación útil para identificar el inicio y la continuidad del proceso hasta su final, siendo de gran utilidad para el estudio y mejora del proceso.

#### **Diagrama de Análisis de Proceso (D.A.P)**

También llamado cursograma analítico, es la representación gráfica de la secuencia de todas las operaciones, transporte, inspecciones, demoras y los almacenamientos que ocurren durante un proceso o procedimiento (OIT, 1996).

Comprende toda la información que se considera deseable para el análisis tal como tiempo necesario y distancia recorrida.

Entre los objetivos que se pretende lograr con este tipo de diagrama se mencionan los siguientes:

- Formar una imagen de la secuencia total de acontecimientos que ocurren durante el proceso.
- Estudiar los acontecimientos en forma sistemática.
- $\checkmark$  Mejorar la disposición de los locales.
- $\checkmark$  Mejorar el manejo o manipulación de materiales.
- $\checkmark$  Reducir o anular las demoras.
- Estudiar las operaciones y demás acontecimientos en relación unos con otros.
- $\checkmark$  Comparar 2 métodos.
- $\checkmark$  Escoger operaciones para un estudio más detallado.
- $\checkmark$  Simplificar y combinar operaciones.

A continuación se describirán los diferentes tipos de D.A.P's que se utilizan:

 $\checkmark$  Diagrama de material del proceso: se registra todo lo que acontece al material, debe ir acompañado de un diagrama de recorrido de los materiales.

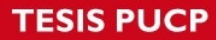

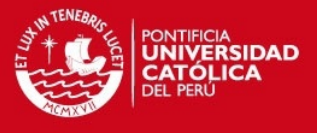

- $\checkmark$  Diagrama de operario en el proceso: se registra lo que hace el operario, debe ir acompañado de un diagrama de recorrido del operario o de un diagrama de hilos.
- $\checkmark$  Diagrama del equipo en el proceso: registra la forma en que se utiliza el equipo.

La simbología utilizada para este tipo de gráficos se muestra en la figura 1.9

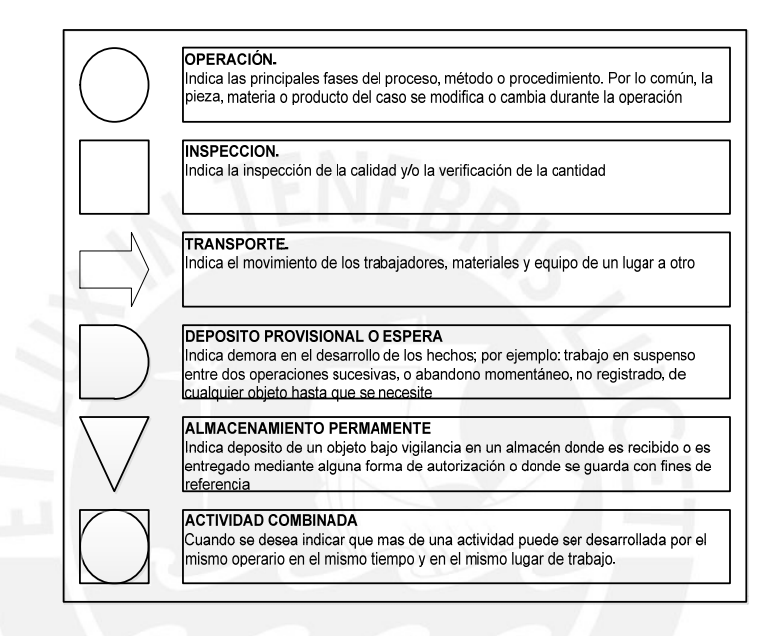

**Figura 1.9: Diagrama de Análisis de Proceso** 

**Fuente: OIT (1996)** 

#### **Diagrama de Actividades Múltiples (D.A.M)**

El diagrama de actividades múltiples es un diagrama en que se registran las respectivas actividades de varios objetos de estudio (operario, maquina o equipo) según una escala de tiempos común para mostrar la correlación entre ellas.

Al representar en distintas columnas verticales, según una escala de tiempos común, las actividades de diversos obreros o máquinas, se ve de una sola vista en qué momento del proceso está inactivo cualquiera de dichos elementos. Estudiando más atentamente el grafico, a menudo se logra combinar en otra forma las actividades para suprimir esos tiempos improductivos (OIT, 1996).

En la figura 1.10 se aprecia un ejemplo de un diagrama de actividades múltiples.

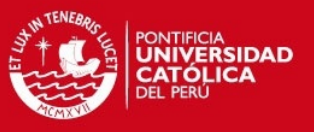

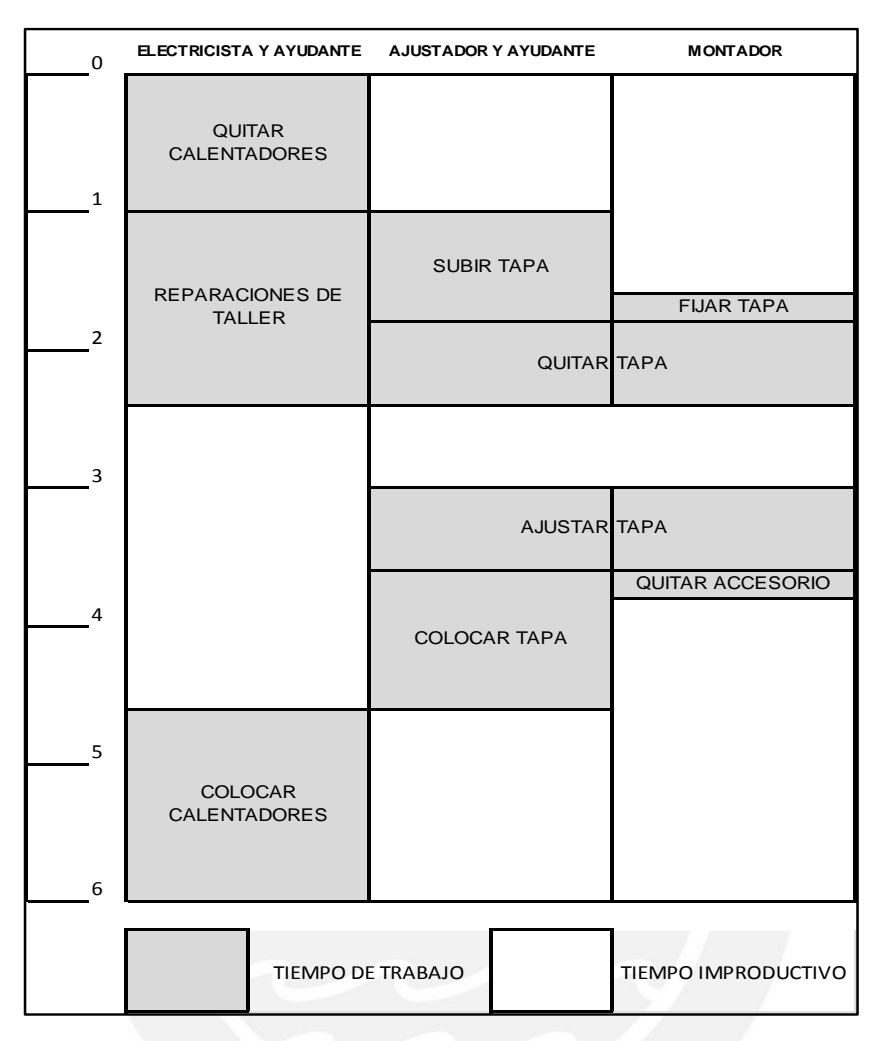

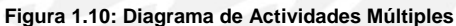

**Fuente: Fuente: OIT (1996)** 

#### **Metodología de la mejora continua**

También denominada metodología de los 7 pasos de Kaizen, esta comienza con la identificación de oportunidades de mejora y concluye con la implementación exitosa del Proyecto de mejora. La base radica en el Ciclo de Deming (Frank M. Gryna, 2007)

A continuación se muestra cada uno de los 7 pasos:

 **Selección del problema.-** El primer paso es identificar el proceso que se debe mejorar. Seguidamente describir el proceso mediante el detalle de los objetivos o estándares de desempeño, input, output, requisitos, procedimientos, personal involucrado, máquinas y equipos.

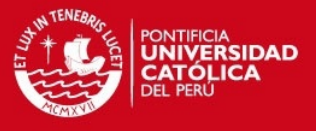

Identificación de oportunidades de mejora y finalmente seleccionar el problema principal justificándolo adecuadamente.

- **Comprender el problema y estimar meta.-** Para esto se debe comenzar por determinar las variables a ser tratadas, colectar datos de variables seleccionadas, subdividir el problema en estratos para su mejor comprensión y estimar la meta del proyecto.
- **Elaborar cronograma para el desarrollo de la mejora.-** En este caso se debe decidir cómo proceder con la investigación, es decir: definir estrategia y actividades futuras, colectar datos, investigación de causas raíces, soluciones alternativas, implementación, verificación y normalización de la mejora. Además de ellos es importante definir responsables, plazos, recursos y riesgos potenciales; así como mecanismos para reducirlos.
- **Análisis de causas raíces.-** Preparar lista de causas raíces, análisis causa efecto, analizar criticidad de las causas raíces y finalmente resumir lista de causas y clasificar.
- **Definir e implantar soluciones.-** Aquí se requiere de mucha creatividad y conocimiento tecnológico. Proponer las soluciones y para ello es muy importante considerar problema en todos sus ángulos coordinando con interesados. Seleccionar mejor propuesta considerando inversión, relación costo – beneficio, horizonte, complejidad e impacto en la satisfacción. Y finalmente definir conjuntamente la lista de actividades y recursos y elaborar el cronograma de implementación.
- **Verificar resultados.-** Aquí se debe implementar actividades incluidas en la solución, Comparar resultados con valores metas e identificar beneficios e introducir correcciones.
- **Estandarización y mantener.-** Normalizar las mejoras. Entrenar y difundir al personal involucrado. Establecer técnicas y herramientas de control y reconocer y difundir.

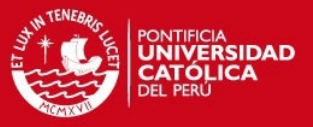

Gráficamente se puede representar en la figura 1.11

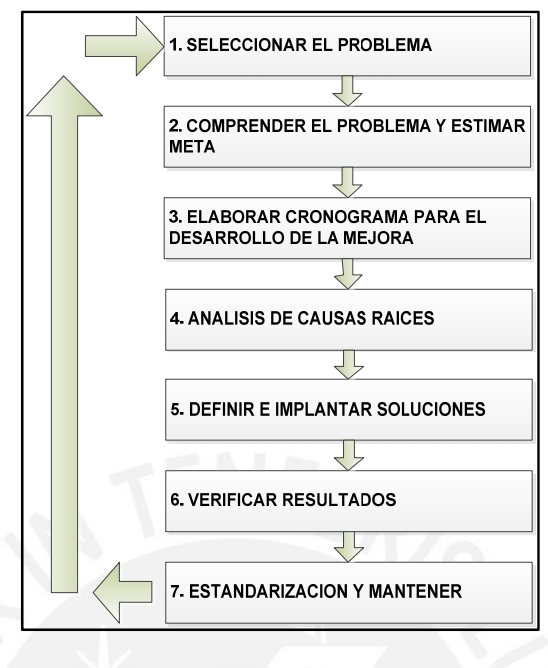

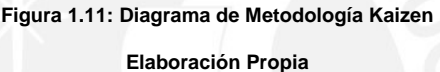

#### **Distribución de planta.**

La disposición de planta es el ordenamiento físico de los factores de producción, en el cual cada uno de ellos está ubicado de tal modo que las operaciones sean seguras, satisfactorias y económicas en el logro de sus objetivos (Diaz,2007).

Para este caso se utilizará el análisis de relaciones entre actividades, esta actividad permite desarrollar la propuesta de distribución tomando en cuenta la importancia relativa de la cercanía entre las distintas áreas, no solo productivas sino también administrativas y de servicios.

A continuación se muestra mayor detalle en cuanto a conceptos que es muy importante para el desarrollo de una adecuada distribución de planta:

 **Tabla Relacional.-** es un cuadro organizado en diagonal en el que aparecen las relaciones de cercanía o proximidad entre cada actividad y todas las demás actividades.

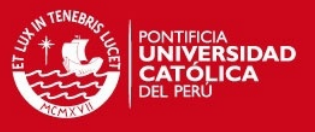

- **Diagrama relacional de recorrido.-** es una técnica que permite observar gráficamente todas las actividades en estudio de acuerdo con su grado o valor de proximidad entre ellos. En caso se tome como valor de proximidad la intensidad del recorrido, el diagramado mostrará la necesidad de minimizar las distancias entre áreas de trabajo.
- **Diagrama relacional de espacios.-** se utiliza con la finalidad de visualizar gráficamente la distribución de las áreas, tomando como la base su importancia de proximidad. Para ello, en el diagrama relacional de actividades se asignan las áreas correspondientes a cada actividad o sección (Díaz, 2007).

Con los conceptos arriba descritos, se planteara una propuesta de modificación de layout de la sección donde se plantea realizar la mejora de procesos.

# **1.3. Definiciones utilizadas para la fabricación de brocas para perforación diamantina**

A continuación se detalla una serie de términos que se utilizan en el negocio de las brocas de perforación diamantina, según Fernández (2010), para poder comprender mejor los términos que serán utilizados de aquí en adelante durante el desarrollo de la tesis.

- **Perforación Diamantina.-** tipo de perforación que es útil para obtener un muestreo detallado de la estructura geológica del yacimiento. El objetivo de este tipo de perforación es obtener una muestra cilíndrica solida denominada "testigo",
- **Testigo.-** muestra obtenida mediante la perforación diamantina, es una estructura rocosa de forma cilíndrica cuyo diámetro es determinado por el tamaño de broca que se utiliza.
- **Broca Diamantada.-** es la herramienta de corte en el sistema de perforación diamantina, es el componente de todo el sistema con más contacto directo con la roca, cortándola y formando el "testigo" a medida que avanza la perforación.

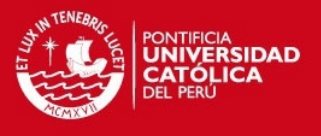

- **Rosca Box.-** rosca ubicada en el casco de acero de la broca que permite unir la broca con el reaming shell.
- **Casco de acero.-** componente de la broca diamantada que contiene la rosca que permite la unión con el reaming shell y todo el sistema de tuberías de perforación.
- **Back up.-** polvos metálicos y soldadura que unen la corona con el casco de acero.
- **Impregnación.-** es una mezcla de polvos metálicos y diamantes compactados a gran presión y luego infiltrados por un aglutinante, esta es la parte de la corona destinada a cortar la broca.
- **Corona.-** nombre familiar con el que se conoce a la impregnación, es la parte de la broca que entra en contacto con la roca.
- **Vías de agua.-** canal entre los segmentos de la broca destinados a dejar pasar el fluido de perforación.
- **Diámetro interior (ID).-** es el diámetro que determina el diámetro de la muestra.
- **Diámetro exterior (OD).-** es el diámetro que está en contacto con las paredes del pozo de perforación.
- **Diamante sintético.-** es el material más importante e influyente en el desempeño de una broca impregnada, debido a sus propiedades físicas permiten cortar la roca.
- **Grafito.-** material utilizado para hacer todas las piezas que componen el ensamble de un producto diamantino. Se utiliza dicho material para los moldes por las siguientes razones:

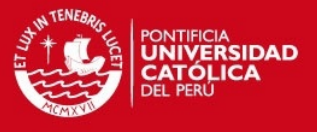

- v Posee una gran estabilidad a elevadas temperaturas, dado que su temperatura de fusión es de 4000 °C.
- $\checkmark$  Es químicamente inerte, es decir, no reacciona con polvos metálicos que entran en contacto con él.
- Tiene un a excelente e conductivi idad térmica
- $\checkmark$  Es conductor de la electricidad.
- √ Tiene una excelente conductividad térmica<br>
√ Es conductor de la electricidad.<br>
√ Se puede dar forma de manera fácil mediante el mecanizado.

Los elementos que se describirán a continuación son componentes fabricados de grafito que componen el molde y los sub-ensambles necesarios para dar forma a la a corona de la broca.

• Molde.- gráficamente se puede apreciar en la figura 1.12, componente de grafito que define el OD (Outer diameter) de la broca y define la forma de la corona, este elemento tiene componentes denominados sub - ensambles, los cuales serán detallados a continuación.

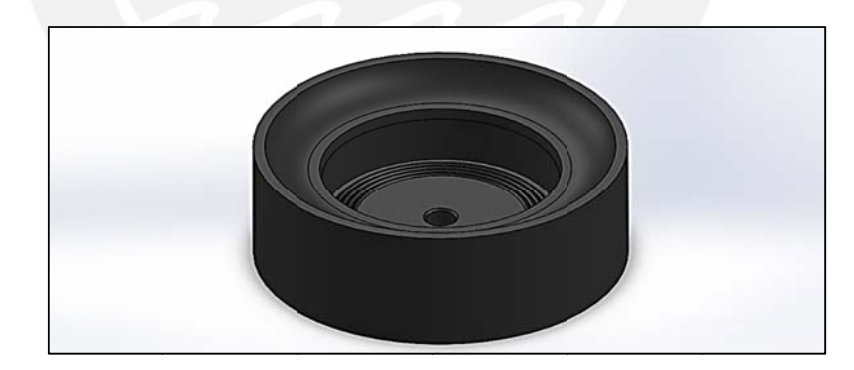

Figura 1.12: Molde de componente de grafito

Elaboración propia

 $\bullet$ 

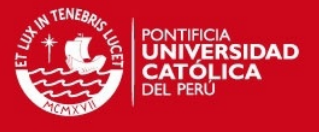

 **Centrador.-** sub-ensamble utilizado al finalizar el armado de la broca en la etapa de fundición, sirve para mantener en su lugar el casco de acero y el molde antes y durante la fundición, se puede apreciar el detalle en la figura 1.13

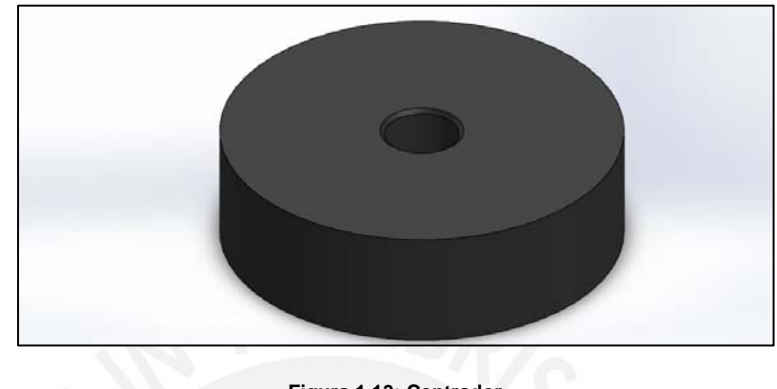

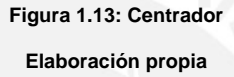

**Bushing.-** sub-ensamble que define el ID (Inner diameter) de la broca. Se

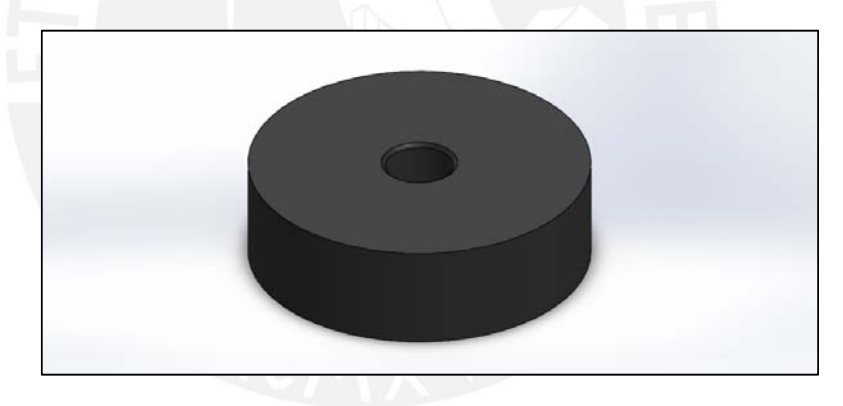

puede observar un ejemplo gráfico en la figura 1.14

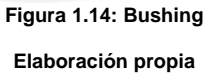

 **Pin.-** sub-ensamble utilizado para mantener unido el bushing con el molde durante el proceso de fundición. El detalle grafico se puede apreciar en la figura 1.15

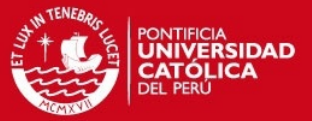

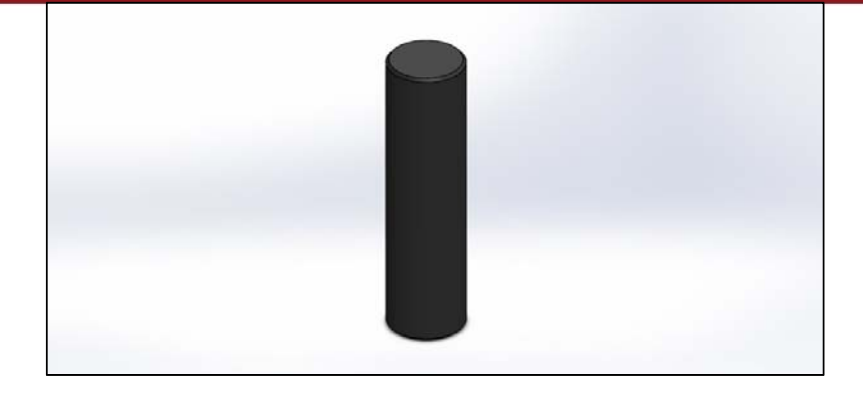

**Figura 1.15: Pin Sub-ensamble Elaboración propia** 

 **Vías de agua (W.W).-** sub-ensamble utilizado para definir la separación entre segmentos de la broca, este elemento define el segmento de la corona de la broca. Se puede observar el detalle de forma gráfica en la figura 1.16

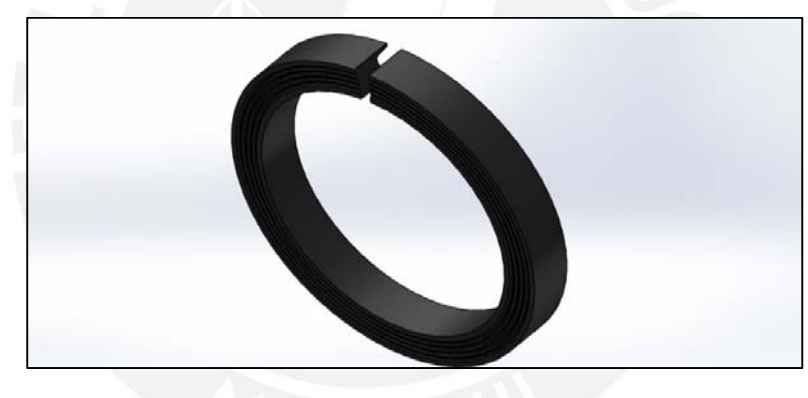

**Figura 1.16: Vías de agua (W W) Elaboración propia** 

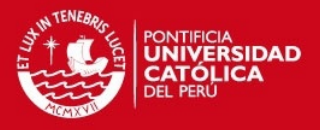

# **Capitulo 2. DESCRIPCIÓN DE LA EMPRESA**

## **2.1. Descripción de La Empresa y participación en el mercado.**

La Empresa en estudio es una compañía asociada a una de las principales compañías en el mercado de exploración minera a nivel mundial. Posee dos plantas, una en Lima y otra en Santiago de Chile. Para efectos de la presente tesis se le denominara la Empresa.

Los altos estándares de calidad y un nivel de excelencia en la fabricación de los artículos de perforación diamantina así como las herramientas de perforación han permitido a La Empresa brindar productos de rendimiento superior, a través de una excelente materia prima, altos estándares de fabricación y personal altamente capacitado y con experiencia en la industria

La competencia de La Empresa se encuentra formada por fabricantes norteamericanos, canadienses, australianos y chinos que comercializan mediante distribuidores locales.

En la tabla 2.1 se muestra información detallada por trimestres de los niveles de ventas alcanzados por La Empresa durante el 2013, aquí se aprecia el comportamiento trimestral de las ventas durante el año, y como se puede inferir de esta tabla, las ventas durante los 4 trimestres han sido mayores en la línea de productos diamantinos que la línea de partes y piezas por muy escaso margen.

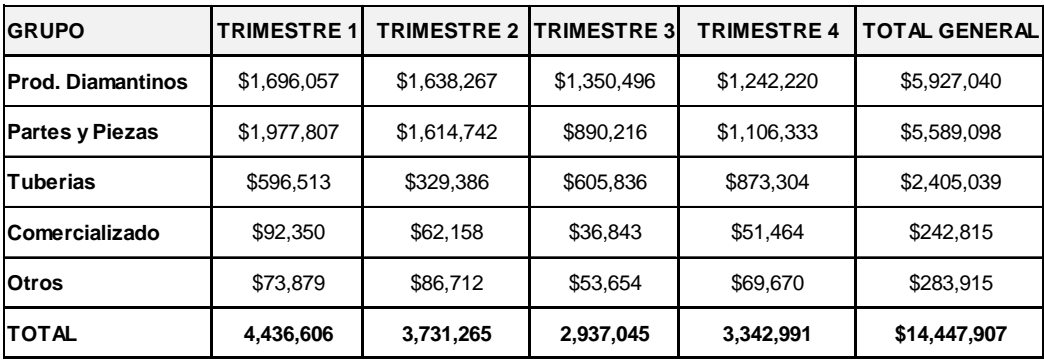

#### **Tabla 2.1: Ventas trimestrales del 2013**

 **Fuente: La Empresa.** 

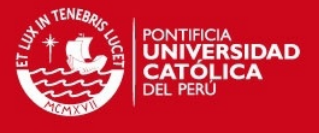

La figura 2.1 nos muestra la participación en términos porcentuales de cada línea, siendo productos diamantinos y partes y piezas los de mayor participación con un 41% y 39% respectivamente, obteniendo en conjunto una participación del 80% de las ventas de la compañía durante el 2013.

La figura 2.2 muestra en valores monetarios las cifras mostradas en la tabla 2.1, aquí se nota que la línea de productos diamantinos y de partes y piezas logró ventas que llegaron a ser en promedio 11,5 millones de dólares.

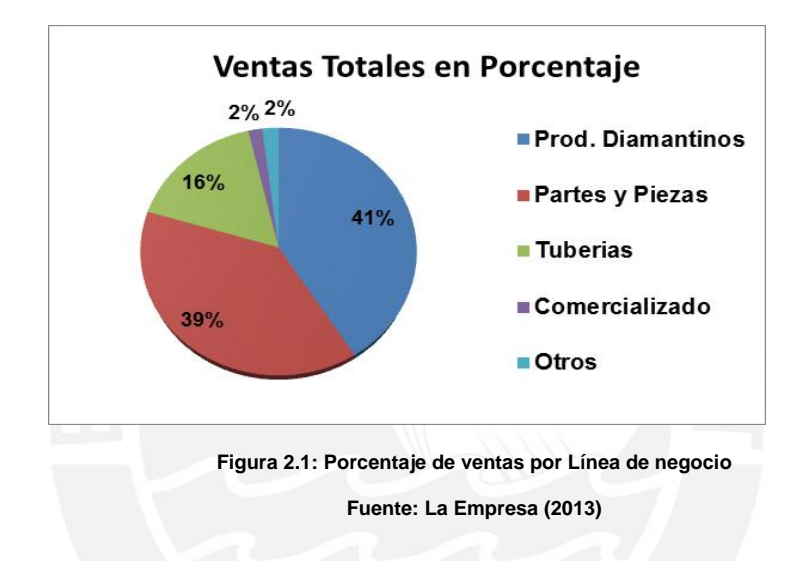

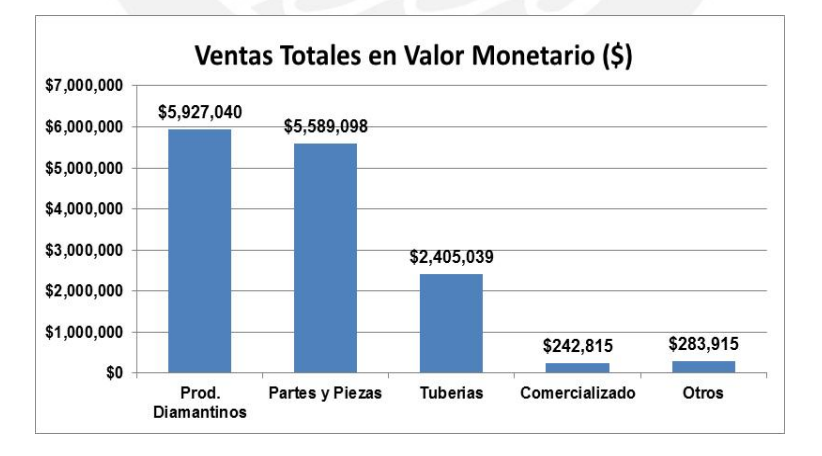

**Figura 2.2: Ventas totales por línea de negocio** 

**Fuente: La Empresa (2013)** 

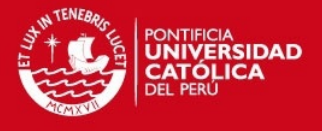

# **2.2. Personal y maquinaria**

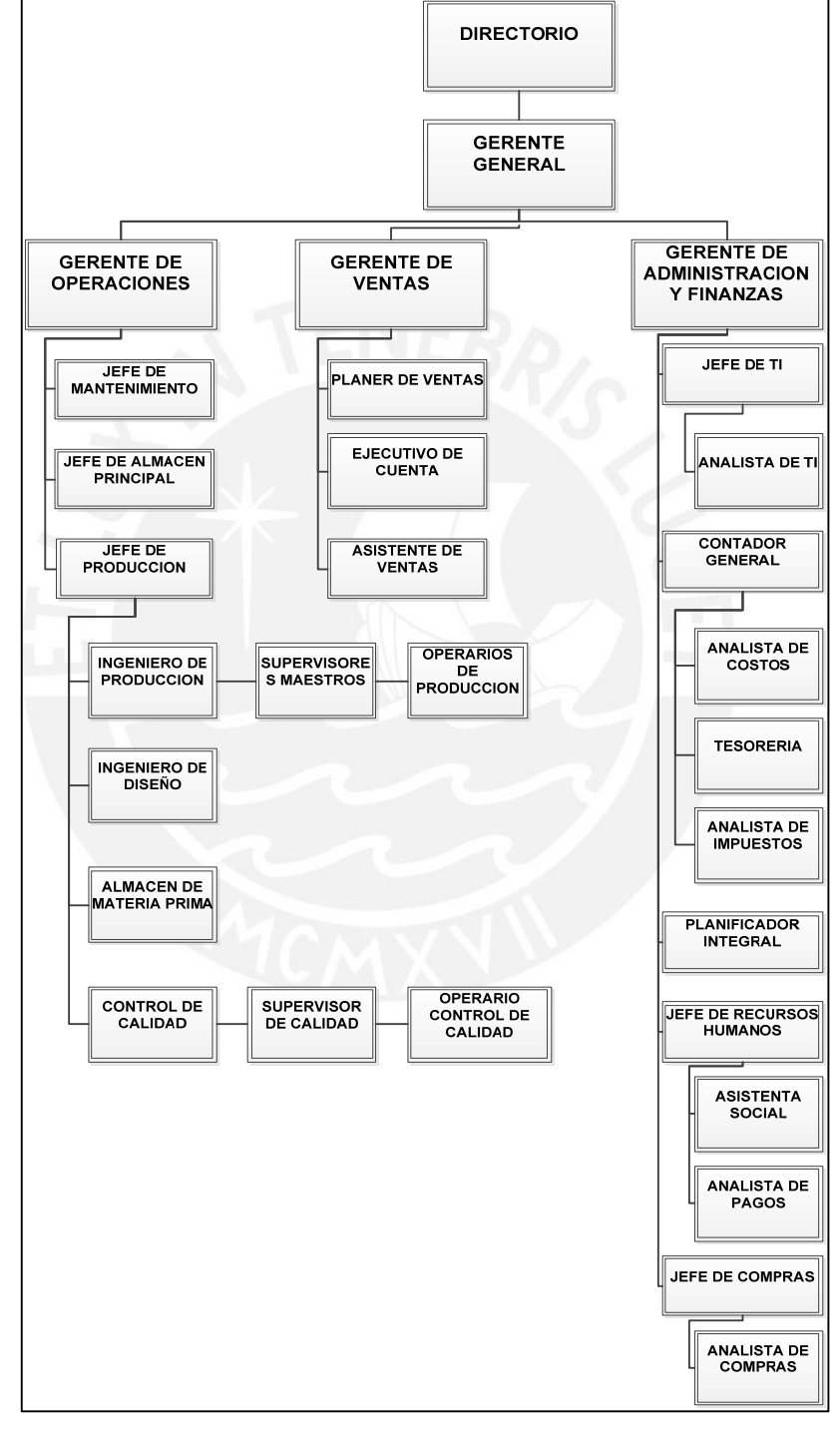

La figura 2.3 muestra el organigrama vigente, seguidamente se explicará brevemente la descripción de cada uno de los cargos mencionados:

**Figura 2.3: Organigrama de La Empresa** 

**Fuente: La Empresa** 

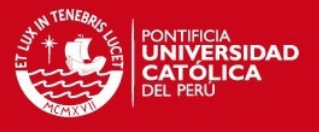

- **Gerente General.-** Posee la responsabilidad de liderar el desarrollo del plan estratégico de La Empresa, así como fijar metas anuales tanto a nivel de ventas como a nivel de producción, asimismo determinar los indicadores a utilizar y hacer el seguimiento correspondiente en coordinación con los demás gerentes que tiene bajo su cargo.
- **Gerente de Operaciones.-** Tiene como encargo el buen funcionamiento del área de producción tanto en Perú como en Chile, se encarga de plasmar los lineamientos estratégicos dados por la Gerencia General hacia el área de operaciones
- **Gerente de Ventas.-** Tiene por responsabilidad determinar los niveles de ventas que La Empresa necesita para el año en curso, así como de elaborar las estrategias para lograr dichos niveles. Así como conseguir nuevos clientes y nuevos nichos de mercado.
- **Gerente de Administración y Finanzas**.- Tiene como objetivo fundamental la buena marcha de la economía de La Empresa, así como organizar y liderar toda la parte administrativa, tiene además la responsabilidad de elaborar los indicadores relacionados con costos y rentabilidad que serán utilizados por las demás gerencias de La Empresa y de realizar el seguimiento correspondiente.
- **Jefe de Mantenimiento**.- La función principal del encargado de esta jefatura es velar por el óptimo funcionamiento de las máquinas y equipos de la compañía así como del mantenimiento de las oficinas administrativas en toda La Empresa, coordina con el ingeniero de producción el cronograma de mantenimiento preventivo de las máquinas y equipos necesarios para la producción y con los responsables de las áreas administrativas el plan de mantenimiento de las instalaciones administrativas.
- **Jefe de Almacén Principal.-** El objetivo principal de este cargo es liderar, analizar y mejorar los procesos involucrados en la entrega de los pedidos de los clientes ya sean locales o para exportación, asimismo es el responsable de recibir los reclamos de los clientes y derivarlos de acuerdo a lo indicado por los ejecutivos de ventas al área correspondiente.

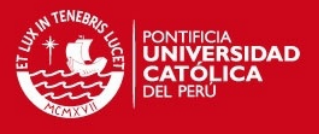

 **Jefe de Producción.-** El cargo en mención tiene como función principal dar los lineamientos necesarios para la adecuada gestión de la producción tanto de los procesos como del personal que labora en los diferentes procesos, es el responsable de dirigir las dos líneas de fabricación y velar por mantener elevados niveles de productividad y bajos costos operativos.

En la tabla 2.2 se muestra el detalle del personal operativo y administrativo de La Empresa.

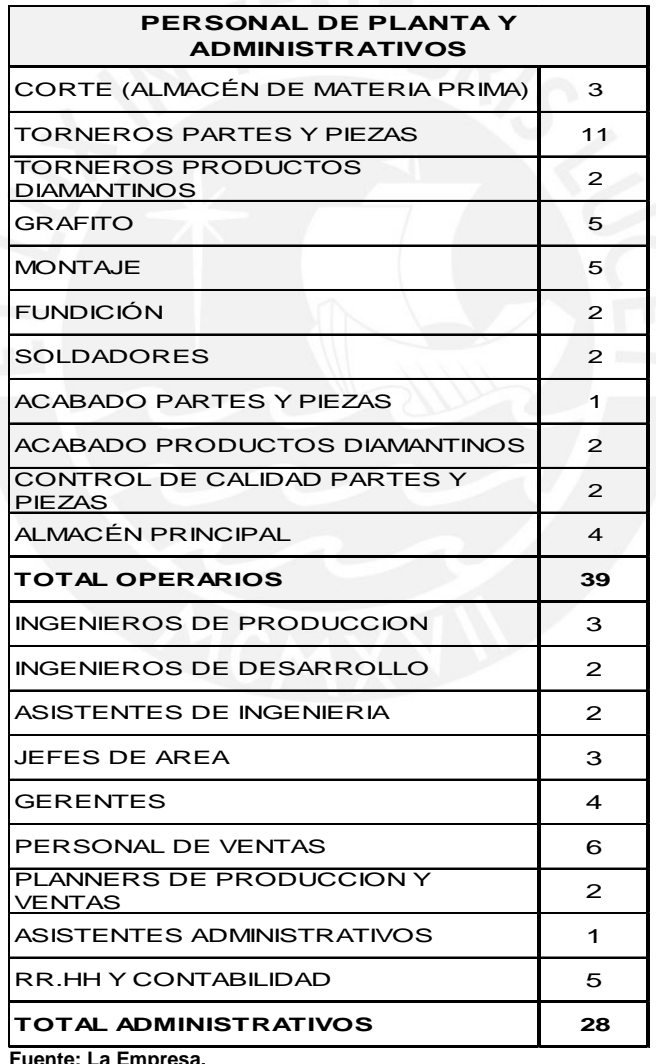

**Tabla 2.2: Personal de planta y administración a Julio 2013** 

 **Fuente: La Empresa.** 

El detalle de las máquinas y equipos de La Empresa se muestran en la tabla 2.3

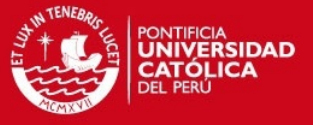

#### **Tabla 2.3: Máquinas y equipos a Enero 2014**

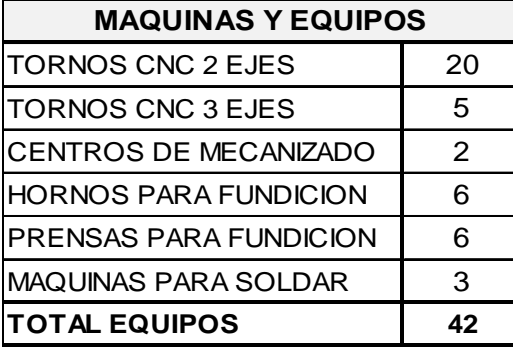

**Fuente: La Empresa.** 

# **2.3. Mapa de procesos.**

El mapa de procesos para La Empresa se muestra en la figura 2.4, se puede observar la interacción entre los 3 tipos de macro procesos presentes en la organización, para el caso de estudio se muestra los procesos estratégicos, operacionales y de soporte de la línea de Productos Diamantinos.

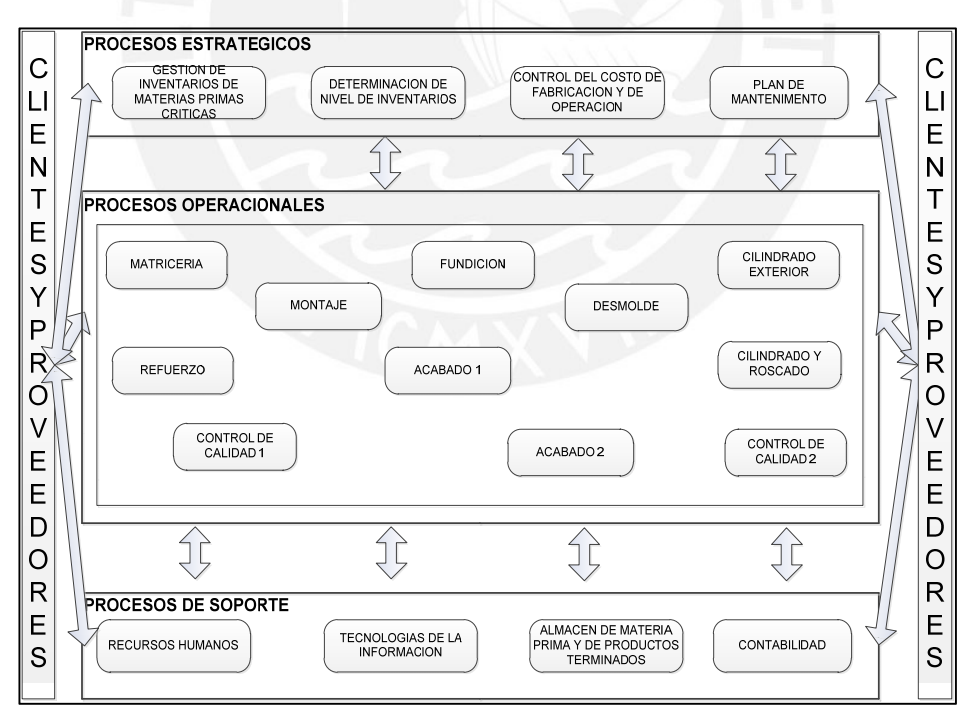

**Figura 2.4: Mapa de Procesos – Productos Diamantinos** 

#### **Elaboración Propia**

Uno de los procesos estratégicos vitales es el relacionado con el control de costos y fabricación, ya que esto determina la rentabilidad de las ordenes de

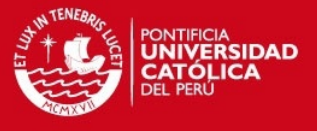

trabajo realizadas durante un periodo dado, y ahora más que nunca las mediciones se realizan a través de indicadores de costos, como el costo de operación por hora de la planta, cuya meta para el 2014 es de 50 dólares la hora.

Dentro de los procesos de soporte, uno de los más importantes es Tecnologías de la Información (T.I), ya que al contar con menos de la mitad del personal es imprescindible automatizar ciertos procesos como la generación del formato de órdenes de trabajo y demás reportes que nos ayuden a un mejor seguimiento y control del costo de operación.

# **2.4. Proceso productivo**

Es esta etapa se mostrará mayor detalle el proceso de fabricación de brocas diamantinas, dicho proceso de fabricación será descrito por secciones, contando para cada uno de estos con una breve descripción acerca de las actividades que se realizan en cada y para una mayor comprensión de dicha descripción se adjuntara un diagrama de flujo y su respectivo D.A.P.

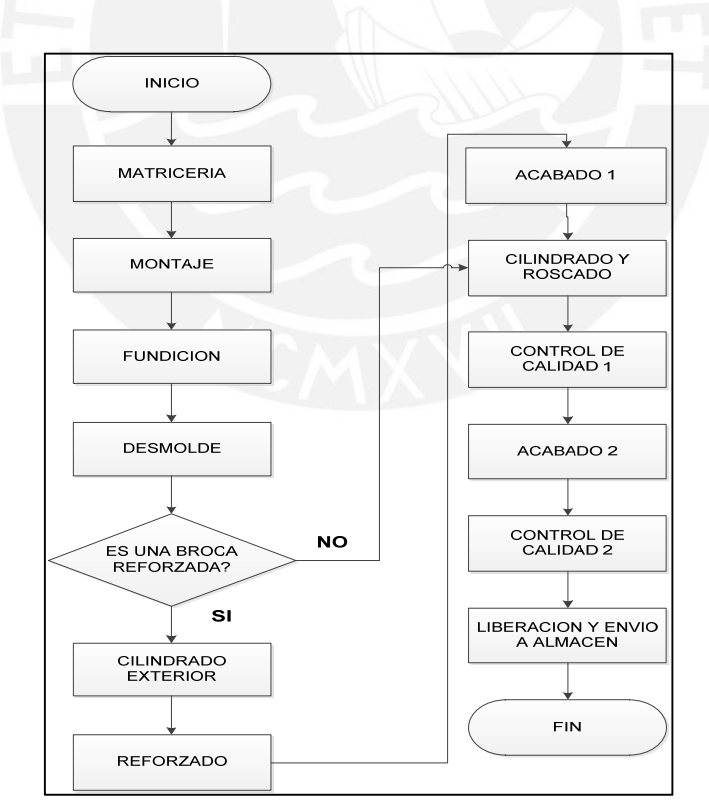

**Figura 2.5: Diagrama de Flujo del proceso de fabricación de una broca impregnada** 

**Elaboración Propia** 

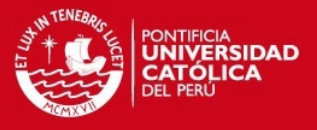

En la figura 2.5 se muestra el diagrama de flujo de todo el proceso productivo para una broca impregnada de descarga lateral. El inicio del proceso se considerara desde la sección matricería y culminará el Control de Calidad 2, luego de mostrar el diagrama de flujo se describirá cada uno de los procesos. La descripción de los procesos se detallará tanto descriptiva como gráficamente mediante el diagrama de flujo y el D.A.P correspondiente. El D.A.P es utilizado para mostrar con mayor detalle las actividades que se realizan en cada sección, mientras que el diagrama de flujo ayuda a clarificar el D.A.P con los rombos de decisión respectiva.

 **Sección matricería.-** Es aquí donde comienza el proceso de fabricación de una broca impregnada de descarga lateral habilitando el molde y los componentes de grafito necesarios para su fabricación incluyendo las vías de agua. El supervisor maestro de la sección recibe la orden de trabajo de parte de un asistente de ingeniería o un ingeniero de producción, luego el supervisor revisa el stock de componentes que necesitara para atender la orden de trabajo. Luego planifica la carga de trabajo tanto en mesa como en mecanizado si es que fuese necesario fabricar componentes.

Los moldes una vez limpiados son pintados, secados y marcados, en esta última actividad se marca en la parte posterior del molde el número de quemadas, el tipo, el código del plano, en la parte lateral del molde se marca el número de pieza. Concluida esta etapa se pinta, seca y marca con el número de pieza el bushing. Seguidamente pasan a la siguiente estación donde se realizan las mediciones de diámetro interior, diámetro exterior y altura del molde, en cuanto al bushing solo se mide el diámetro exterior, estas mediciones son anotadas en el formato de la orden de trabajo para un posterior seguimiento de la broca fabricada.

Finalmente se realiza el armado del molde junto con el bushing que es ensamblado con un pin de grafito para que al momento de colocarlo en el molde quede fijo, luego se colocan las vías de agua cortadas. Para finalizar este proceso se entrega el formato de la orden de trabajo para una rápida revisión por parte del supervisor maestro y luego liberar la orden por sistema.

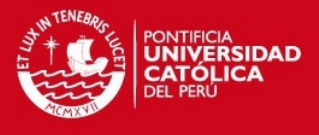

Las labores en matricería finalizan con la entrega de los moldes y el formato de la orden de trabajo a la sección montaje.

En la figura 2.6 se puede apreciar detalladamente el flujograma y en la figura 2.7 el D.A.P.

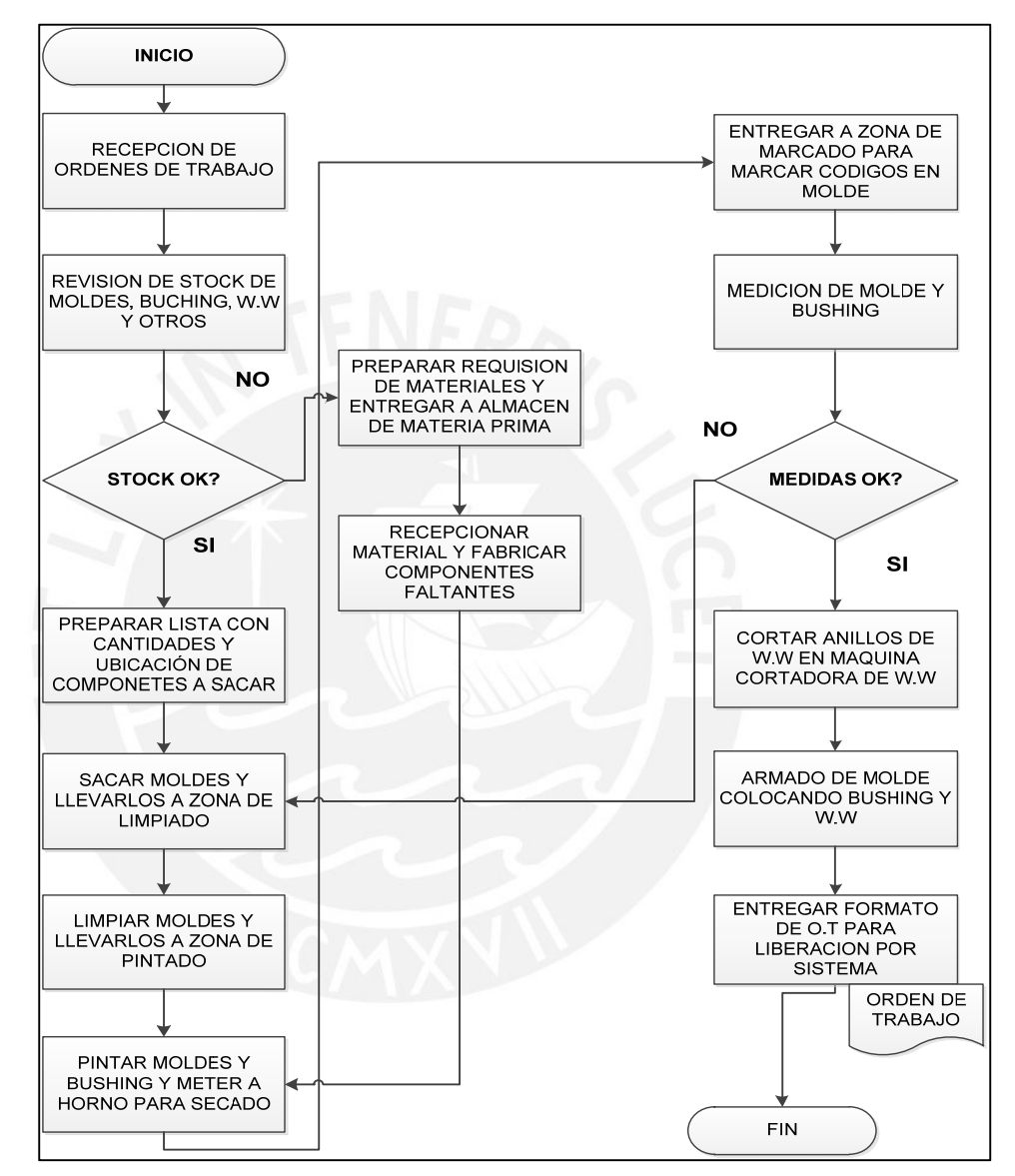

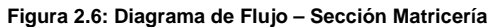

**Elaboración Propia** 

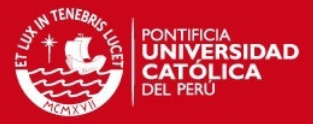

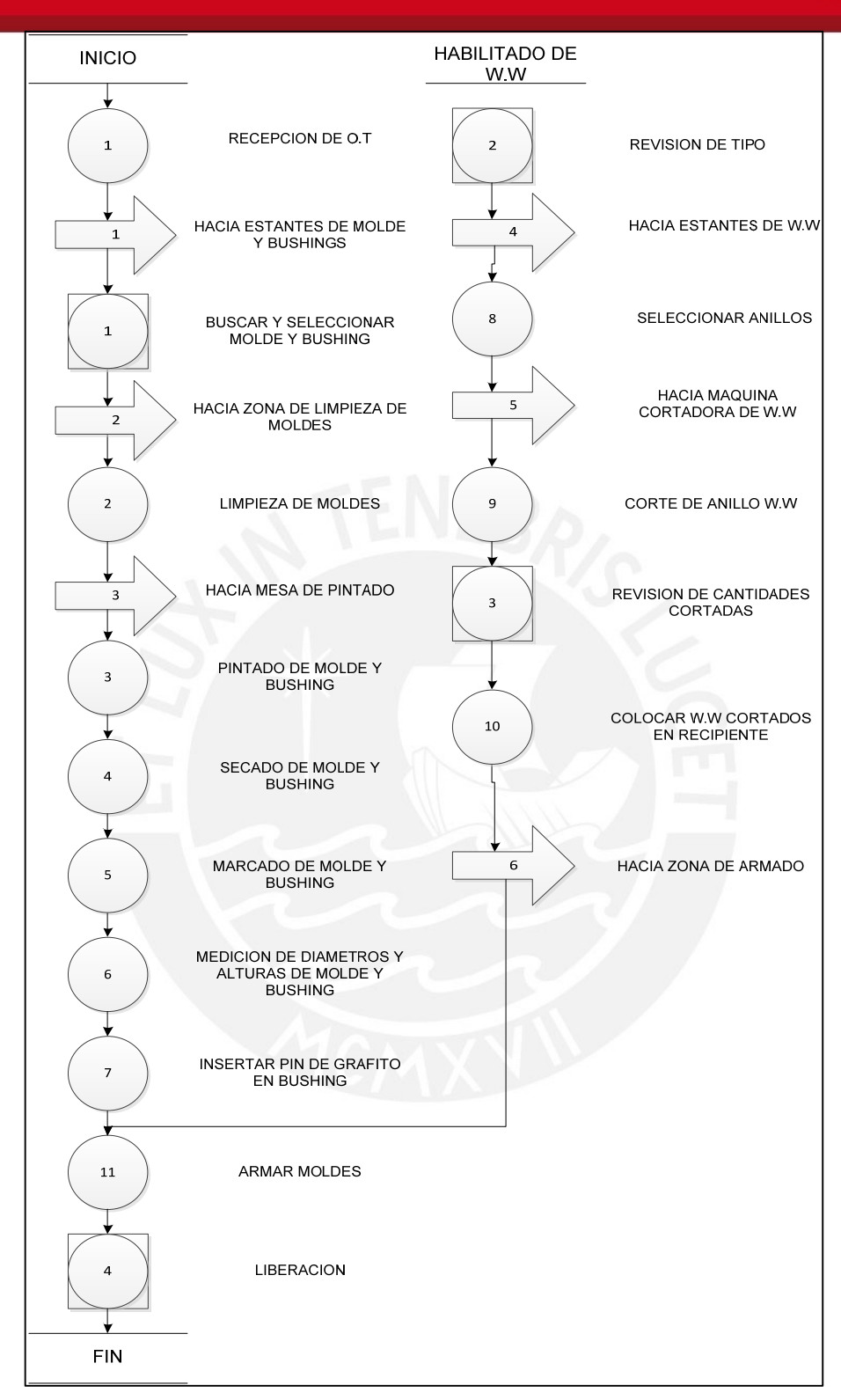

**Figura 2.7: D.A.P – Sección Matricería** 

**Elaboración Propia** 

 **Sección Montaje.-** En esta sección es donde se prepara la mezcla que es el componente más importante de la broca de perforación

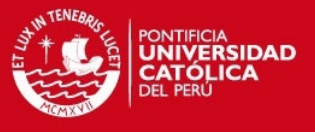

diamantina, y que es colocada en los moldes que son traídos de la sección matricería.

Esta etapa se inicia con la recepción del molde y su respectiva inspección, luego se ensambla el molde con el bushing con el molde mediante un prensado, enseguida se arma el molde con las vías de agua pegándolo con la ayuda de un utillaje, seguidamente se vierte el contenido en cada uno de los segmentos para luego realizar un prensado manual, luego se realiza un prensado con una máquina de prensado con la presión indicada en el tipo o receta de fabricación, la penúltima etapa consiste en pegar los refuerzos de tungsteno en las paredes del diámetro interior del molde, y como actividad final se realiza una revisión y la liberación para la siguiente etapa del proceso.

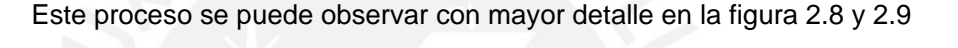

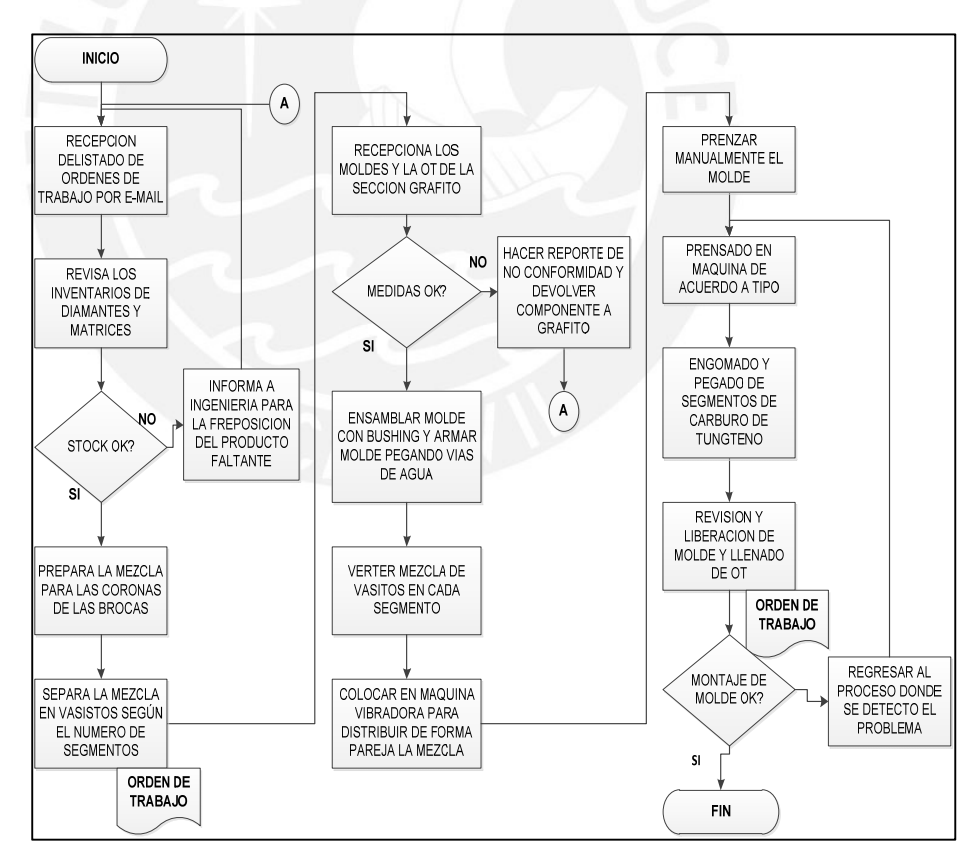

**Figura 2.8: Diagrama de Flujo – Sección Montaje** 

**Elaboración Propia**
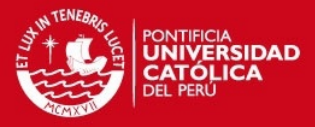

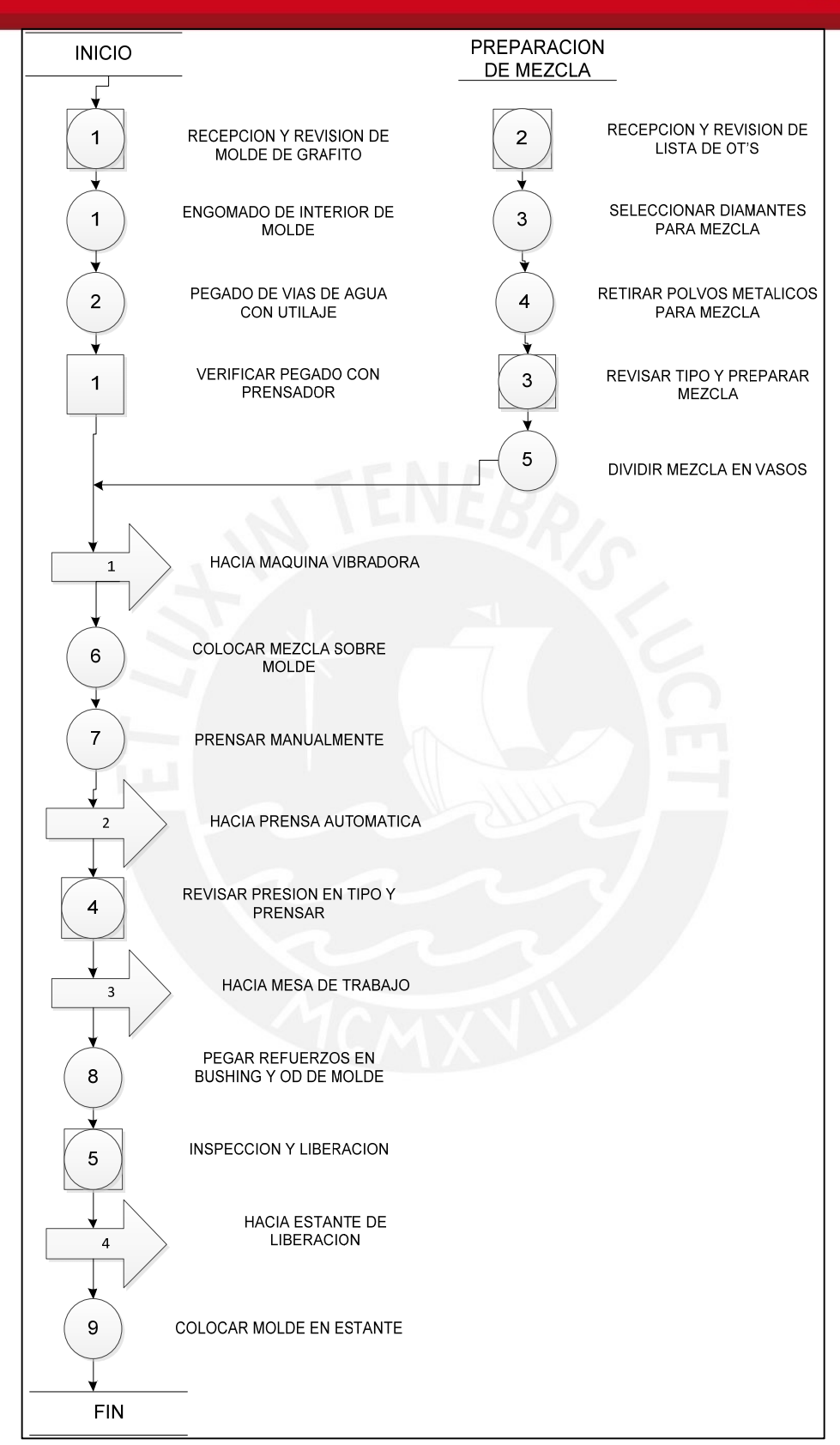

**Figura 2.9: D.A.P – Sección Montaje** 

**Elaboración Propia** 

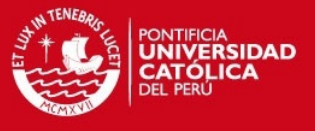

 **Sección Fundición.-** En esta sección es donde se logra unir la corona con el casco, obteniendo la forma final de la broca, en las secciones posteriores se da el acabado de la broca.

Es aquí donde una vez liberado el molde se arma con el casco, se le coloca la soldadura y el fundente, luego se pone en el horno previamente preparado con la temperatura, tiempo y mezcla de gases a utilizar (Set – up horno). Luego de que la broca termina de ser fundida se coloca en las prensas para ser enfriadas y luego pasar a la siguiente etapa. En la figura 2.10 y 2.11 se puede observar con más detalle las actividades de la sección fundición.

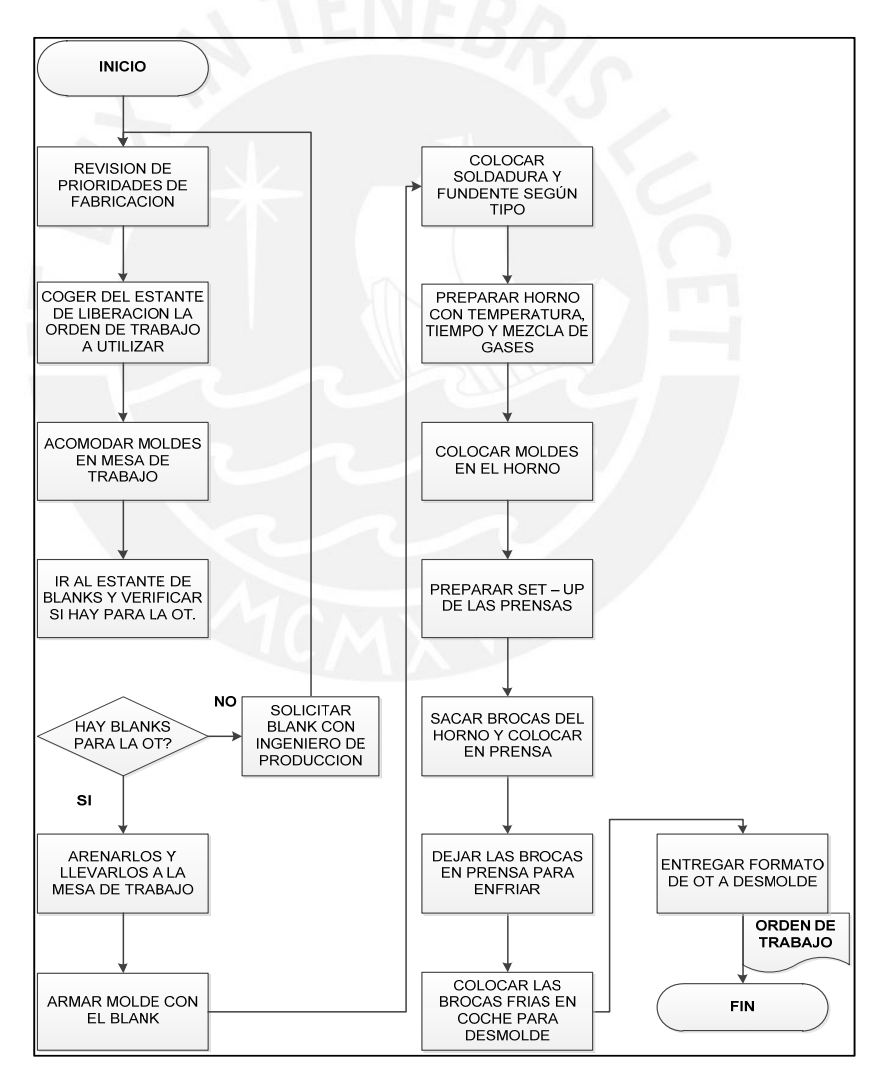

**Figura 2.10: Diagrama de Flujo – Sección Fundición** 

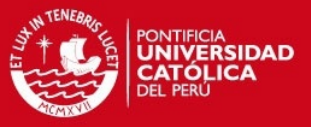

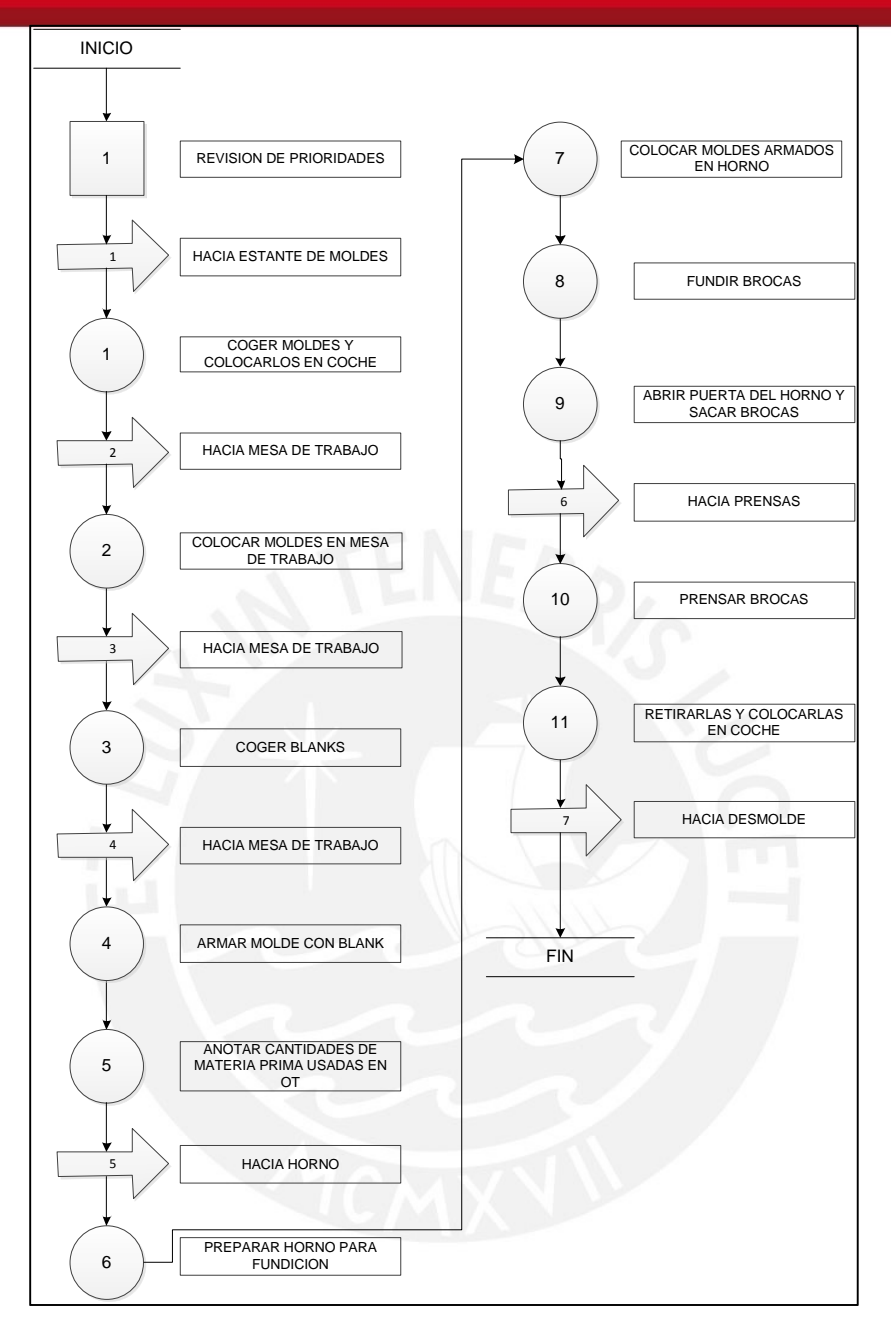

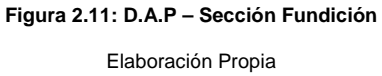

 **Sección Desmolde.-** En esta sección el objetivo es retirar el molde de grafito y posteriormente enviar la broca a la sección siguiente y el molde regresar a la sección grafito para su re utilización.

Luego de que la broca esta fría, mediante una prensa y golpe con martillo de goma se retira el molde y el bushing (este último solo si la

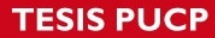

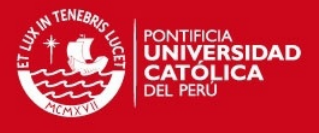

broca no lleva refuerzo de borio), luego es trasladado a la sección cilindrado exterior si la broca lleva refuerzo de borio en el blank, caso contrario para a la sección cilindrado y roscado para el siguiente proceso. En la figura 2.12 y 2.13 se puede observar con más detalle las actividades de la sección desmolde.

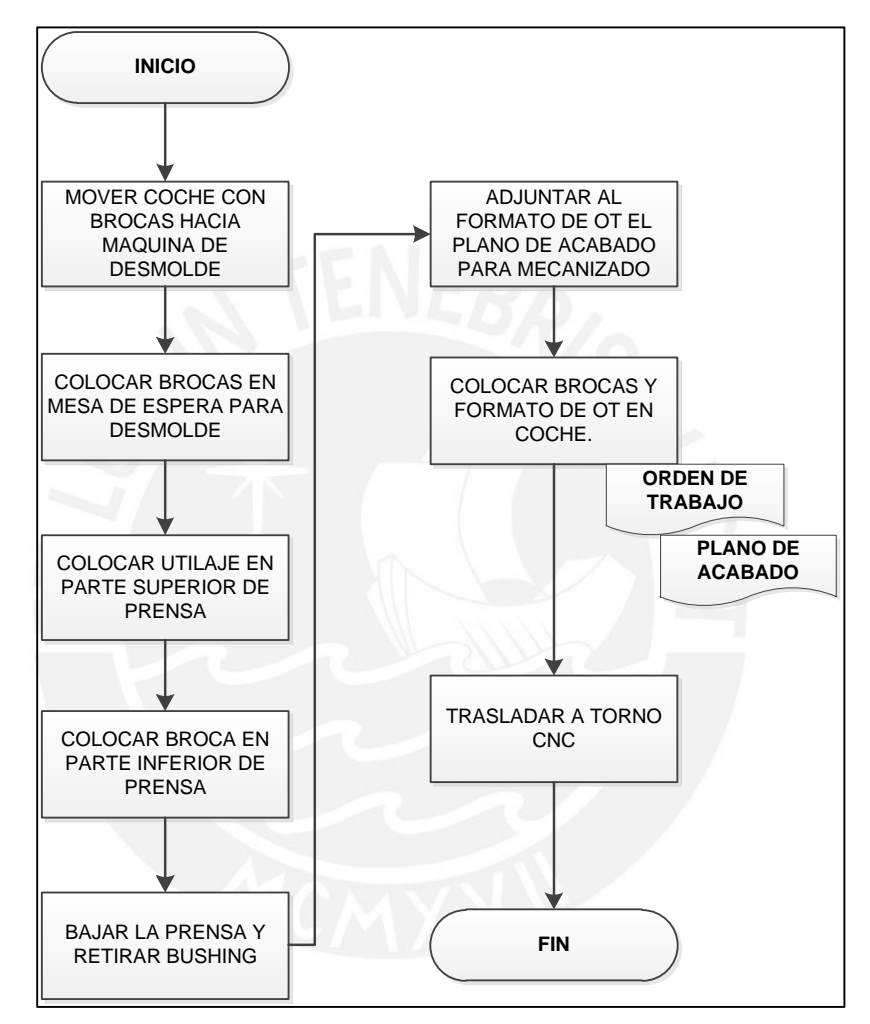

**Figura 2.12: Diagrama de Flujo – Sección Desmolde** 

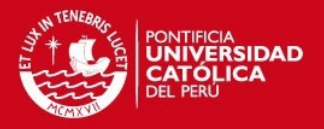

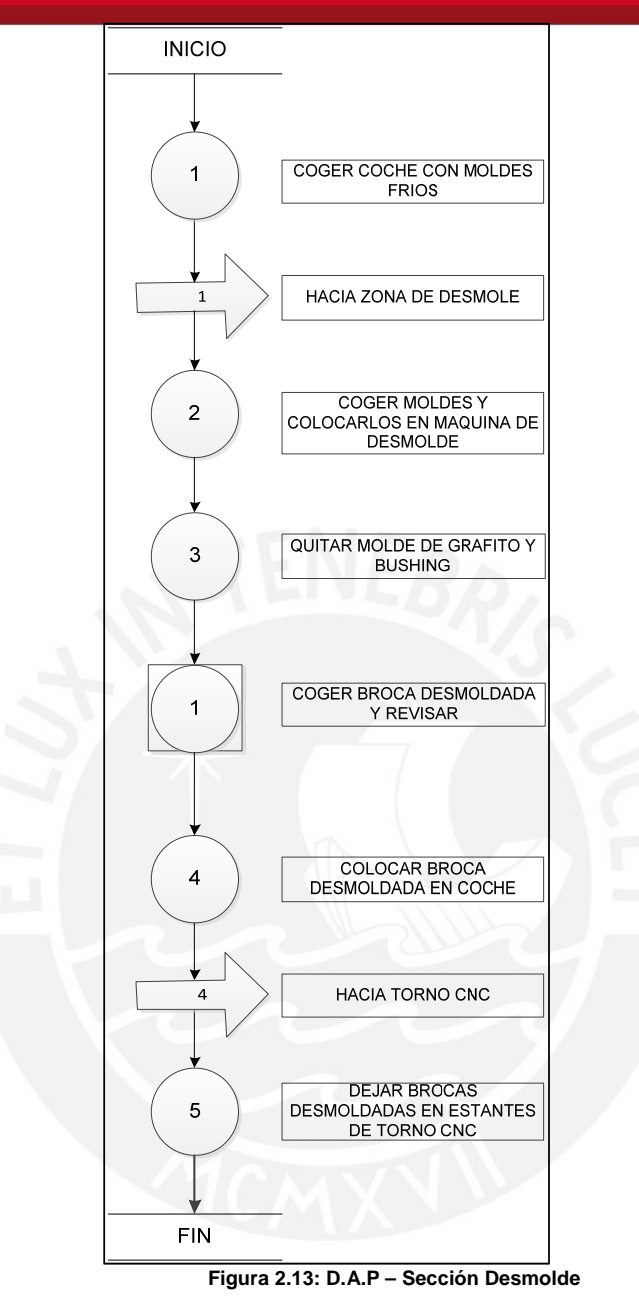

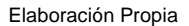

 **Sección Cilindrado Exterior.-** En esta sección el objetivo es preparar el blank para poder iniciar la colocación del refuerzo de borio.

Se coloca la broca en el torno convencional o el torno CNC, una vez colocada la pieza y revisada la sujeción se comienza con el mecanizado que consiste en un cilindrado que permita uniformizar el blank y hacer una marca en esta que indique la longitud máxima de la tira de

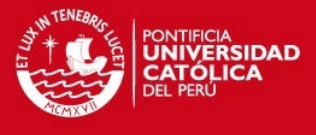

acetileno. En la figura 2.14 y 2.15 se puede observar con más detalle

las actividades de la sección cilindrado exterior.

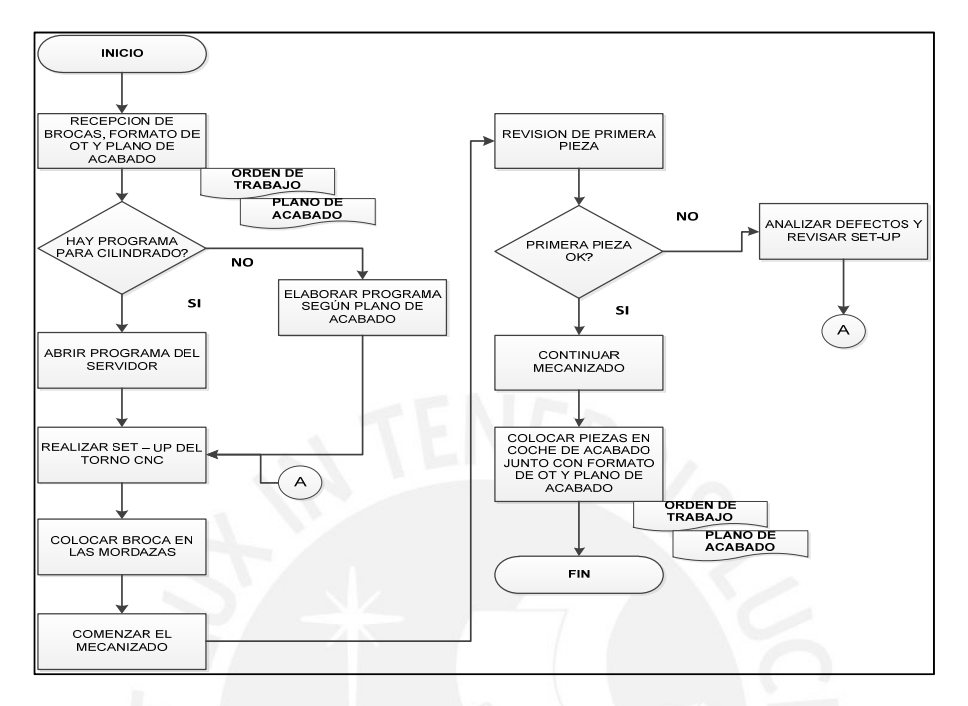

**Figura 2.14: Diagrama de Flujo – Sección Cilindrado Exterior** 

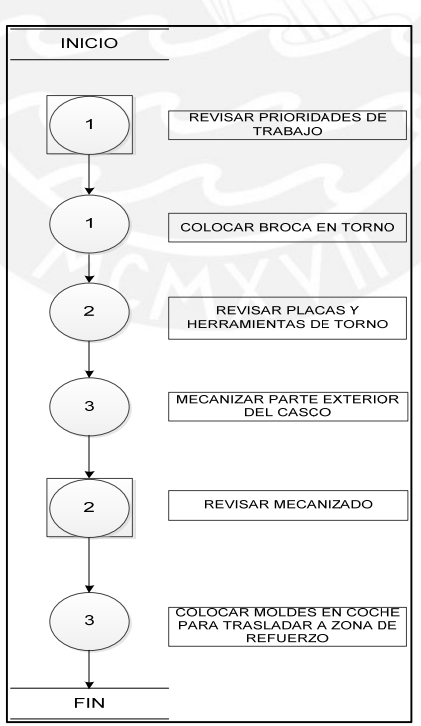

**Elaboración Propia** 

**Figura 2.15: D.A.P – Sección Cilindrado Exterior** 

Elaboración Propia

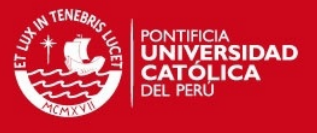

 **Sección Reforzado.-** Aquí el objetivo es colocar las tiras de borio en el blank para poder hacer una broca más resistente a terrenos abrasivos

El proceso comienza preparando el blank mediante arenado para lograr una superficie rugosa que ayude a una mejor adherencia del borio, luego del arenado se realiza el trazado de la tira con ayuda de un utillaje especial y un compás para marcado, luego se engoma la tira trazada se engoma y se vierte el borio sobre la línea engomada, terminada esta actividad se prepara la pieza para ser precalentada en todo el contorno mediante soldadura acetilénica, luego de precalentarla se inicia con el pegado del refuerzo de borio mediante inducción directa de calor hacia la tira de borio. Culminado este proceso se coloca la broca sobre una línea de frio con base de ladrillos refractarios para enfriar en el menor tiempo posible la pieza. En la figura 2.16 y 2.17 se puede observar con más detalle las actividades de la sección reforzado.

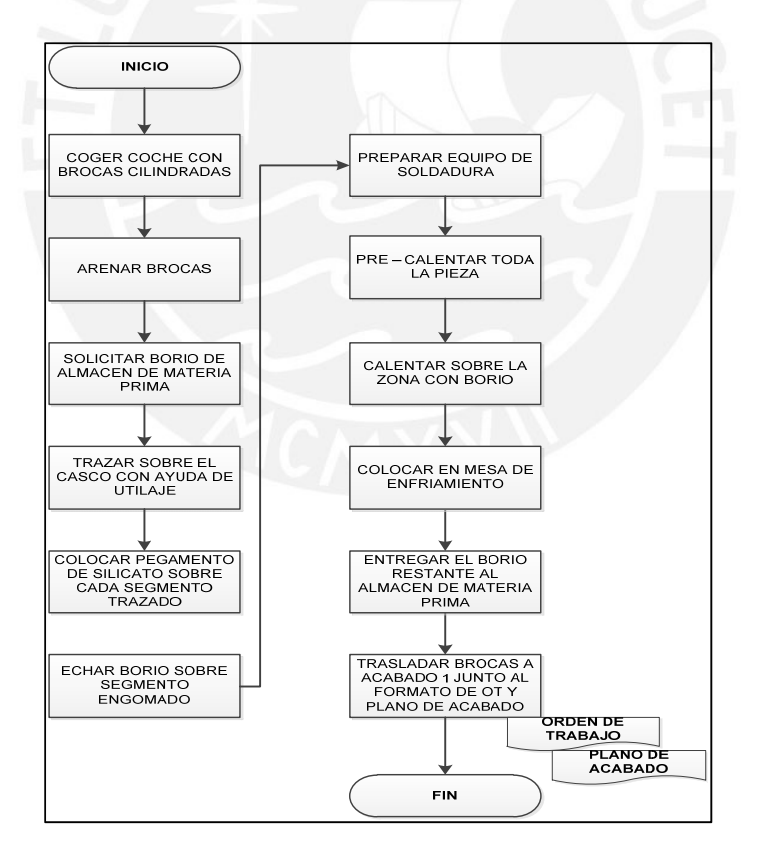

**Figura 2.16: Diagrama de Flujo – Sección Reforzado** 

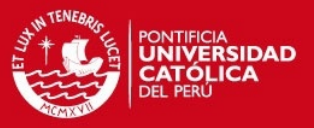

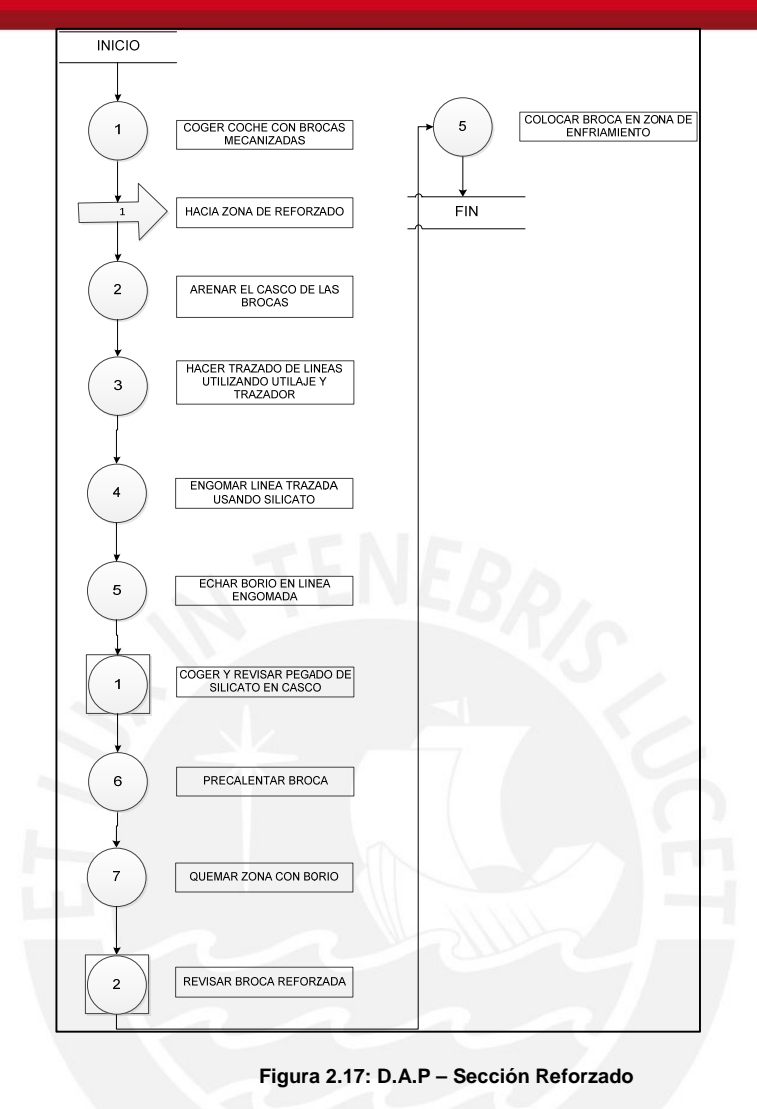

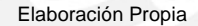

 **Sección Acabado 1.-** Aquí el objetivo es tener lista la broca para la sección cilindrado y roscado después de haber pasado por la sección reforzado.

El trabajo que se realiza en esta sección consiste en retirar el bushing que se encuentra en el diámetro interior de la broca, seguidamente se da una limpieza a todo el producto mediante un arenado y al final de envía al torno para el mecanizado correspondiente. En la figura 2.18 y 2.19 se puede observar con más detalle las actividades de la sección acabado 1.

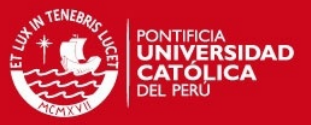

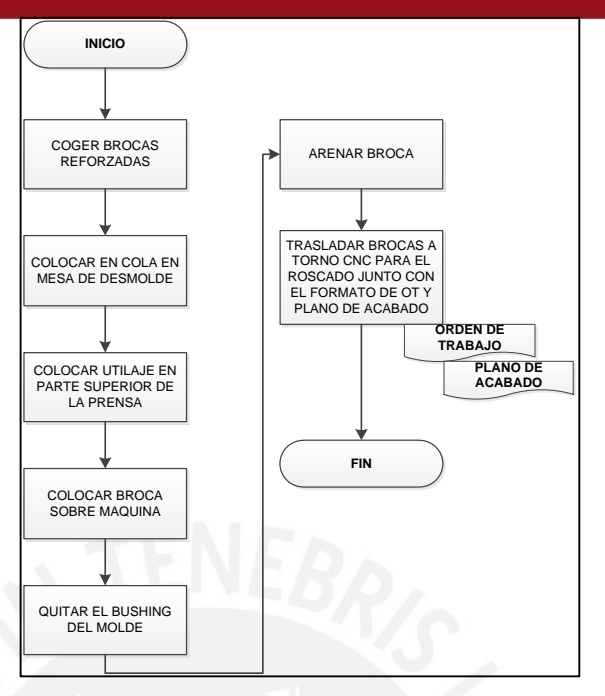

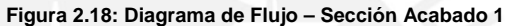

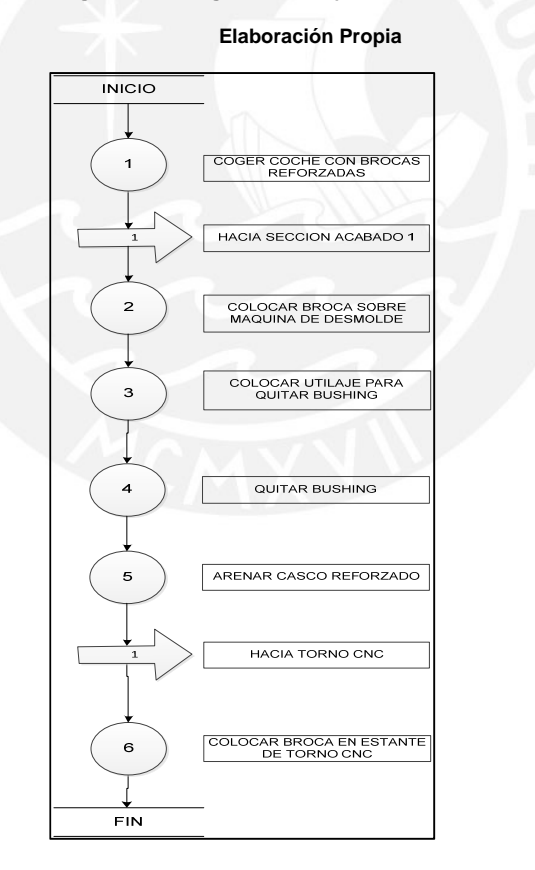

**Figura 2.19: D.A.P – Sección Acabado 1** 

**Elaboración Propia** 

**CEEZ** 

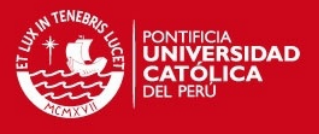

 **Sección Cilindrado y Roscado.-** En esta sección el objetivo es tener la broca con la forma final en un 95%, el objetivo es realizar el cilindrado interior y roscado para poder realizar en campo el trabajo de perforación, el roscado es muy importante ya que la broca se ensambla con todo un conjunto de tuberías para la perforación.

El proceso comienza colocando la broca en el torno CNC y preparando la posición de las herramientas para iniciar el mecanizado, luego de realizar la simulación del proceso en la computadora del torno, se inicia el mecanizado, al finalizar el proceso el tornero utiliza un utillaje denominado "gage" para comprobar que la rosca ha sido bien mecanizada. Luego de ello traslada las brocas al área de Control de Calidad para la primera inspección. En la figura 2.20 y 2.21 se puede observar con más detalle las actividades de la sección cilindrado y roscado.

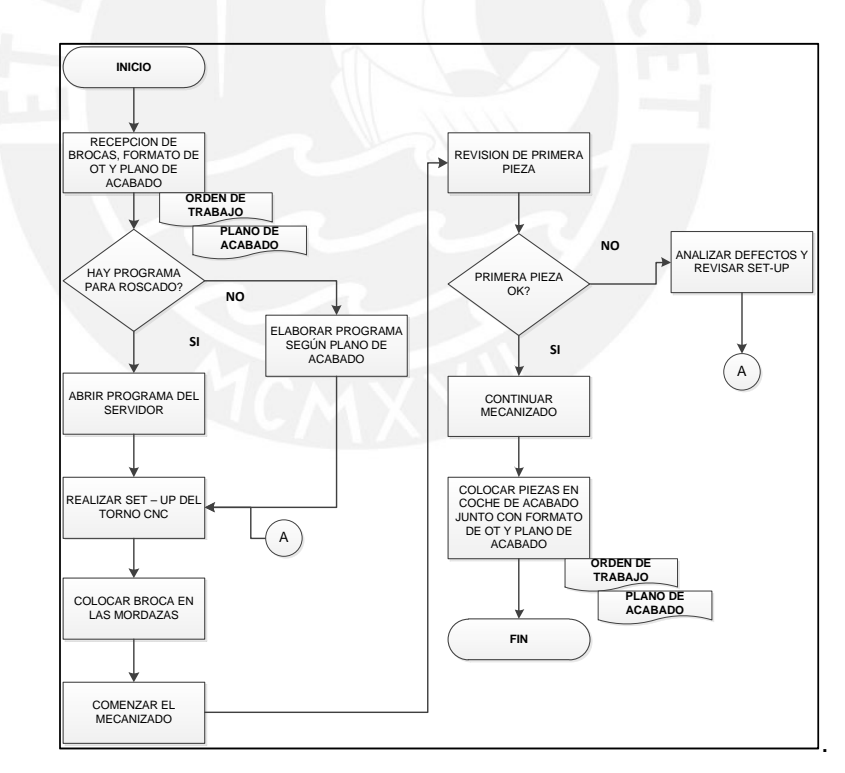

**Figura 2.20: Diagrama de Flujo – Sección Cilindrado y Roscado** 

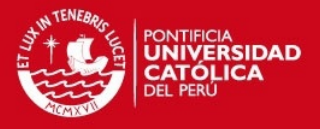

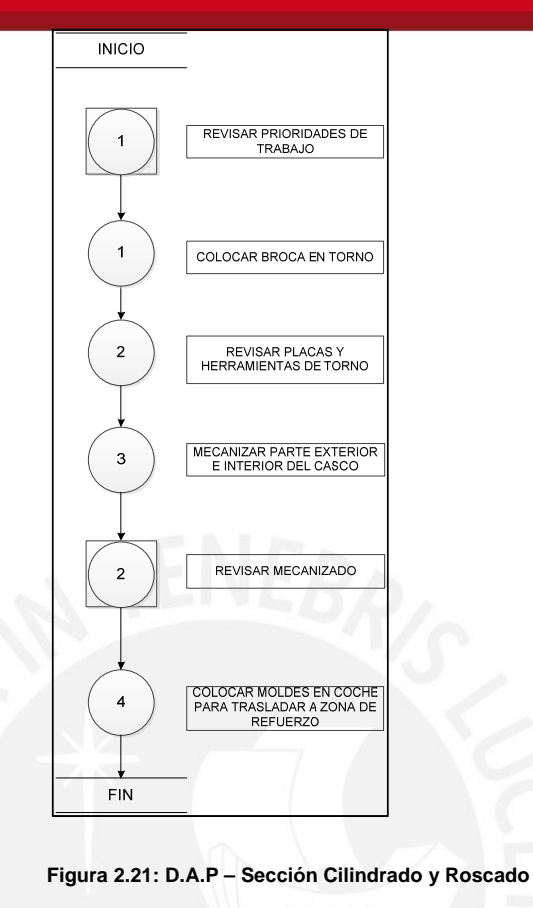

**Elaboración Propia** 

 **Sección Control de Calidad 1.-** Aquí el objetivo principal el realizar los controles dimensionales y funcionales de la broca para comprobar que el mecanizado fue desarrollado adecuadamente de acuerdo a los planos y procedimientos.

Para el primer control llamado funcional cuyo objetivo es verificar el correcto mecanizado de la rosca, se utilizan un instrumento especial denominado "gage", que ayuda con las dimensiones del diámetro interior y exterior de la rosca, esta prueba se realiza al total de la OT. La segunda prueba es la denominada prueba dimensional, donde según plan de muestreo se realizan las mediciones que están detalladas en el plano de acabado, el proceso culmina cuando el inspector de calidad deja la orden de trabajo completa en la zona de marcado de brocas. En la figura 2.22 y 2.23 se puede observar con más detalle las actividades de la sección control de calidad 1.

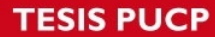

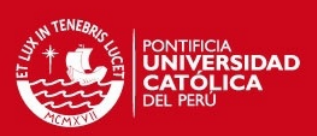

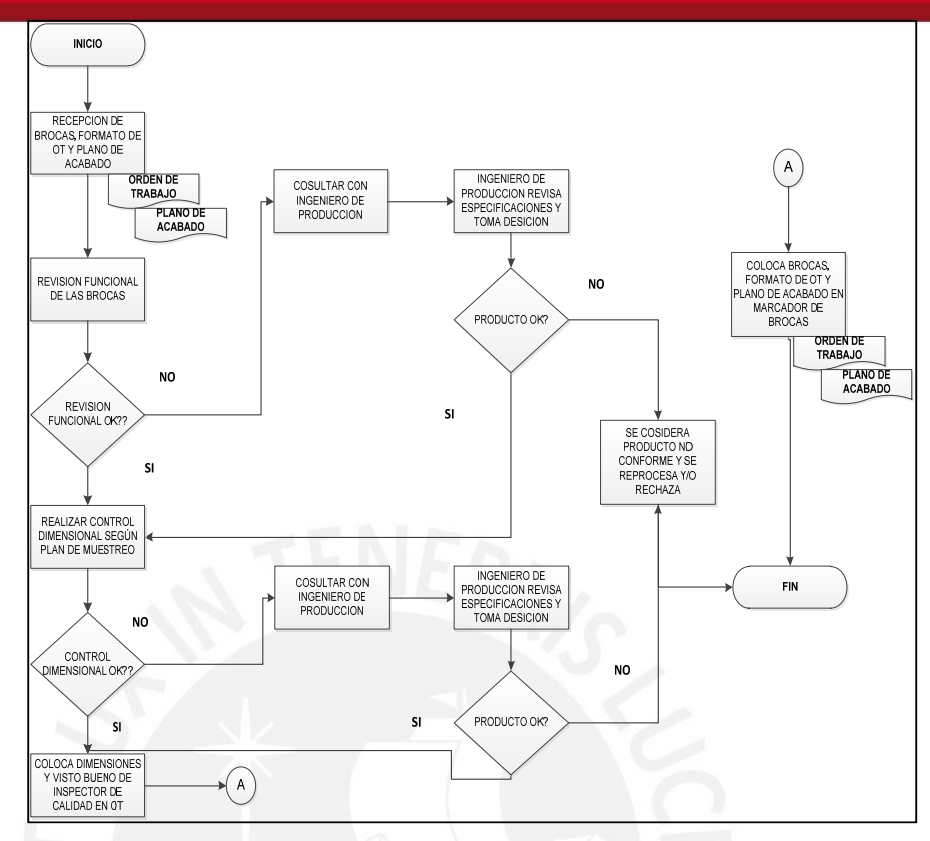

**Figura 2.22: Diagrama de Flujo – Sección Control de Calidad 1** 

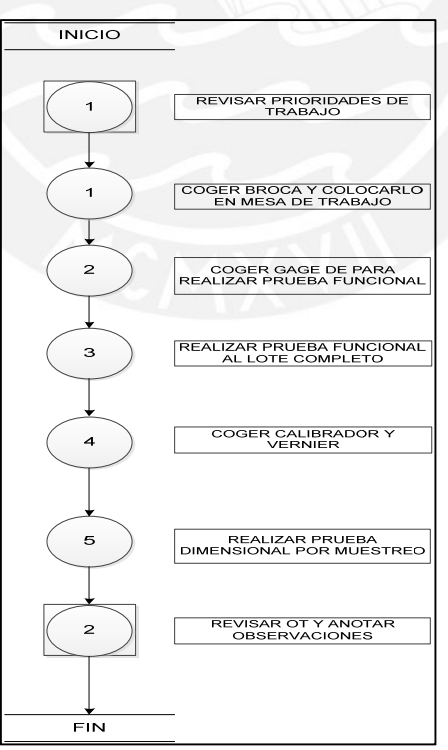

**Elaboración Propia** 

**Figura 2.23: D.A.P – Sección Control de Calidad 1** 

**Elaboración Propia** 

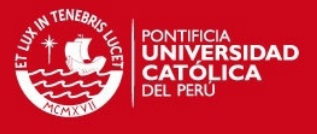

 **Sección Acabado 2.-** En esta sección el objetivo es dar el acabado final a la broca, es decir, dejar el producto listo para ser entregado al cliente final.

El proceso inicia realizando el marcado del número de pieza y serie en la broca, luego se retiran las rebabas del mecanizado y la fundición mediante arenado de la corona o limpieza mediante esmerilado manual en la corona, luego se realiza la limpieza final del cuerpo y de la rosca, se efectúan mediciones de diámetro interior y exterior de la broca las cuales son anotadas en el formato de OT, finalmente es entregada a estación pintado. En la figura 2.24 y 2.25 se puede observar con más detalle las actividades de la sección control de calidad 1.

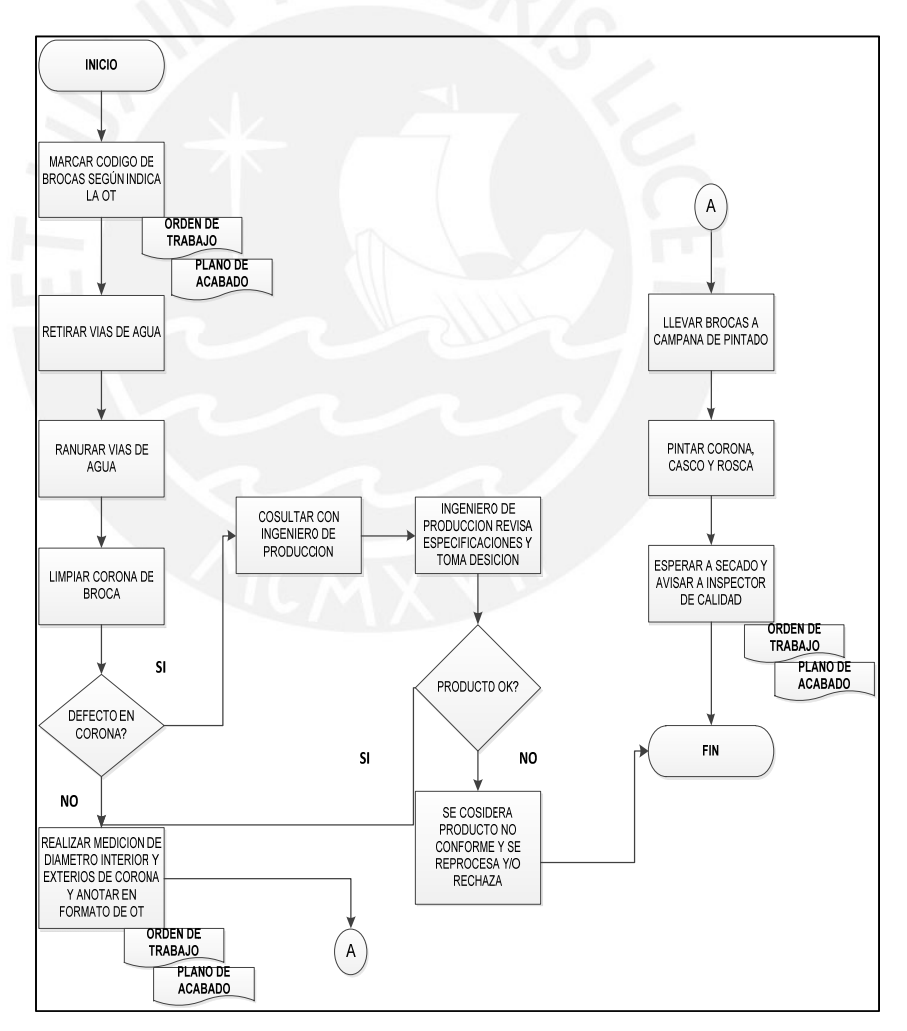

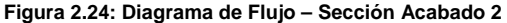

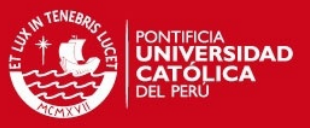

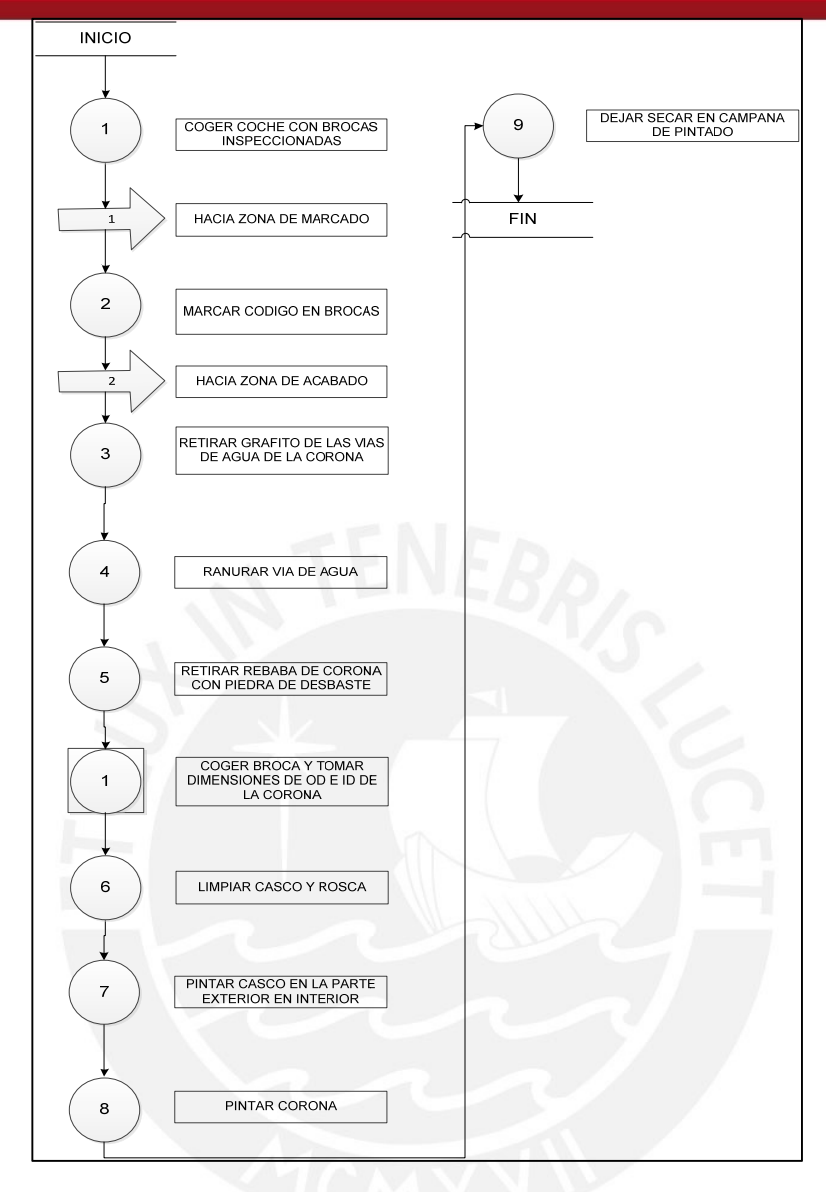

**Figura 2.25: D.A.P – Sección Acabado 2 Elaboración Propia** 

 **Sección Control de Calidad 2.-** Aquí se realiza la última etapa del proceso de fabricación de las brocas, finalizado este último control se entrega las brocas al almacén principal

Se realiza la medición del diámetro interior y exterior de las brocas de acuerdo al plan de muestreo existente, luego de ello se colocan las etiquetas al producto, se da conformidad a todo el proceso de fabricación mediante la firma de la OT por parte del ingeniero de producción y se envía a almacén principal.

![](_page_50_Picture_1.jpeg)

En la figura 2.26 y 2.27 se puede observar con más detalle las actividades de la sección control de calidad 1.

![](_page_50_Figure_3.jpeg)

**Figura 2.26: Diagrama de Flujo – Sección Control de Calidad 2** 

![](_page_50_Figure_5.jpeg)

**Elaboración Propia** 

**Figura 2.27: D.A.P – Sección Control de Calidad 2** 

**Elaboración Propia** 

![](_page_51_Picture_1.jpeg)

 $\overline{\cdot}$ mostrara en la figura 2.28. El área total de La Empresa es de 5092.37m<sup>2</sup> incluyendo la parte administrativa, almacenes y taller. El taller de productos diamantinos tiene un área de 801.870 m<sup>2</sup> ayout de la planta.-.El layout de la planta de forma detallada se

![](_page_51_Figure_3.jpeg)

Figura 2.28: Layout de la planta

Elaboración Propia

**CEE** 

![](_page_52_Picture_1.jpeg)

 **Niveles de producción por sección.-** En la figura 2.29 se puede apreciar los niveles de producción por sección y muestra además la evolución mes a mes.

Para el mes de Julio se puede notar que el nivel de producción por cada sección es el más bajo, y es justamente en este mes donde se lleva a cabo la reducción de personal a todo nivel.

Es a partir de este nuevo escenario que se hace necesario un profundo análisis de cada uno de los procesos involucrados en la fabricación de brocas. La descripción cuantitativa de cada uno de los procesos involucrados se realizara de forma detallada en el capítulo 3 de la presente tesis

![](_page_52_Picture_5.jpeg)

![](_page_53_Picture_1.jpeg)

![](_page_53_Picture_2.jpeg)

**Elaboración Propia** Elaboración Propia

**Figura 2.29: Niveles de producción por secciones** 

Figura 2.29: Niveles de producción por secciones

Tesis publicada con autorización del autor No olvide citar esta tesis

**CEE2** 

![](_page_54_Picture_1.jpeg)

# **Capitulo 3. ANÁLISIS DE PROCESOS CRÍTICOS.**

En este capítulo se desarrollará el análisis cuantitativo de los procesos de fabricación de productos diamantinos tomando como punto de partida un análisis de colas para cada uno de los procesos.

Para este capítulo se utilizará la metodología Kaizen detallada en el capítulo 1 de este trabajo.

#### **3.1. Análisis cuantitativo de los procesos.**

Este análisis estará dividido en tres etapas, las cuales se detallan a continuación:

- **a) Indicadores de cumplimiento y nivel de servicio.-** Este análisis comenzará describiendo y presentando numéricamente los indicadores con los cuales se mide el rendimiento de las entregas de producción hacia los clientes, estos indicadores son:
	- **Cumplimiento de entregas.-** Con este indicador se busca determinar en número de piezas cuales son las áreas involucradas en la demora de la atención de los pedidos de los clientes.
	- **Nivel de servicio.-** Este indicador permite medir el nivel de stock que se mantiene para atender pedidos de los clientes, es decir, de los ítems de mayor rotación. Este indicador afecta a producción ya que mide directamente el nivel de atención de las órdenes de trabajo que se generan para abastecer el stock.

En las tablas 3.1 y 3.2 se muestran los niveles de cumplimiento de entregas y de servicio respectivamente para el año 2013.

Como se observa en ambas tablas, para el mes de agosto ambos indicadores mostraron los valores más bajos para el año 2013. (79.14% y 66.67%), teniendo como objetivo tener en ambos indicadores 90%.

![](_page_55_Picture_1.jpeg)

#### **Tabla 3.1: Cumplimiento de entrega 2013**

![](_page_55_Picture_248.jpeg)

 **Fuente: La Empresa** 

 **Tabla 3.2: Nivel de Svicio 2013** 

![](_page_55_Picture_249.jpeg)

 **Fuente: La Empresa** 

![](_page_56_Picture_1.jpeg)

Uno de los factores que influyeron a esta drástica reducción en los niveles de ambos indicadores se debe principalmente a los cambios sucedidos durante el mes de julio, donde sucedió una importante reducción de personal tanto a nivel operativo como administrativo, hasta el mes de Julio, en la línea de productos diamantinos se contaba con 31 personas, en agosto quedaron 18 operarios, el antes y el después por sección se muestra en la tabla 3.3, donde se puede observar que el % de reducción total fue del 40%.

![](_page_56_Picture_174.jpeg)

 **Tabla 3.3: Nivel de reducción de personal 2013** 

 **Fuente: La Empresa** 

A esta situación habría que agregar que el área de ventas proyecto que los meses siguientes serían muy parecidos al mes de julio (746 brocas) llegando a una máxima demanda de 1000 brocas mensuales

A partir de las tablas 3.1, 3.2 y 3.3 se tomó una muestra de órdenes de trabajo durante el mes de agosto de los considerados clientes top (4 clientes), los cuales representan el 31% de la facturación anual de La Empresa de la línea de productos diamantinos. Con ellos se tiene establecido un plazo de atención de 4 días, en el tabla 3.4 se podrá observar detalladamente por cada estación de trabajo los días en cola y el tiempo de proceso de las órdenes de trabajo.

**55**

Tabla 3.4: Tiempo de cola y de operación por proceso

**Fuente: La Empresa**

![](_page_57_Picture_5.jpeg)

# PONTIFICIA<br>**UNIVERSIDAD**<br>CATÓLICA<br>DEL PERÚ

# **TESIS PUCP**

![](_page_57_Picture_1274.jpeg)

![](_page_58_Picture_1.jpeg)

**b) Tiempo en colas promedio entre estaciones.-** En esta etapa se mostrara mediante un histograma y un resumen de las principales variables estadísticas el comportamiento de los tiempos en cola por cada sección.

En la figura 3.1 se muestra en el histograma el comportamiento de los tiempos en cola entre cada sección, y en la tabla 3.5 se aprecia el promedio y la desviación estándar de dichos tiempos.

![](_page_58_Figure_4.jpeg)

**Elaboración Propia** 

#### **Tabla 3.5: Estadísticos – Tiempo en cola**

![](_page_58_Picture_167.jpeg)

 **Elaboración Propia** 

![](_page_59_Picture_1.jpeg)

En la tabla 3.5 se observa una media de 8.40 días y una desviación estándar de 3.14 en cola entre secciones, cifra bastante elevada considerando los 4 días que se tienen comprometidos con los clientes top.

c) Tiempo en proceso por estación.- En este punto se procederá de la misma forma que el punto b).

En la figura 3.2 se muestra mediante un histograma el comportamiento del tiempo de proceso en cada estación de trabajo, se puede notar a simple vista una considerable diferencia entre los días en proceso.

![](_page_59_Figure_5.jpeg)

**Figura 3.2: His stograma – Día as en procesos**

![](_page_59_Figure_8.jpeg)

| <b>DIAS EN PROCESO</b>       |      |
|------------------------------|------|
| Media                        | 1.87 |
| Error típico                 | 0.31 |
| Mediana                      | 145  |
| Desviación<br>estándar       | 1.54 |
| Varianza de la<br>muestra    | 2.37 |
| Rango                        | 5.75 |
| Mínimo                       | 0.40 |
| Máximo                       | 6.15 |
| Nivel de<br>confianza(95.0%) | 0.65 |
| Elaboración Propia           |      |

**57**

![](_page_60_Picture_1.jpeg)

**d) Conclusiones de los tiempos en cola y en proceso por estación de trabajo.-** en cuanto a los tiempos en cola se puede observar en el histograma además de una gran variabilidad una tendencia hacia los valores comprendidos entre 7.20 y 13.29 días, finalmente dicha cifra es confirmada en la tabla 3.4 dando valores de 8.4 días en promedio en cola con una variación de 3.14 días.

Para el caso de los días en proceso por sección de la misma forma se observa en la tabla 3.6 una alta variabilidad en los días en proceso siendo la media 1.87 y la desviación estándar 1.54 días.

Llevando estos datos a cifras monetarias se utilizara como parámetro un indicador utilizado por el área contable para medir el desempeño del área de producción denominado costo de operación por hora. Dicha cifra mide el costo de operar la planta cada hora considerando costos de mano de obra directa e indirecta y costos indirectos de fabricación. El indicador meta para el año 2014 es de \$50.00 / hora (cincuenta dólares por hora),

Sabiendo que un día laboral en la planta tiene 9 horas, así se obtiene que el tiempo en cola expresado en horas laborales es de 75.6 horas en promedio y para el caso del tiempo en proceso por sección expresado en horas nos da un valor de 16.83 horas. Llevando esta cifra a unidades monetarias nos da los resultados que se muestran en la tabla 3.7

![](_page_60_Picture_143.jpeg)

 **Tabla 3.7: Tiempos promedio y costos en proceso** 

 **Elaboración Propia** 

De la tabla 3.7 se puede observar que del costo promedio de operación de una OT un 77.8% del costo (\$3780.00 dólares) corresponden a los tiempos en cola, cuyo costo forma parte de los costos indirectos de fabricación y que afectan a

![](_page_61_Picture_1.jpeg)

la utilidad bruta. Por ello se considera primordial comenzar a analizar y mejorar aquellas secciones que generen mayores tiempos de espera y tiempos de proceso.

# **3.2. Selección y análisis del proceso crítico.**

A partir de las conclusiones del capítulo 3.1 se mostrará el detalle de los tiempos promedio en cola y en proceso por cada sección, dicho resumen se muestra en la tabla 3.8.

![](_page_61_Picture_171.jpeg)

**Tabla 3.8: Resumen estadístico por sección en días** 

 **Fuente: La Empresa** 

De la tabla 3.8 se desprende que la sección a analizar es la sección matricería, ya que con un tiempo promedio en cola de 2.17 días representa el 25.8% del tiempo total en cola.

![](_page_62_Picture_1.jpeg)

### **3.3. Análisis de proceso crítico y estimar meta**

Dado que la sección escogida para esta etapa es matricería, se mostrará detalladamente el Diagrama de Análisis de Procesos (D.A.P) en la figura 3.3. En los gráficos mencionados se muestra los tiempos para un molde, sin embargo en el anexo 01 se mostrara el D.A.P para el habilitado desde 1 molde hasta 10.

El detalle de las actividades involucradas en el habilitado de vías de agua se muestra en la figura 3.4 mediante un D.A.P.

Para una mejor explicación de la secuencia de habilitado de moldes y de vía de agua que se realiza en la sección matricería mostramos la figura 3.5 donde se ilustra el D.O.P de la sección.

Para el caso del habilitado de moldes de grafito, a partir de la tabla 3.9 se puede concluir que las actividades de operaciones y traslados abarcan el 86.72% de las actividades, siendo las actividades de operaciones las que mayor cantidad de tiempo emplean.

Para comprender mejor como influyen las actividades de operaciones y traslados en el habilitado de los moldes por parte de la sección matricería se hará uso de la gráfica 3.6 donde se muestra mediante un gráfico de Pareto los tamaños de los lotes por orden de trabajo que demanda han tenido durante el periodo 2013.

Siendo los tamaños más solicitados los de uno, dos, cuatro y 10 moldes se presenta la tabla 3.10 donde se aprecia que para estos tamaños de lotes las actividades de operaciones y de traslado son las que mayor tiempo consumen para el habitado de los moldes

Este primer análisis acerca de las actividades involucradas en el habilitado de molde por parte de la sección matricería empieza a dar algunas señales por donde debe orientarse la propuesta de mejora, el cual será explicado posteriormente.

![](_page_63_Picture_1.jpeg)

![](_page_63_Picture_314.jpeg)

#### **Figura 3.3: D.A.P – Preparación de moldes de grafito**

![](_page_64_Picture_1.jpeg)

![](_page_64_Picture_377.jpeg)

**Figura 3.3: D.A.P – Preparación de moldes de grafito (continuación)** 

![](_page_65_Picture_1.jpeg)

![](_page_65_Picture_314.jpeg)

**Figura 3.3: D.A.P – Preparación de moldes de grafito (continuación)** 

![](_page_66_Picture_0.jpeg)

![](_page_66_Picture_1.jpeg)

![](_page_66_Picture_271.jpeg)

![](_page_66_Figure_3.jpeg)

**Elaboración Propia** 

#### **Tabla 3.9: D.A.P. – Cuadro Resumen para habilitado de una pieza**

![](_page_66_Picture_272.jpeg)

![](_page_67_Picture_0.jpeg)

![](_page_67_Picture_1.jpeg)

![](_page_67_Picture_415.jpeg)

**Figura 3.4: D.A.P – Corte de w.w** 

![](_page_68_Picture_1.jpeg)

![](_page_68_Figure_2.jpeg)

**Figura 3.5: D.O.P – Habilitado de moldes incluido las w.w.** 

**Elaboración Propia**

![](_page_68_Figure_5.jpeg)

**Figura 3.6: Pareto – Frecuencia de pedidos** 

**Elaboración Propia**

**CEE** 

![](_page_69_Picture_1.jpeg)

![](_page_69_Picture_182.jpeg)

Para el caso del habilitado de vías de agua se describe en seguida algunas reglas que se aplican de acuerdo a la cantidad de moldes que tiene el lote de una orden de trabajo.

- **De 1 a 4 brocas.- =** (11.84/3), lo que nos da un tiempo de habilitado de w.w de 3.94 minutos, quiere decir que así se fabrique1,2, 3 o 4 piezas el tiempo de habilitado de w.w será el mismo, el cual deberá sumarse al tiempo de habilitado de moldes.
- **De 5 a 7 brocas.- =** 3.94x2, lo que da un resultado de 7.88 minutos, es decir, que si fabrico 5, 6 o 7 brocas, se considerara el tiempo de habilitado de w.w de 7.88 minutos, mismo que deberá ser sumado al tiempo de habilitado de moldes.
- **De 8 a 10 brocas.-** el tiempo será de 11.84 minutos, siguiendo la lógica de los ejemplos anteriores y que deberá sumarse al tiempo de habilitado de los moldes.

Con la información que se tiene tanto de la habilitación de molde como de la habilitación de vías de agua, se generará un cuadro resumen donde se podrá apreciar el tiempo total que se emplea en la sección matricería para culminar con el proceso de habilitado de moldes y de vías de agua, dicho resumen se muestra en la tabla 3.11

![](_page_70_Picture_1.jpeg)

![](_page_70_Picture_152.jpeg)

**Elaboración Propia** 

La información proporcionada por la tabla 3.11 muestra la alta variabilidad que existe para el habilitado completo de un molde incluido la vía de agua para los diferentes tamaños de lotes de una orden de trabajo.

Sin embargo dado que con esta variabilidad de tiempos se hace más complicado poder contar con un único indicador que nos pueda mostrar un tiempo estándar para el habilitado de moldes y de vías de agua, se utilizará el concepto de tiempo promedio esperado, el cual calcularemos con la ayuda de las cifras obtenidas en la gráfica de Pareto 3.6 que nos permitirá obtener la probabilidad de atender una orden de trabajo de un determinado tamaño de lote de moldes, una vez obtenida esta probabilidad procederemos a multiplicar dicho valor por el tiempo total que se utiliza para el habilitado del molde y de las vías de agua, con este valor obtenemos el tiempo total esperado en segundos, a este resultado lo dividimos entre 60 y posteriormente entre el tamaño del lote para obtener el tiempo esperado unitario por cada tamaño de lote. Finalmente se suman estos tiempos esperados unitarios y se obtiene el tiempo esperado unitario general para el habilitado de moldes y vías de agua. Dicho valor es útil tanto para un tamaño de lote que va desde 1 hasta 10 moldes. Dicho análisis se muestra en la tabla 3.12

![](_page_71_Picture_0.jpeg)

![](_page_71_Picture_1.jpeg)

![](_page_71_Picture_148.jpeg)

Con este tiempo esperado unitario general podemos determinar la capacidad de atención mensual teórica de la sección, y a partir de esta información plantearnos la meta que debemos obtener con las mejoras.

El dato obtenido será utilizado para poder determinar la tasa de producción de la sección matricería para poder atender una demanda mínima de1400 moldes el cual es la situación actual y una demanda máxima de 1600 piezas mensuales, que es la tasa que se espera poder cumplir y de esa forma poder establecer la meta que debemos obtener.

En la tabla 3.13 se muestra la tasa de producción esperada para una demanda de 1400 moldes mensuales y la tasa esperada de producción para cubrir una demanda de 1600 moldes mensuales
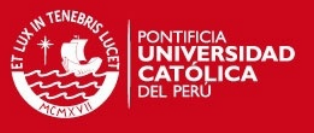

### **Tabla 3.13: Tasas de producción esperadas**

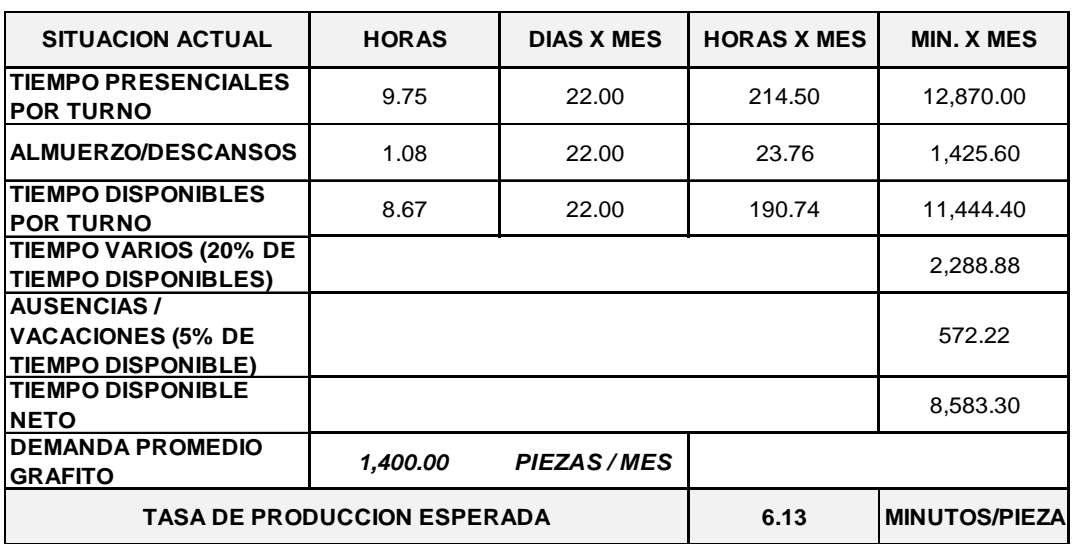

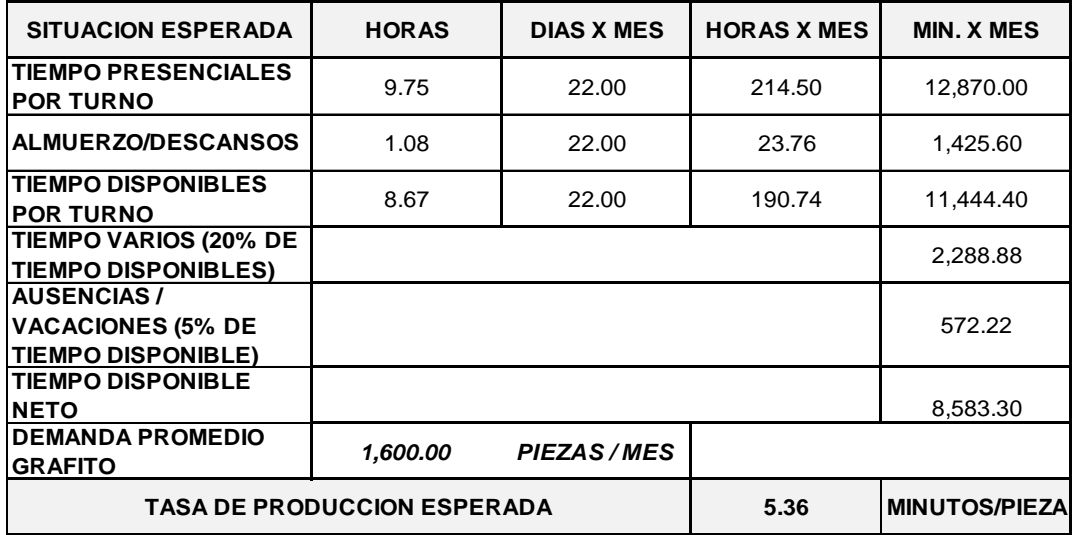

**Elaboración Propia**

A continuación se explica cada uno de los ítems de la tabla 3.13

- **Tiempos presenciales por turno.-** Indica las horas totales que la sección matricería se encuentra operando, dicho tiempo incluye descansos y almuerzos.
- **Almuerzos y descansos.** Aquí se contabilizan el tiempo de almuerzo (45 min.) y los dos descansos que existen por turno (10 min. cada uno).
- **Tiempo disponibles por turno.-** Es la resta del tiempo presencial por turno menos el tiempo de almuerzos y descansos.

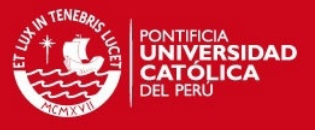

- **Tiempo varios.-** es el tiempo *"muerto"* que existe en las actividades de la sección matricería dada la alta variabilidad de la demanda, la cual se observa con mayor detalle en la figura 2.12.
- **Ausencias / Vacaciones.-** Es el ratio de tiempo calculado por recursos humanos que tiene la planta por enfermedades, permisos y vacaciones del personal operario de la planta.
- **Tiempo disponible neto.-** es la diferencia del tiempo disponible por turno menos la suma de los tiempos varios y de las ausencias / vacaciones. Es con este tiempo con el que se calcula la tasa de producción esperada para la sección matricería.

Para todos los cálculos anteriormente detallados se consideran 22 días útiles, ya que la planta no labora sábados y domingos.

Con las tasas de producción calculadas para los dos escenarios el siguiente paso será determinar el número de operarios necesarios para poder cumplir con dichas metas de producción, esta información será mostrada en la tabla 3.14

El cálculo de los valores de la tabla 3.14 se obtuvo dividiendo el tiempo esperado unitario general entre la tasa de producción para cada uno de los escenarios.

De la tabla 3.14 se desprende que para fabricar 1600 brocas se requieren prácticamente 2 personas dedicadas al 100% a dicha actividad. Con ello la sección matricería tendría únicamente una persona para las actividades de supervisión y mecanizado de piezas. Es por esta razón que la meta estará orientada en reducir el tiempo esperado unitario general para poder atender la demanda de 1600 moldes con menor cantidad de personas, por ello en la tabla 3.15 se mostrara el rango de valores entre los cuales debemos reducir el tiempo esperado unitario general para una mejor utilización de la mano de obra de la sección matricería.

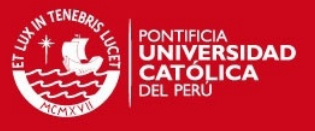

**Tabla 3.14: Cantidad de operarios necesarios.** 

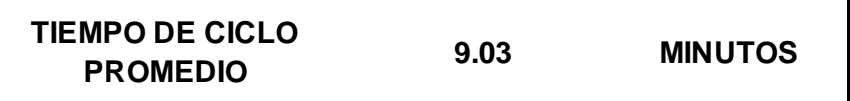

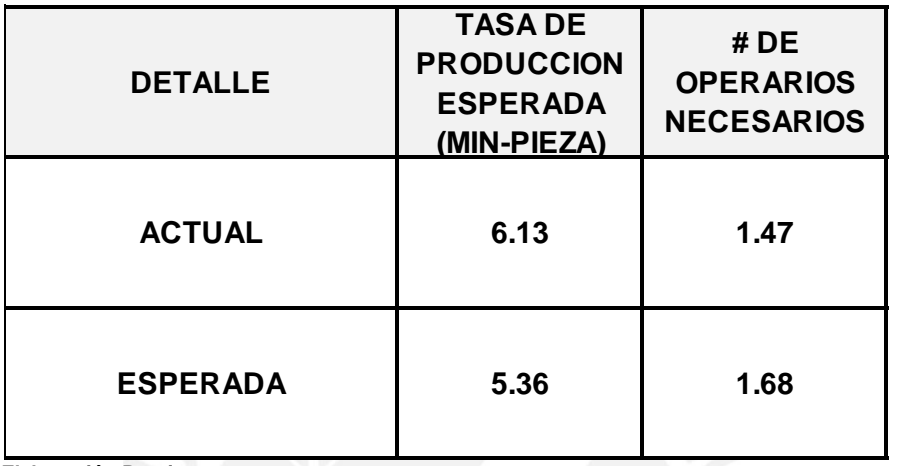

**Elaboración Propia** 

**Tabla 3.15: Planteamiento de la meta**

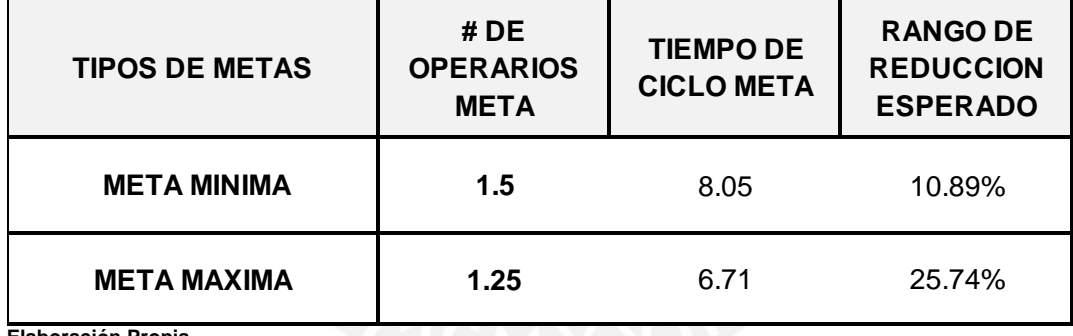

**Elaboración Propia**

Con los datos de la tabla 3.15 enunciamos la meta que debemos alcanzar:

## **"EL OBJETIVO DE LA SECCION MATRICERIA ES REDUCIR EL TIEMPO ESPERADO UNITARIO GENERAL ENTRE EL RANGO DE 10.9% Y 25,7% PARA OBTENER UNA OPTIMA UTILIZACION DEL RECURSO HUMANO QUE OSCILE ENTRE 1.25 Y 1.5 OPERARIOS"**

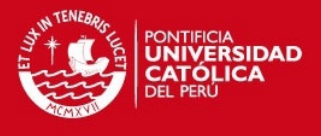

## **3.4. Acciones a desarrollar para lograr la meta.**

De acuerdo con los puntos expuestos en el acápite anterior, se muestra el siguiente grafico de Ishikawa, que dará más detalles de las oportunidades de mejora:

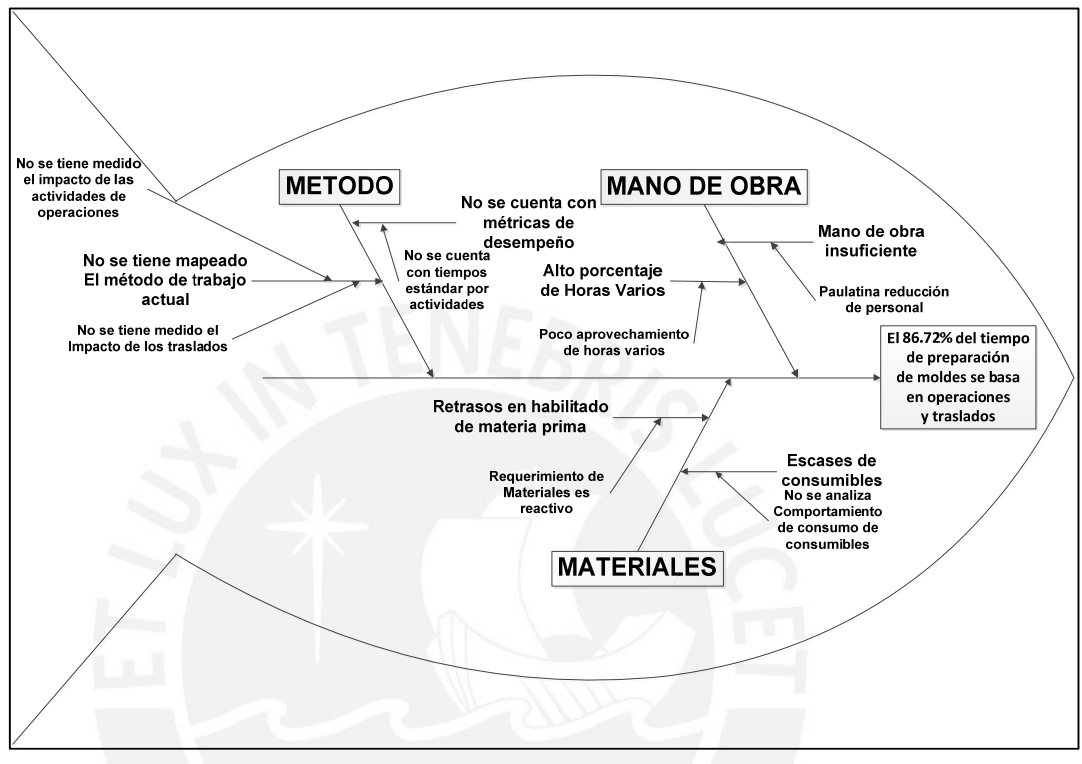

**Figura 3.7: Diagrama Causa – Efecto – acciones a realizar** 

**Elaboración Propia**

Del diagrama 3.7 se obtiene la tabla 3.16 que denominaremos Matriz de análisis de causas

De acuerdo al nivel de criticidad mostrado en la tabla 3.16 las causas de mayor impacto son el no tener una adecuada medición de las actividades de operaciones y traslados en el habilitado de molde. Con el mismo nivel de importancia figuran el no contar con tiempos estándares por actividad y la poca utilización de las horas varias.

De las conclusiones extraídas de la matriz de criticidad y con el análisis realizado al inicio del capítulo 3, las acciones a desarrollar para lograr la meta serán las siguientes:

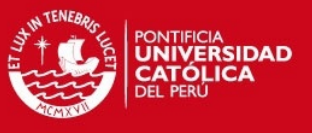

### **Tabla 3.16: Matriz de análisis de causas**

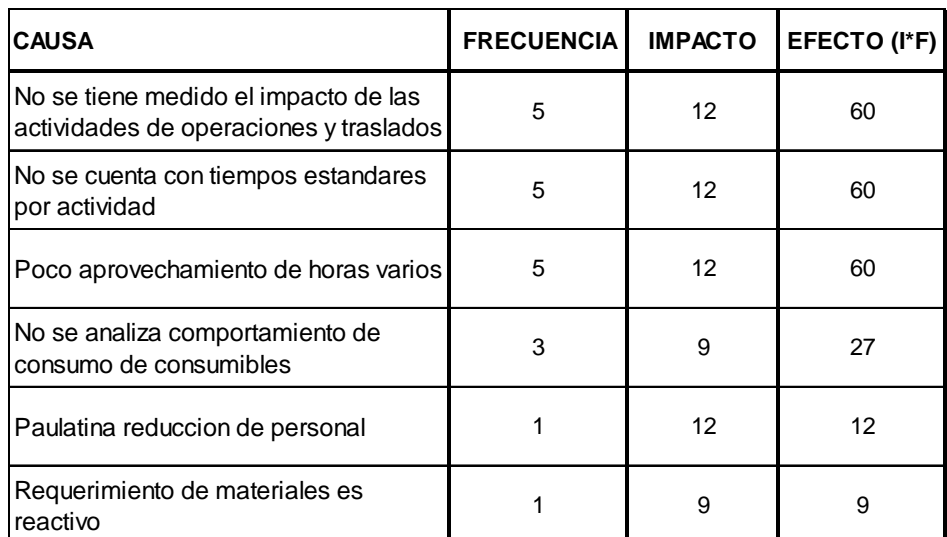

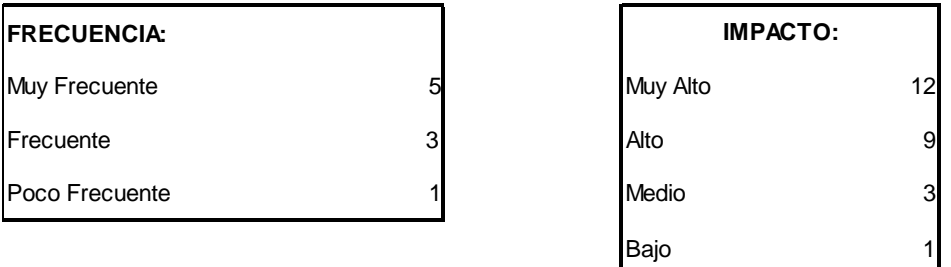

**Elaboración Propia**

- Análisis las operaciones y eliminar aquellas que no agregan valor.
- Una vez que hayan sido eliminados la mayor cantidad de operaciones y traslados innecesarios plantear la posibilidad de mejorar el recorrido en las instalaciones de la sección grafito.
- Analizar traslados innecesarios mediante un diagrama de recorrido y ver la posibilidad de juntar procesos.
- Para el análisis del aprovechamiento de las horas varias se elaborará un diagrama de actividades múltiples (D.A.M), para analizar tiempos muertos y determinar la forma de aprovecharlos de la mejor forma

Con estas plan de actividades se espera conseguir la meta planteada en el acápite 3.2 que es la reducción del tiempo estándar como mínimo en 11% y como máximo en 25.7 %.

**74**

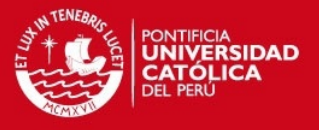

# **Capitulo 4. PLANTEAMIENTO DE LAS PROPUESTAS DE MEJORA**

En este capítulo se analizará y se plantearán propuestas de mejora para lograr la meta planteada de reducción de tiempo esperado unitario general.

## **4.1. Eliminación de actividades innecesarias**

Analizando oportunidades para reducir procesos y traslados se mencionarán aquellos que has sido eliminado o en su defecto reemplazado.

Cabe aclarar que en un principio se pretendió mostrar el Diagrama de Recorrido actual y propuesto, pero dada la complejidad y el nivel de detalle mostrado en el D.A.P es muy difícil mostrarlo, por ello en los anexos 01 y 02 se mostraran por separado los D.A.P's y el layout de la sección grafito.

A continuación en la figura 4.1 se muestra la lista de todas las actividades involucradas en el habilitado de moldes y además se mostrara si cada actividad puede ser eliminada o no, dicha lista será mostrada en tres partes:

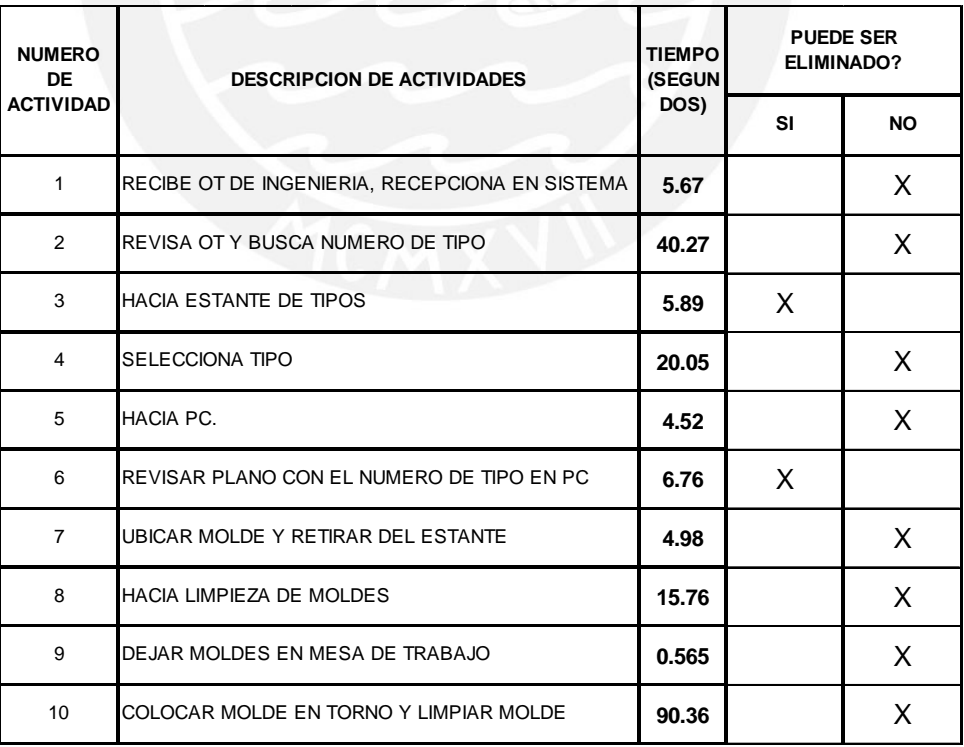

**Figura 4.1: Lista de actividades - Habilitado de moldes** 

**Elaboración Propia**

**75**

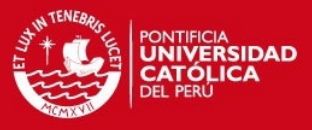

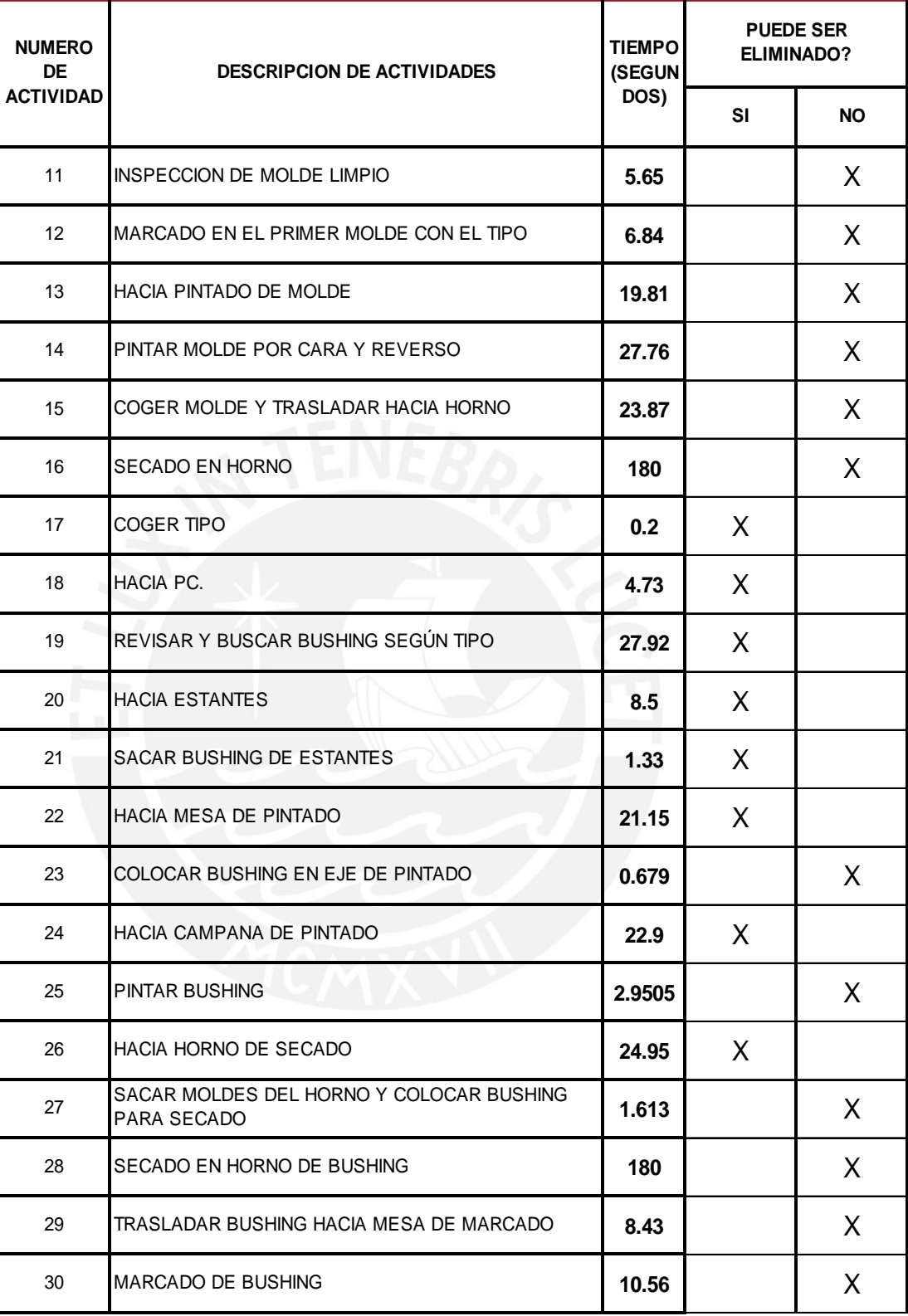

**Figura 4.1: Lista de actividades - Habilitado de moldes (continuación)** 

**Elaboración Propia**

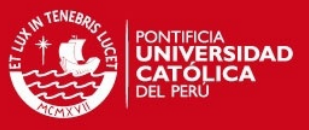

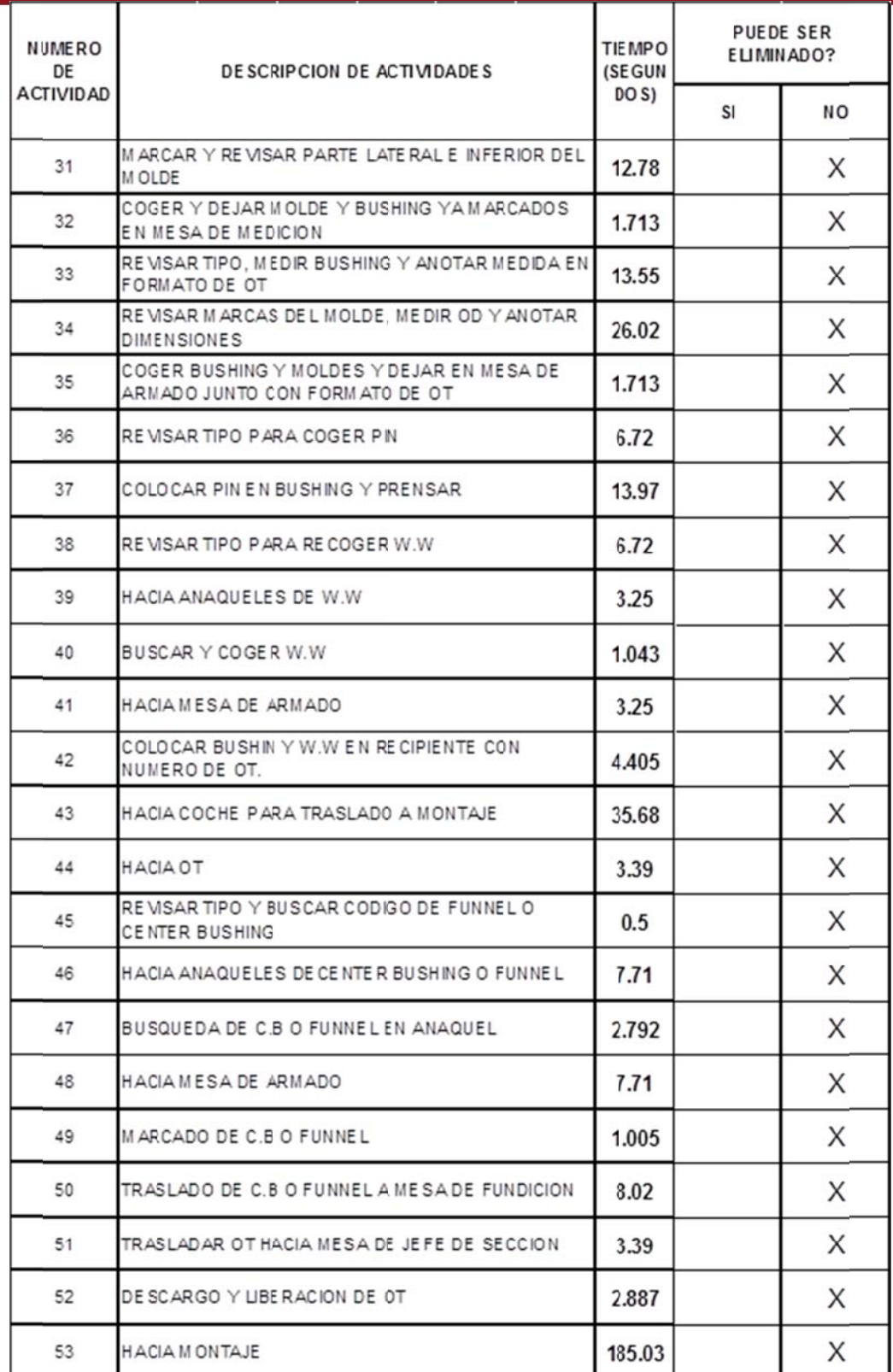

**Figura 4.1: Lista de activida El ades - Habilitad aboración Pro o de moldes ( pia continuación)** 

**CEE** 

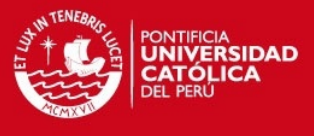

Las actividades eliminadas así como la explicación correspondiente a continuación en la tabla 4.1.

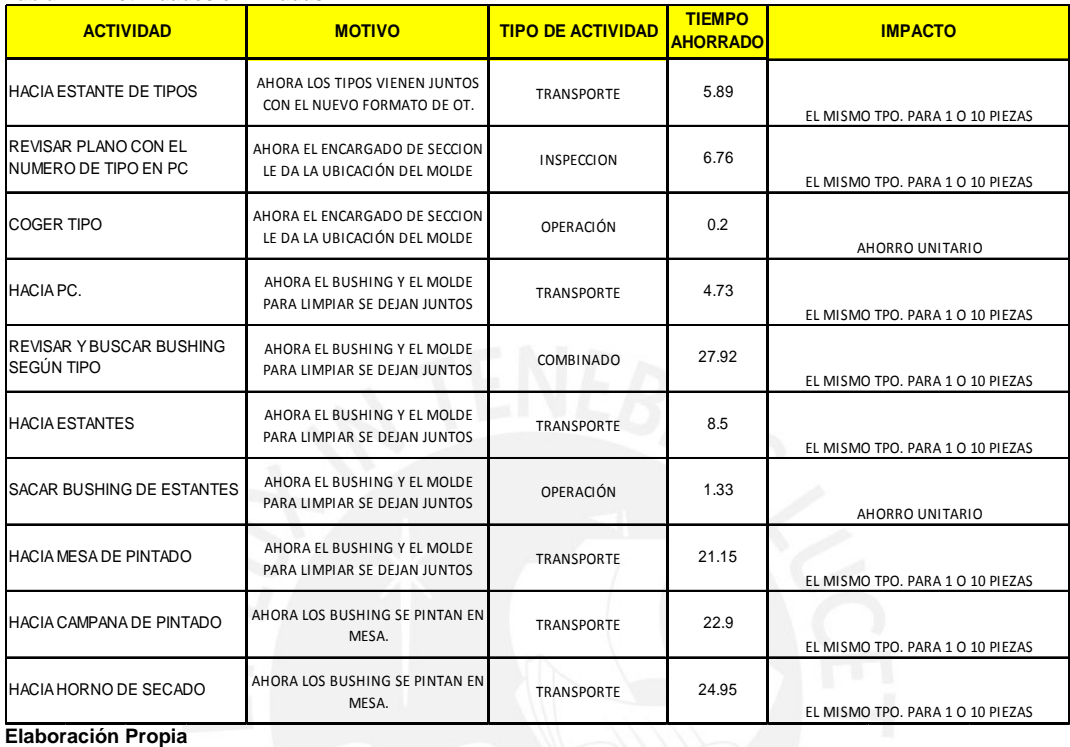

**Tabla 4.1: Actividades eliminadas**

Eliminando estas actividades se realizó una corrida de datos en una hoja de cálculo de Excel para ver el impacto en la reducción del tiempo esperado estándar. En la tabla 4.2 se observan los resultados:

Existe una variación de 9.03 minutos a 8.51 minutos, en términos porcentuales es 5.8%, es una buena reducción pero aun no nos acerca a nuestra meta, ahora empezaremos a analizar la posibilidad de juntar actividades y reducir el tiempo de traslados. Este nuevo D.A.P también será mostrado como anexo 20.

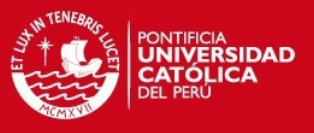

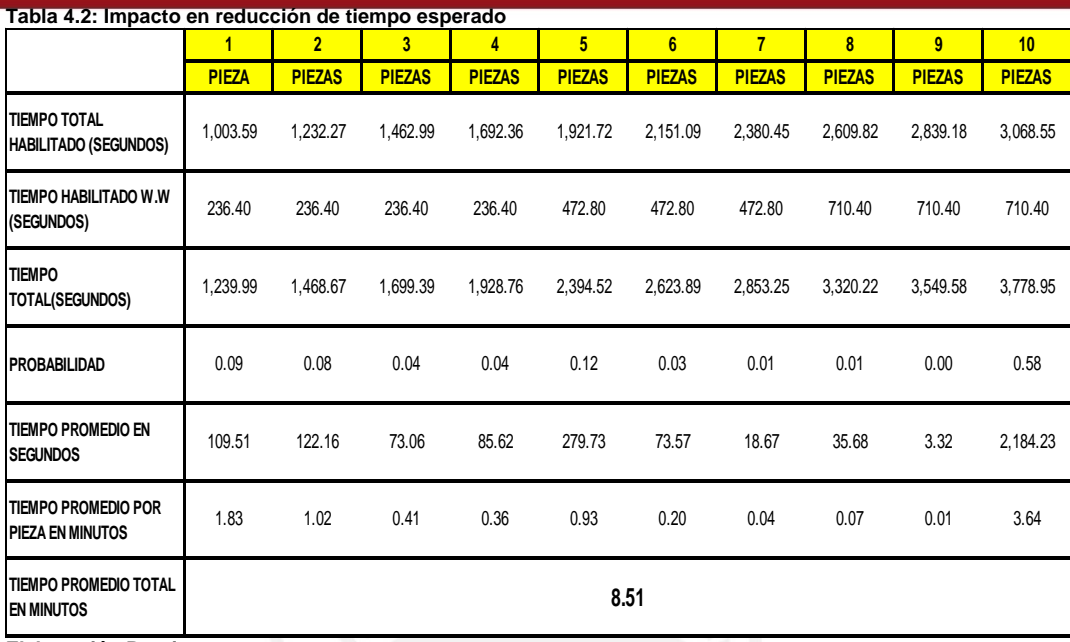

**Elaboración Propia**

# **4.2. Modificación del layout de la sección grafito**

Una vez que se ha logrado eliminar actividades innecesarias, el siguiente paso será el cambio en la distribución del espacio físico con el que se cuenta y con ello lograremos una reducción en los desplazamientos y hacer el trabajo de preparación de moldes más fluido, con menos cruces y traslados.

Para ello se realizara la agrupación del D.A.P en 8 grupos, los cuales son:

- $\checkmark$  Selección molde y bushing
- $\checkmark$  Limpieza de molde
- $\checkmark$  Pintado y secado de molde
- $\checkmark$  Pintado y secado de bushing
- $\checkmark$  Marcado
- $\checkmark$  Medición
- $\checkmark$  Armado
- Liberación

De tal forma que podemos utilizar la herramienta denominada Planeación sistemática de la distribución, el cual implica crear una gráfica de relaciones que muestre el grado de importancia de que cada centro de trabajo está ubicado junto a cada uno de los demás. Con base en esta grafica se prepara

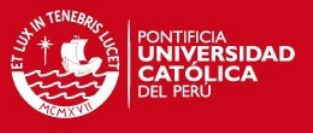

un diagrama de relaciones de las actividades. El diagrama de relaciones de las actividades se va ajustando por prueba y error hasta encontrar su patrón satisfactorio de adyacencia. (Chase, 2009).

El objetivo de esta propuesta es reducir la cantidad de desplazamientos mediante una adecuada distribución de los equipos y muebles de la sección, con esto se logra una optimización en el uso del área de trabajo y una reducción en el tiempo de ciclo para habilitado de moldes.

La tabla 4.3 nos indica los niveles de cercanía y el valor para cada uno de estos niveles.

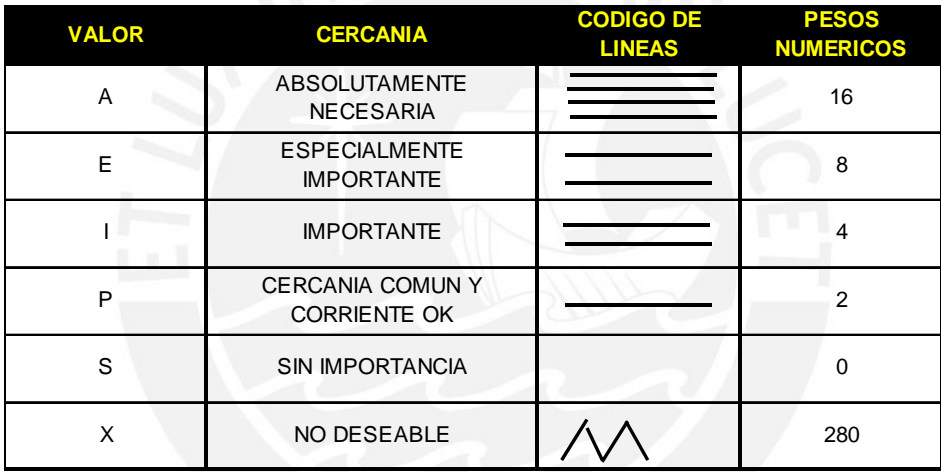

### **Tabla 4.3: Niveles de cercanía entre áreas**

 **Fuente: Chase & Aquilano - 2009**

En la tabla 4.4 mostramos el Diagrama de relaciones desarrollado para el caso de grafito.

De la figura 4.1 de relaciones se puede desprender que las secciones pintado y secado de molde y bushing deben ser equidistantes de las demás, para ello se mostrara como anexo 04 el diagrama de recorrido propuesto para un mejor flujo de materiales y como anexo 05 el nuevo D.A.P. Sin embargo podemos mostrar como varia el tiempo estimado estándar con este nuevo cambio. La corrida de datos en una hoja de cálculo de Excel la apreciaremos en la tabla 4.5

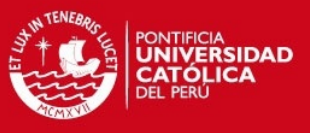

### **Tabla 4.4: Tabla de relaciones – Sección Grafito**

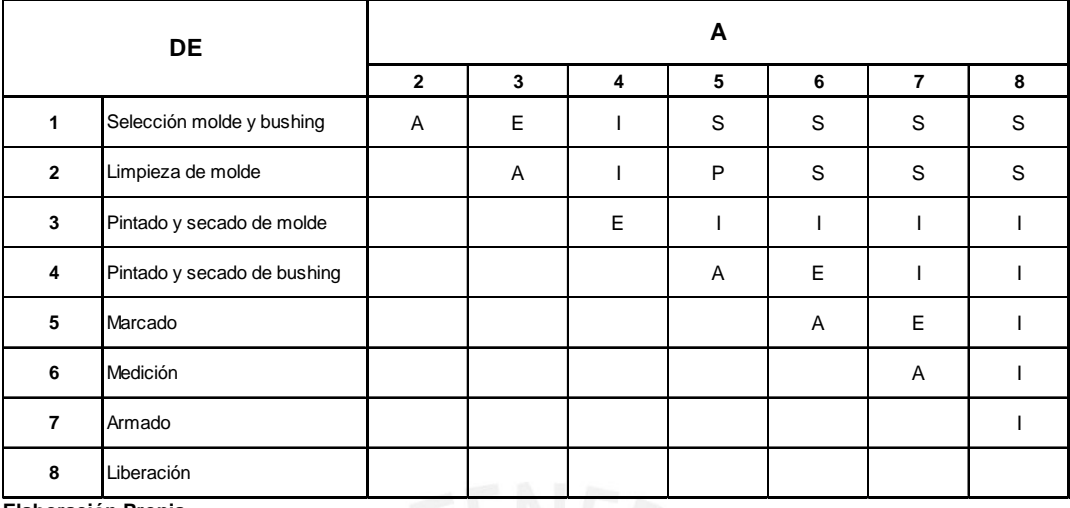

**Elaboración Propia** 

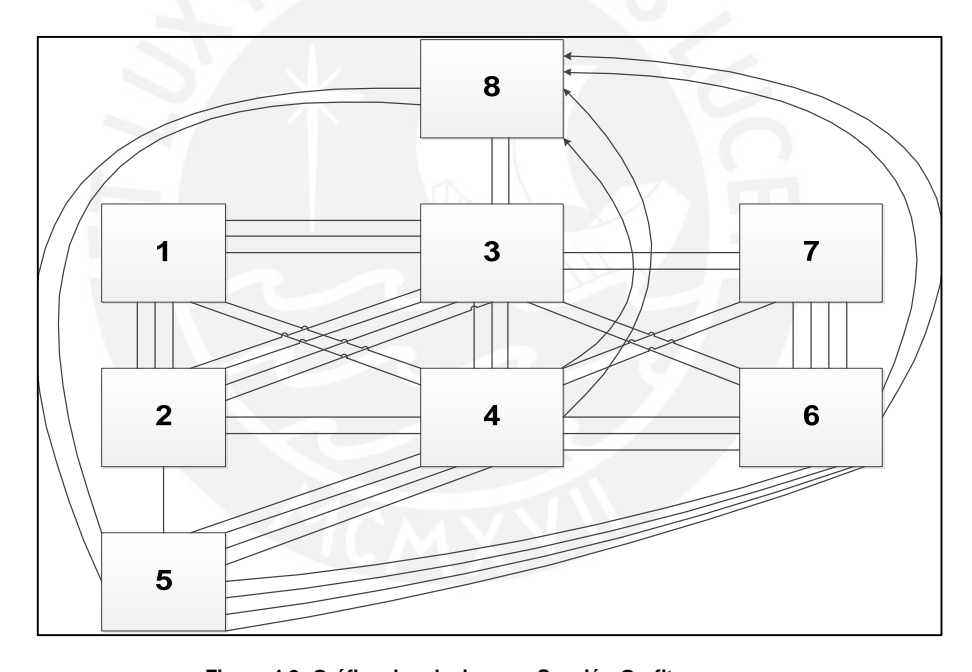

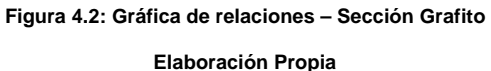

En la tabla 4.5 se observa una nueva reducción del tiempo estimado a 8.33 minutos, la reducción comparada con el estándar que es 9.03 es ahora de 7.75%, dicho valor no permite acercarnos a la meta que es 8.05, en este caso evaluaremos la mejor forma de utilizar las horas varios

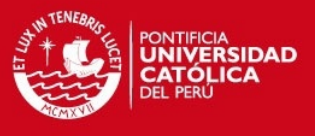

### **Tabla 4.5: Impacto en reducción de tiempo esperado**

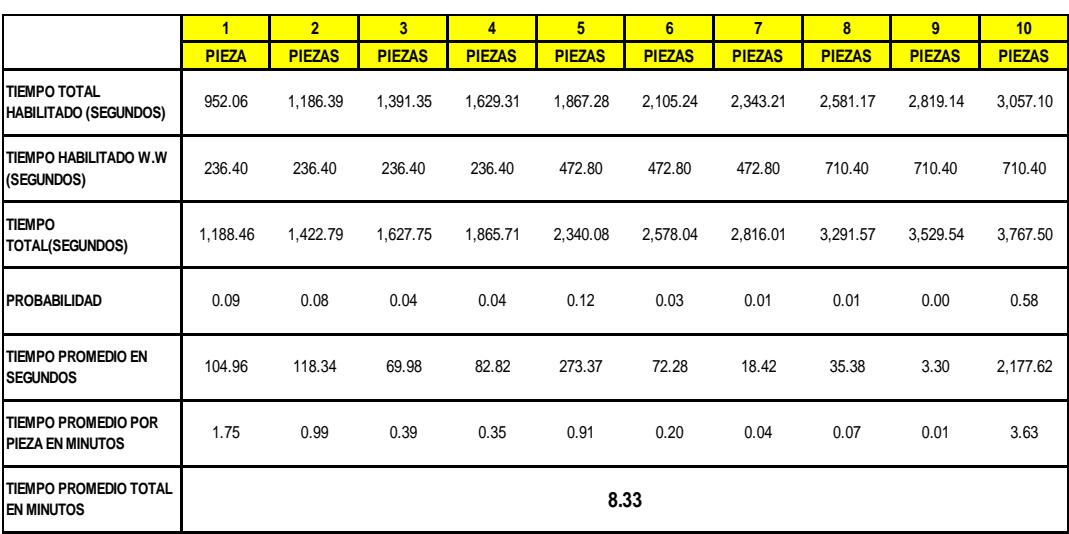

**Elaboración Propia**

# **4.3. Aprovechamiento de las horas muertas**

Se realizó un diagrama de actividades múltiples para el habilitado de moldes y vías de agua, tomando como carga de trabajo un grupo de 30 moldes, se tomó esta cantidad ya que es la capacidad máxima del coche de traslado, el detalle del D.A.M se mostrará en el anexo 06.

En la tabla 4.6 se muestra el resumen de la utilización del personal para el nivel de carga mencionado.

Algunas conclusiones que podemos obtener de la tabla 4.6 son las siguientes:

- Como se puede notar en la tabla 4.6, el tiempo de ciclo para los 30 moldes es de 186.10 minutos.
- El objetivo de este análisis es lograr utilizar parte de las horas varias, que son las horas que los operarios esperan a que llegue trabajo a la sección en realizar labores de preparación para atender una OT.

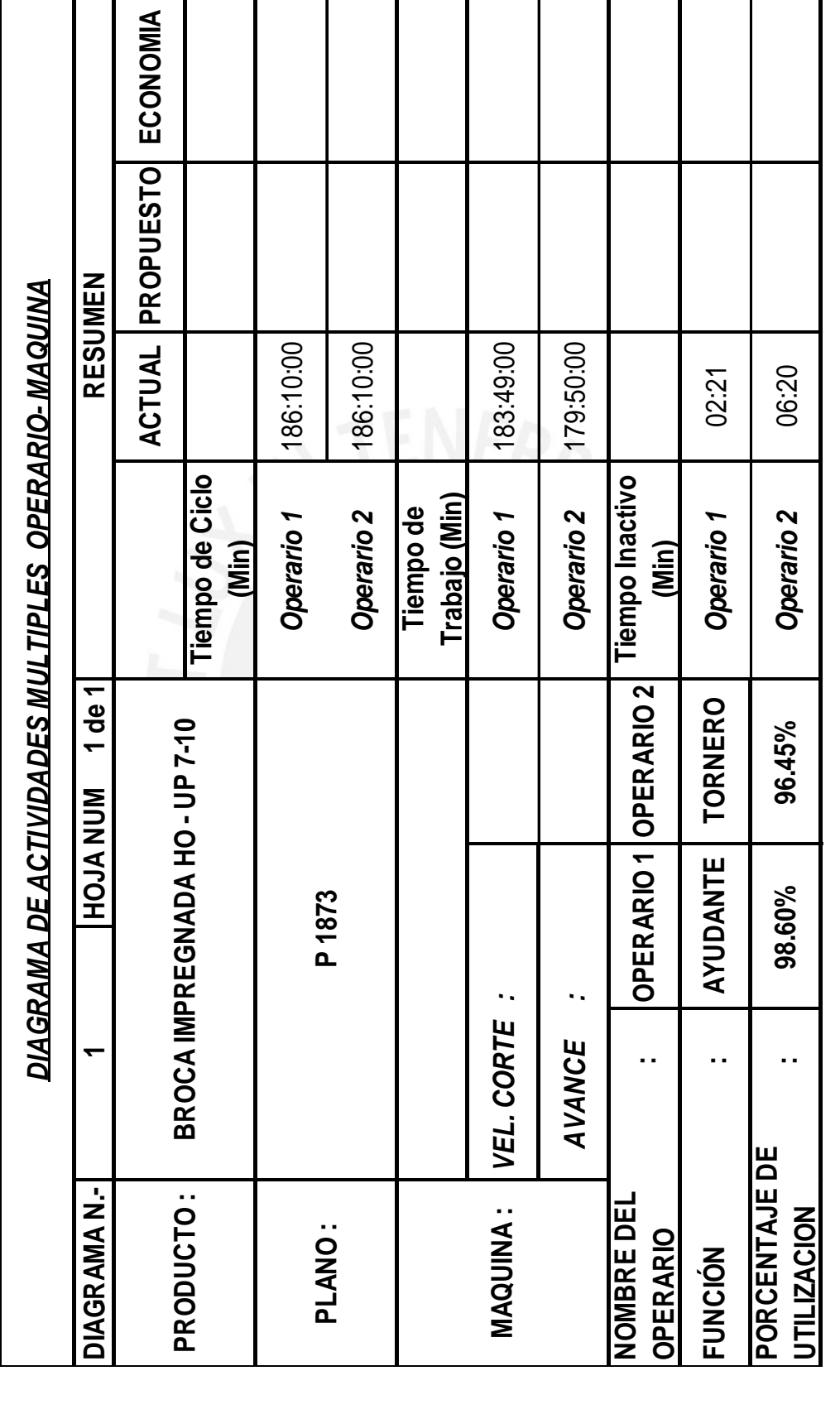

Elaboración Propia **Elaboración Propia** 

**Tabla 4.6: D.A.M – Utilización de Operarios** 

Tabla 4.6: D.A.M - Utilización de Operarios

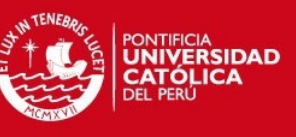

**CEE** 

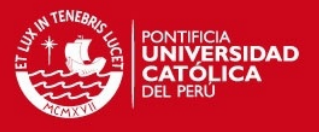

 Para ello se tomará como criterio de análisis el determinar qué actividades se pueden hacer sin necesidad de tener generada una orden de trabajo, en la tabla 4.7 se podrá apreciar todas las actividades y cuales solamente se pueden realizar teniendo abierta una OT y que actividades se pueden realizar sin necesidad de tener una orden de trabajo abierta

 **Tabla 4.7: Actividades y criterios** 

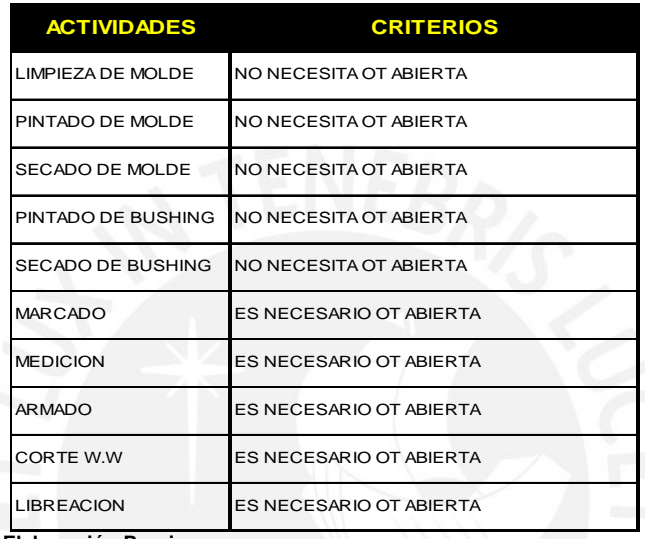

 **Elaboración Propia** 

Bajo la premisa de la tabla 4.7 analizaremos cuanto tiempo representan las actividades que no necesitan tener orden de trabajo en proceso para comenzar a realizarlas, así por ejemplo el pintado y la limpieza de los moldes y el pintado de los bushing no necesitan tener orden de trabajo relacionados para empezar a trabajar, por ello están son las actividades que pueden comenzar a trabajarse con el fin de mejorar el tiempo de respuesta de una orden de trabajo.

De acuerdo al D.A.M del anexo 06, el sacado, limpiado, pintado y secado de moldes así como el pintado y secado de bushing toman en promedio para un lote de 30 brocas es de 100.36 minutos, con esta información podemos realizar los cruces de información necesarios para saber cuántos lotes de 30 moldes como minino necesitamos atender para poder cumplir con nuestra meta de tiempo estándar

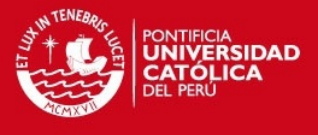

La tabla 4.8 nos muestra que con una utilización del 80% de las horas varias disponibles podremos lograr habilitar el 43% de las brocas demandadas mes por mes.

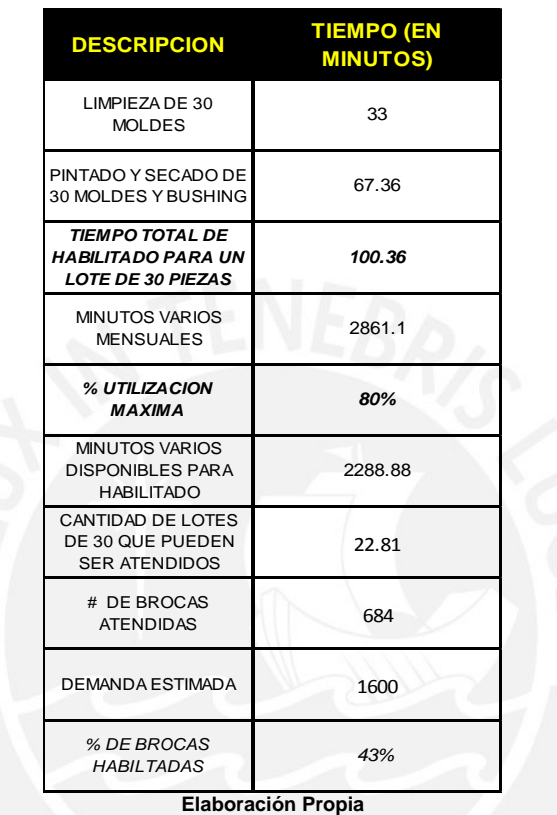

**Tabla 4.8: Planteamiento de uso de horas varios** 

A las actividades relacionadas con la selección, limpiado pintado y secado de moldes les puede aplicar el ratio de 57% a sus tiempos de actividades, ya que al estar habilitados en promedio el 43% de los moldes quedaría pendiente de atención el restante 57%.

Con esta cifra se hará una simulación para poder conocer el nuevo valor del tiempo esperado unitario de habilitado de moldes. Dicha simulación se muestra en la tabla 4.9, donde se obtiene un tiempo esperado unitario de 6.41 minutos,

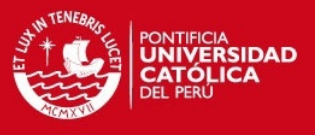

### **Tabla 4.9: D.A.M. – Tiempo promedio de atención**

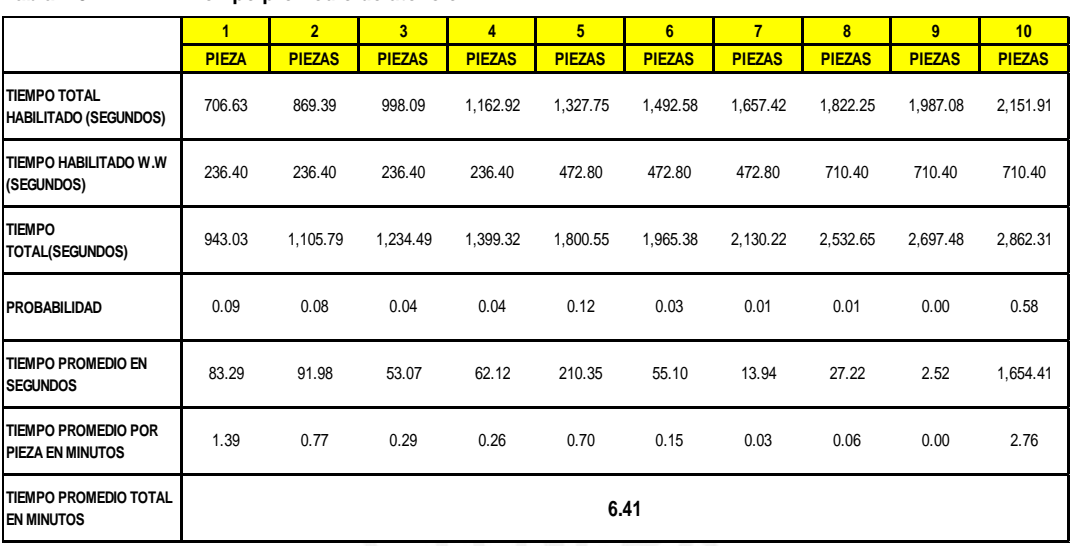

**Elaboración Propia**

Con esta cifra estamos logrando una reducción de un 29% en el tiempo esperado unitario de habilitado de moldes, con ello estaríamos superando ampliamente la meta estimada de un 25%, con ello necesitaríamos utilizar 1.25 personas, eso quiere decir que el supervisor maestro solo dedicara una cuarta parte de su tiempo al trabajo de habilitado de moldes.

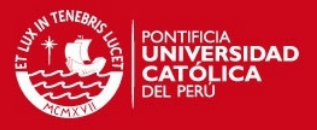

# **Capitulo 5. EVALUACIÓN ECONÓMICA**

## **5.1. Inversiones**

En este punto detallaremos las inversiones que serán necesarias realizar para poder implementar las propuestas de mejora, las cuales describiremos a continuación:

- **Reubicación de máquinas convencionales.-** Este punto se refiere a la reubicación del torno convencional que se utiliza para la limpieza de los moldes que regresan a la sección matricería una vez que han sido utilizados en fundición.
- **Mesas y otros muebles.-** En este punto se refiere al movimiento de los muebles necesarios para la nueva distribución de la sección matricería.
- **Horno para secado.-** Hace referencia al costo de mover el horno para secado de moldes y bushings.
- **Estantes de moldes.-** Aquí se hace referencia al movimiento de los estantes donde se almacenan los moldes, los bushings y los anillos de w.w.
- **Instalaciones eléctricas y otras conexiones.-** Este punto contempla la nueva ubicación de las instalaciones eléctricas debido al traslado del torno convencional, del horno de secado, de muebles y estantes.
- **Utilaje para pintado de moldes y bushings.-** Este punto hace referencia a la inversión total necesaria [ara su diseño, fabricación y puesta en funcionamiento del utilaje que ayuda a reducir considerablemente el tiempo de pintado de moldes y bushings

El detalle del monto considerado en cada ítem de inversión se puede observar en la tabla 5.1.

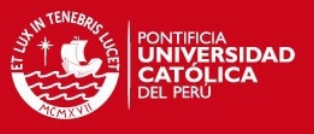

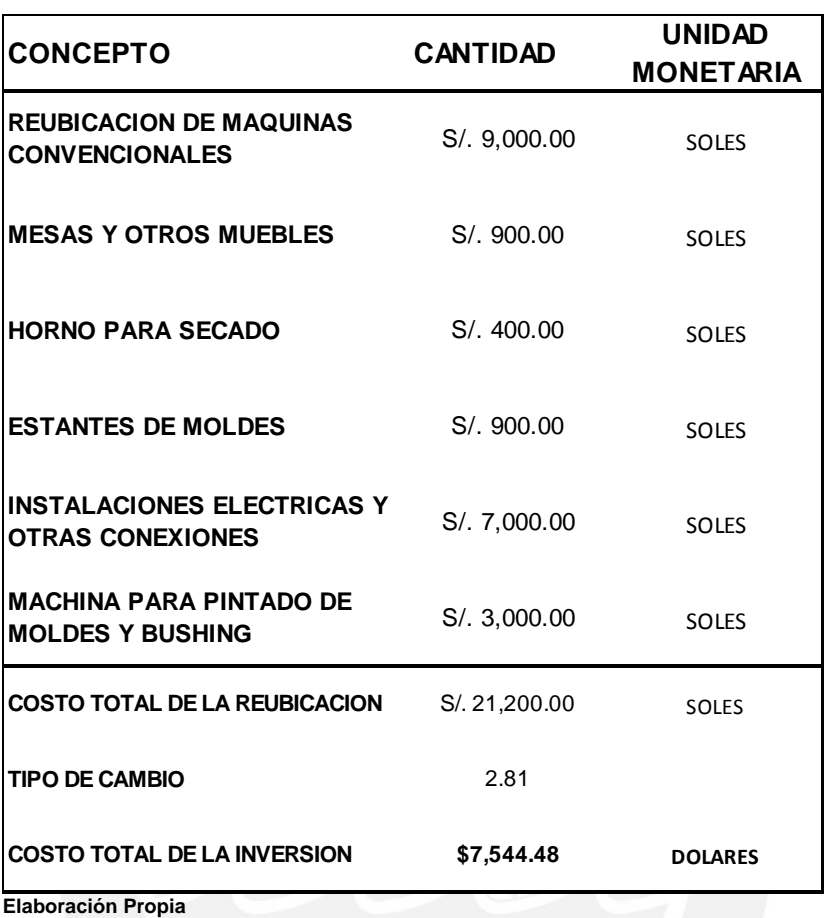

### **Tabla 5.1: Inversiones**

# **5.2. Análisis Costo – Beneficio.**

En esta matriz se muestra de forma detallada en cuanto a montos los beneficios de la implementación de la propuesta en dos posibles escenarios para La Empresa.

A continuación se muestra como resumen la tabla 5.2 donde se muestra el análisis costo – beneficio de la propuesta de mejora donde se detalla las inversiones, los ahorros y el tiempo de retorno de la inversión realizada.

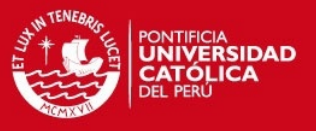

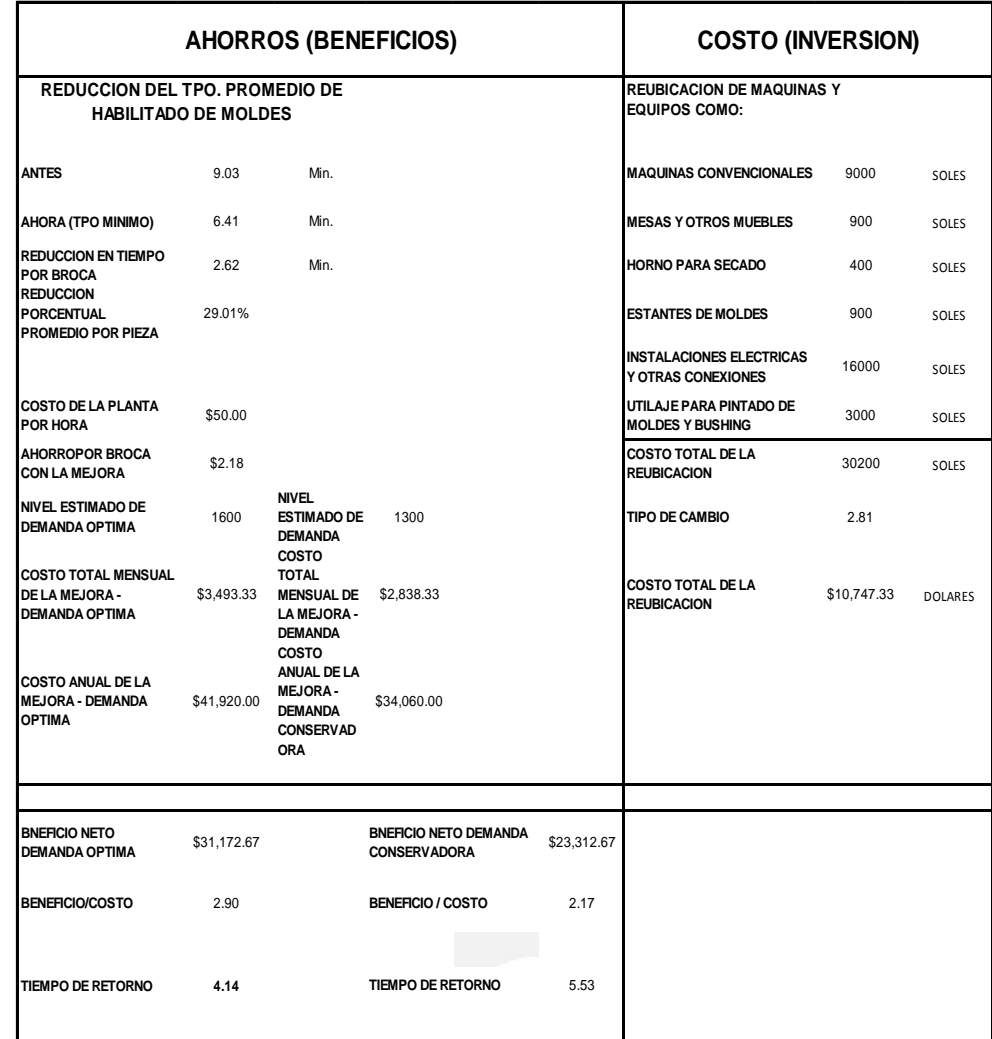

### **Tabla 5.2: Matriz Costo - Beneficio**

 **Elaboración Propia** 

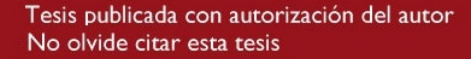

**CEE** 

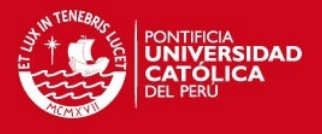

# **5.3. Evaluación económica de las propuestas de mejora**

Para este punto se utilizará el análisis de valor presente neto (VPN) y tasa interna de retorno (TIR).

Dichos indicadores serán mostrados para dos escenarios, el primero en un escenario conservador donde se estima una demanda mensual de 1300 brocas. Y el segundo escenario será el más optimista con una demanda de 1600 moldes mensuales.

Para ambos escenarios se utiliza una tasa del 10%, ya que es la rentabilidad mínima que los accionistas esperan obtener

Los conceptos para los flujos de caja mostrado tanto en las tablas 5.3 y 5.4 se detallaran a continuación:

- **Producción Matricería**.- Para el escenario pesimista el área de ventas estimo una demanda mensual de 1300 brocas y en el escenario más optimista se calcula una demanda de 1600 brocas, a partir de estos datos se calcula el ahorro total mensual aplicando la mejora.
- **Tiempo de fabricación actual (Min)**.- es el tiempo calculado de 9.03 minutos por molde, dicho tiempo incluye el habilitado de moldes más habilitado de vías de agua
- **Tiempo de fabricación mejorado (Min)**.- es el tiempo que se obtiene aplicando las mejoras detalladas en el capítulo 4
- **Ahorro en tiempo**.- Es la diferencia entre el tiempo de fabricación actual y el tiempo de fabricación mejorado.
- **Costo de operación horaria.-** Es el costo que cuesta tener operativa la planta por hora, el monto estimado por la gerencia de finanzas es de 50 dólares mensuales.
- **Ahorro en dólares.-** Este valor se obtiene calculando el ahorro en tiempo en horas multiplicado por la demanda mensual y por el costo de

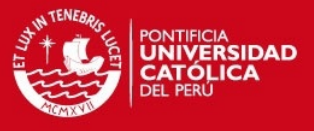

operación horaria. Estamos utilizando dicho valor dado que este costo incluye la mano de obra directa e indirecta además de los gastos indirectos de fabricación.

 **Inversiones.-** son los desembolsos de efectivo necesarios para la implementación de la propuesta de mejora, el detalle de las inversiones se muestra en la tabla 5.3

En la tabla 5.3 se muestra el flujo de caja para el escenario conservador, con dicha información se obtuvieron los indicadores de VPN y TIR respectivos, los cuales se muestran a continuación:

VPN: \$8592.20 TIR: 15%

Dado que el TIR es mayor a la tasa de interés y el VPN sale positivo, podemos concluir que el proyecto es viable.

En la tabla 5.4 se muestra el flujo de caja para el escenario optimista, con dicha información se obtuvieron los indicadores de VPN y TIR respectivos, los cuales se muestran a continuación:

VPN: \$13055.17 TIR: 23%

Dado que el TIR es mayor a la tasa de interés y el VPN sale positivo, podemos concluir que el proyecto es viable.

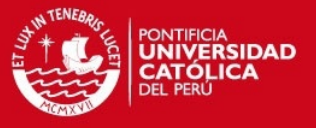

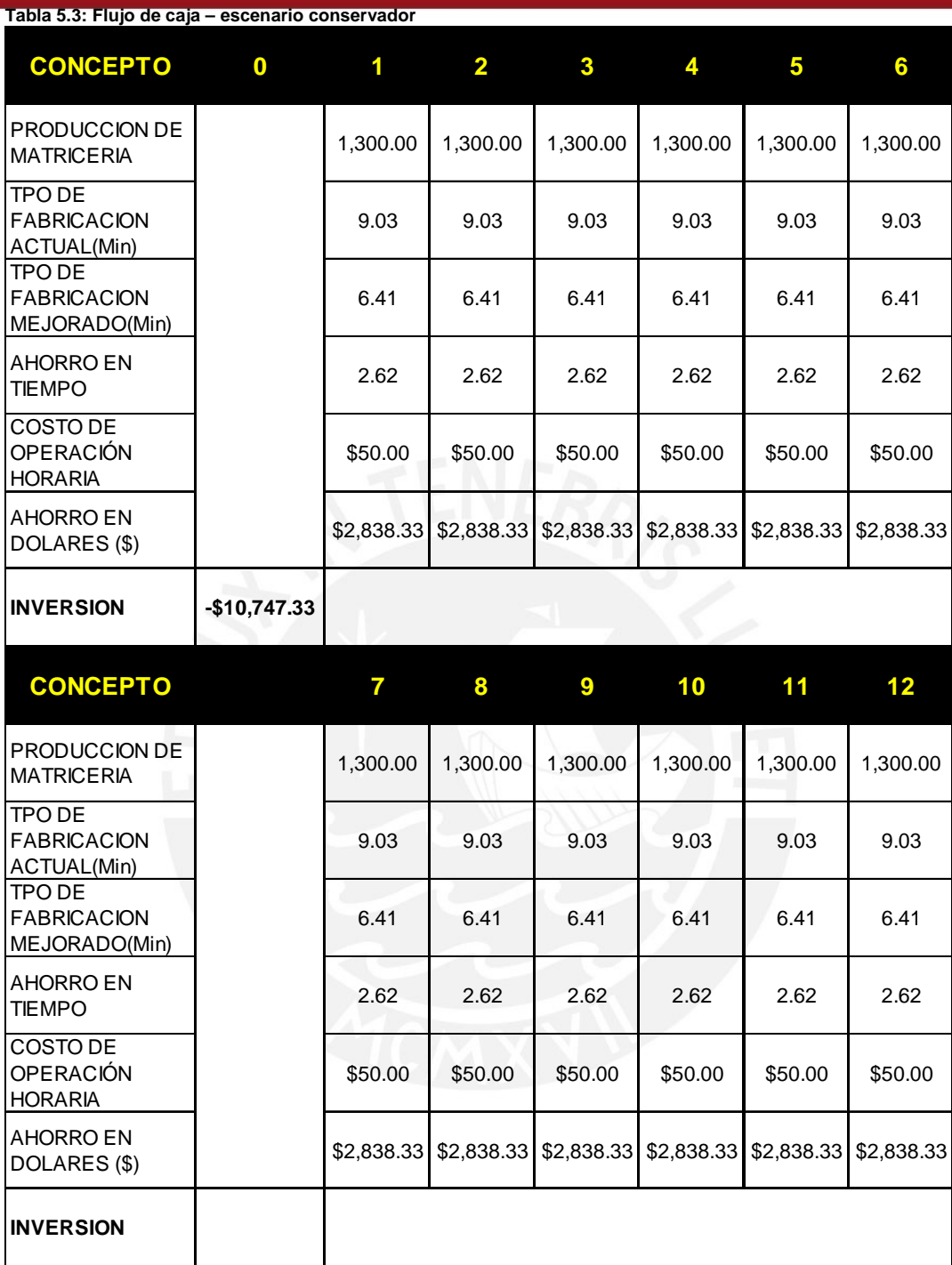

**Elaboración Propia** 

**CEEZ** 

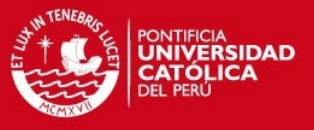

### **Tabla 5.4: Flujo de caja – escenario optimista**

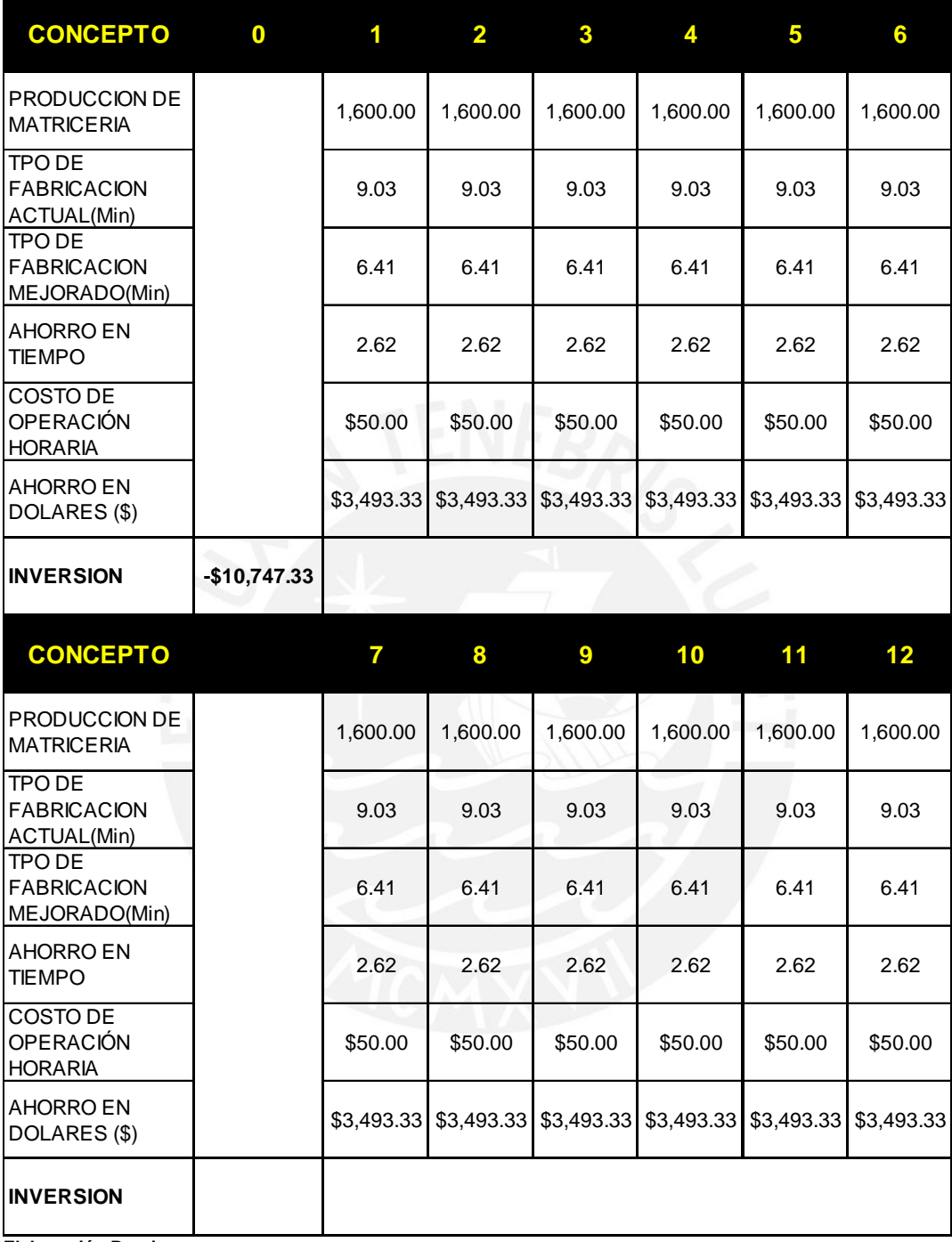

**Elaboración Propia** 

**CEE** 

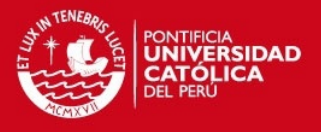

# **Capitulo 6. Conclusiones y recomendaciones**

Las conclusiones y recomendaciones van a estar dirigidos hacia cinco puntos fundamentales que se hicieron notar fuertemente durante el desarrollo de este estudio de caso.

# **6.1. Conclusión**

Gracias a una adecuado y riguroso análisis del D.A.P primero reduciendo actividades, luego mejorando el layout de la sección y posteriormente con la ayuda de un D.A.M se pudo ver la mejor manera de aprovechar el uso de las horas varios para poder reducir el tiempo promedio de atención de una broca por parte de la sección grafito. De forma específica se presenta a continuación algunas conclusiones

 **Tiempo en cola.-** como se puedo apreciar en la muestra que nos sirvió como punto de partida para el estudio, el tiempo en cola representaba aproximadamente el 81.7 % del tiempo que tomaba atender una orden de fabricación, es muy importante continuar con este tipo de seguimiento y establecer alarmas cuando la producción se encuentra a cierto nivel de cola por etapas.

Como conclusión sobre este punto, es muy importante tener controlado los tiempos en cola entre cada proceso dado que si no es detectado y reducido es un tiempo que es cargado indirectamente a una orden de trabajo y que genera retrasos que en un corto plazo puede ser perjudicial para la empresa

 **Cuello de botella.-** es muy importante tener presente este concepto, con las mejoras planteadas para la sección grafito estamos ganando como mínimo un minuto en el tiempo de atención de una pieza, considerando una pobre utilización de las horas varios para la preparación de moldes y bushings, si se llegase a utilizar las horas varios disponibles en un 50% estaríamos logrando un ahorro de dos

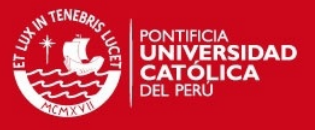

minutos por pieza, lo cual nos llevaría a seguir analizando si esta sección deja de ser cuello de botella, de no ser así ver qué área se convierte en cuello de botella y empezar con los planes de mejora.

Como se acaba de describir líneas arriba, es de vital importancia tener un detallado control del proceso considerado cuello de botella, para poder analizarlo con mucho detalle, mejorar los procesos internos hasta conseguir la eficiencia máxima, y determinar si este proceso sigue siendo cuello de botella o existe un nuevo proceso que actúa como tal

 **Eliminar actividades que no agregan valor.-** una herramienta importante para esto es el D.A.P., ya que muestra las actividades a tal nivel de detalle que uno puede observar en qué tipo de actividades se consume más tiempo durante un ciclo de fabricación. Es muy importante cuestionarse constantemente que actividades no están agregando valor dentro del flujo de producción y ver la posibilidad de reducirlos o eliminarlos, que sería la mejor opción.

Como se pudo concluir en el estudio de caso, analizando los subprocesos y las actividades comprendidas en cada uno de estos, se logró una reducción en el tiempo de ciclo de 0.25 minutos x pieza, el cual si es totalizado por las 1400 piezas promedio mensuales son 350 minutos de ahorro, que al ser llevados a horas es aproximadamente un día laboral de ahorro.

 **Analizar el flujo de materiales.**- este punto es desde mi punto de vista uno de los más importantes ya que en un proceso mientras más traslados tenga se vuelve más ineficiente, es muy importante analizar este punto, ya que con re-definir la ubicación de máquinas y equipos te puede permitir ahorrar tiempo y sobre todo cansancio en el personal.

En el estudio de caso utilizando esta herramienta se ha logrado una reducción de 0.25 minutos x pieza adicionales, el cual llega a ser en conjunto un 0.5 minutos por pieza, el cual al ser totalizado por las 1400 piezas en promedio mensuales son 700 minutos y al ser llevado a horas son en promedio 12 horas de ahorro, el cual es aproximadamente un día y medio laboral de ahorro.

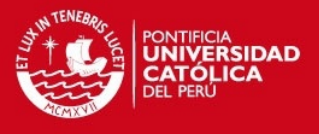

 **Utilización de las horas varios.-** para este caso de estudio una herramienta útil fue el diagrama de actividades múltiples, con esta herramienta nos permitió determinar qué actividades de preparación podemos adelantar y de esa manera agilizar el flujo de producción mediante una planificada utilización de las horas varios.

## **6.2. Recomendaciones**

Como recomendación general se puede indicar que como punto inicial para mejorar procesos en cualquier tipo de rubro ya sea productivo o de servicios es importante conocer: los nieves de cola en cada etapa del proceso productivo o de servicios y basar los análisis en un detallado conocimiento de las actividades que comprenden todo el proceso productivo o de servicio, evitar en demasía los traslados y siempre tener ojo crítico para buscar oportunidades de cómo mejorar un proceso o suprimirlo si no agrega valor.

Todos estos puntos mencionados como importantes para realizar un consistente análisis y propuesta de mejora debe estar respaldado por datos actualizados y almacenados de forma permanente y metódica para un adecuado análisis, y es justamente este punto, el de la información detallada de los procesos en el cual todas las empresas tiene serios problemas, ya que no se almacenan adecuadamente o no se tienen actualizados, este problema hace que sea muy complicado un adecuado diagnóstico y propuesta de mejora por parte de los responsables de la organización.

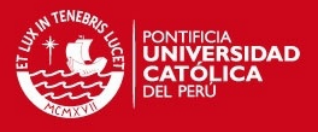

# **REFERENCIAS BIBLIOGRAFIA**

- Chase, R. & Jacobs, R. & Aquilano, N. (2009) *Administración de Operaciones Producción y Cadena de Suministros.* D.F. México, México.: Mc Graw Hill.
- Díaz, Bertha (2007). Disposición de Planta. Lima, Fondo editorial Universidad de Lima
- Evans, James R. (2008). Administración y Control de la Calidad. D.F. México, México.: Cengage Learning Latin America
- Fundibeq (2012). Herramientas para excelencia, www.fundibeq.org/ export/sites/default/PWF/downloads/gallery/methodology/tools/diagrama\_causa \_efecto.pdf.
- Gryna, Frank M. (2007), Método Juran. D.F. México, México.: Mc Graw Hill..
- Guajardo, E. (1996). Administración de la Calidad Total. D.F. México, México. Editorial Pax.
- Krajewski, L. & Ritzman, L. (2000). Administración de Operaciones, Estrategia y análisis. D.F. México, México.: Pearson Educación.
- OIT, Introducción al Estudio del Trabajo (1996).
- Material de enseñanza
- Bonilla, E. (2010). Mejora continua y herramientas para la calidad Lima, Perú: Universidad de Lima.
- Fernández, J. (2010). Presentación de Productos Diamantinos Lima, Perú: Boyles Bros Diamantina.